# UNIVERSIDADE DE SÃO PAULO ESCOLA DE ENGENHARIA DE SÃO CARLOS

## MATHEUS VINÍCIUS LINO

Desenvolvimento de um Software para Análise e Síntese de Trens de Engrenagens Epicicloidais com Aplicação em Transmissões Automáticas

> São Carlos 2017

## MATHEUS VINÍCIUS LINO

Desenvolvimento de um Software para Análise e Síntese de Trens de Engrenagens Epicicloidais com Aplicação em Transmissões Automáticas

> Monografia apresentada ao Curso de Engenharia Mecatrônica, da Escola de Engenharia de São Carlos da Universidade de São Paulo, como parte dos requisitos para obtenção do título de Engenheiro Mecatrônico. Orientador: Prof. Dr. Marcelo Becker

### VERSÃO CORRIGIDA

São Carlos 2017

AUTORIZO A REPRODUÇÃO TOTAL OU PARCIAL DESTE TRABALHO, POR QUALQUER MEIO CONVENCIONAL OU ELETRÔNICO, PARA FINS DE ESTUDO E PESQUISA, DESDE QUE CITADA A FONTE.

Lino, Matheus L426d Desenvolvimento de um Software para Análise e Síntese de Trens de Engrenagens Epicicloidais com Aplicação em Transmissões Automáticas / Matheus Lino; orientador Marcelo Becker. São Carlos, 2017. Monografia (Graduação em Engenharia Mecatrônica) -- Escola de Engenharia de São Carlos da Universidade de São Paulo, 2017. 1. Trens de engrenagens epicicloidais. 2. Software de análise e síntese. 3. Transmissão Automática. I. Título.

Candidato: Matheus Vinícius Lino

₫

业

Título: Desenvolvimento de um software para Análise e Síntese de trens de Engrenagens Epicicloidais com Aplicação em Transmissões Automáticas

> Trabalho de Conclusão de Curso apresentado à Escola de Engenharia de São Carlos da Universidade de São Paulo Curso de Engenharia Mecatrônica.

### **BANCA EXAMINADORA**

Professor Associado Marcelo Becker (Orientador)

Nota atribuída:  $9,5$  (NOVe e neil)

Professora Doutora Zilda de Castro Silveira

Nota atribuída:  $9,5$  (nove emero)

Professor Associado Jonas de Carvalho

Nota atribuída:  $\frac{95}{10}$  (note e meio)

(assinatura

(assinatura)

(assinatura)

Média: 9,1

NOVE wero

Resultado: APROVADO

Data: 23/06/2017

Este trabalho tem condições de ser hospedado no Portal Digital da Biblioteca da EESC

SIM ⊠ NÃO <sub>U</sub> Visto do orientador \_

narato Zuh

### RESUMO

LINO, Matheus Vinícius, **Desenvolvimento de um Software para Análise e Síntese de Trens Epicicloidais com Aplicação em Transmissões Automáticas**. 2017. 95f. Monografia (Trabalho de Conclusão de Curso) – Escola de Engenharia de São Carlos, Universidade de São Paulo, São Carlos, 2017.

Trens de engrenagens planetárias são sistemas muito presentes na indústria. São confiáveis, leves, compactos, versáteis e adaptáveis. Por isso, são utilizados em diversas aplicações como transmissões automáticas, redutores industriais e diferenciais de automóveis. Por serem mecanismos de difícil visualização, o método de representação é de grande importância para a compreensão de diferentes tipos de sistemas. Este trabalho apresenta os meios de representação mais eficientes para se enxergar sistemas com um ou dois trens de engrenagens planetárias simples. É também apresentada a análise cinemática para conjuntos com um ou dois trens de engrenagens. Utilizando-se dessa análise e de conjuntos de posições e montagens possíveis, foi elaborado um programa cujo objetivo é fazer síntese e análise de tais sistemas, com aplicação para projetos de transmissões automáticas de veículos com até seis marchas, automatizando o processo de obtenção de relações de transmissão através de entradas como número de dentes, configuração, montagem e posição, e também fazendo o processo inverso, calculando tais parâmetros para relações de transmissão desejadas. O programa se provou eficiente, buscando conjuntos de até 6 marchas em mais de 117 bilhões de possíveis alternativas e mostrando para cada conjunto os parâmetros necessários para sua construção: relação básica de cada trem, número de dentes de todas as engrenagens e configuração de montagem.

Palavras-chave: Trens de Engrenagens Epicicloidais. Software de Análise e Síntese. Transmissão Automática.

### ABSTRACT

LINO, Matheus Vinícius, **Development of a Software for Analysis and Synthesis of Epicyclical Gear Trains with Application on Automatic Transmissions**. 2017. 95p. Monograph (Bachelor Paper) – Engineering School of São Carlos, University of São Paulo, São Carlos, 2017.

Planetary gear trains are systems that are very present in industry. They are reliable, light, compact, versatile and adaptable. Because of this, they are used in diverse applications such as automatic transmissions, industrial reducers, and vehicle differentials. For being mechanisms of difficult visualization, the method of representation is of great importance to the comprehension of different types of systems. This paper presents the more efficient representation methods to visualize systems with one or two simple planetary gear trains. The cinematic analysis is also presented for sets with one and two gear trains. Using this analysis combined with sets of positions and possible mountings, a program which objective is to do analysis and synthesis of such systems, with application to projects of automatic transmissions of vehicles with up to six gears was developed, automating the process of acquiring transmission ratios through inputs such as number of teeth, configuration, mounting and position, and also doing the inverse process, calculating such parameters to desired transmission ratios. The program proved itself efficient, searching for sets of up to six gears through more than 117 billion possible alternatives and showing for each set the necessary parameters for its assembly: basic relation of each train, number of teeth of all gears and mounting configuration.

Keywords: Epicyclical Gear Trains. Analysis and Synthesis Software. Automatic Transmission.

# LISTA DE ILUSTRAÇÕES

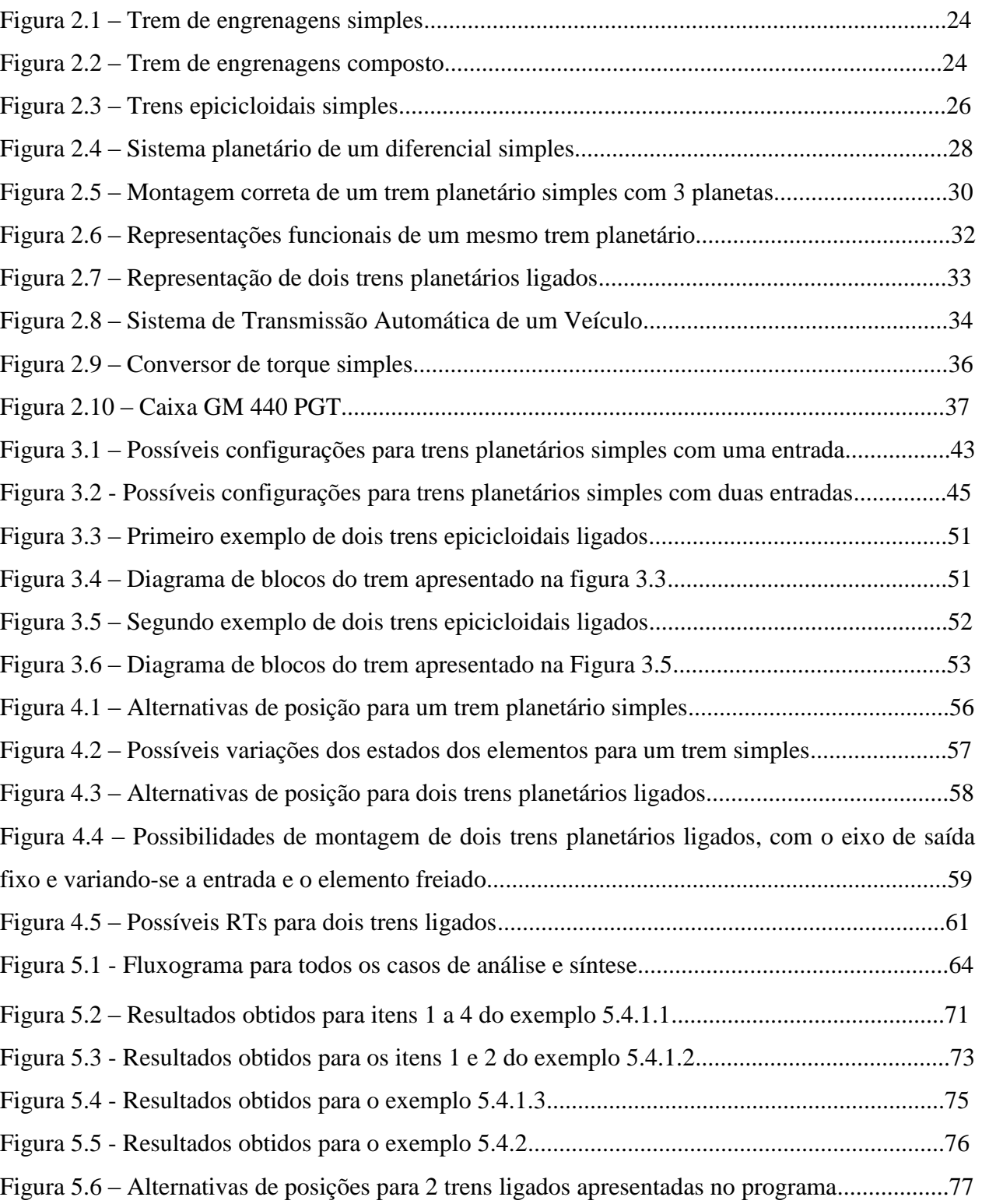

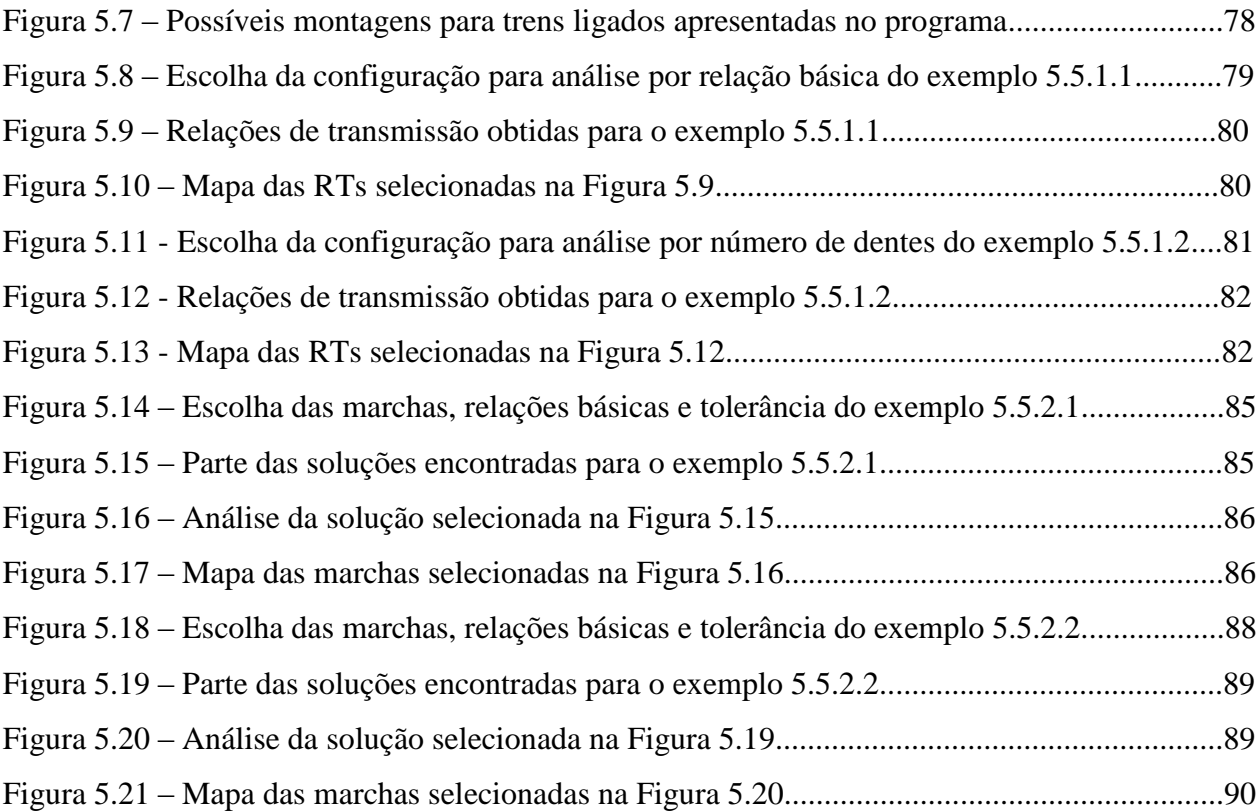

## LISTA DE TABELAS

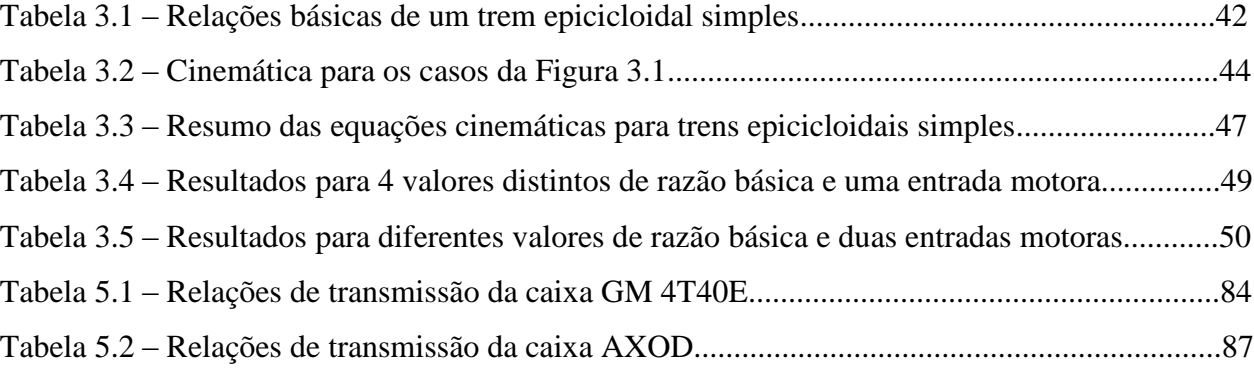

## SUMÁRIO

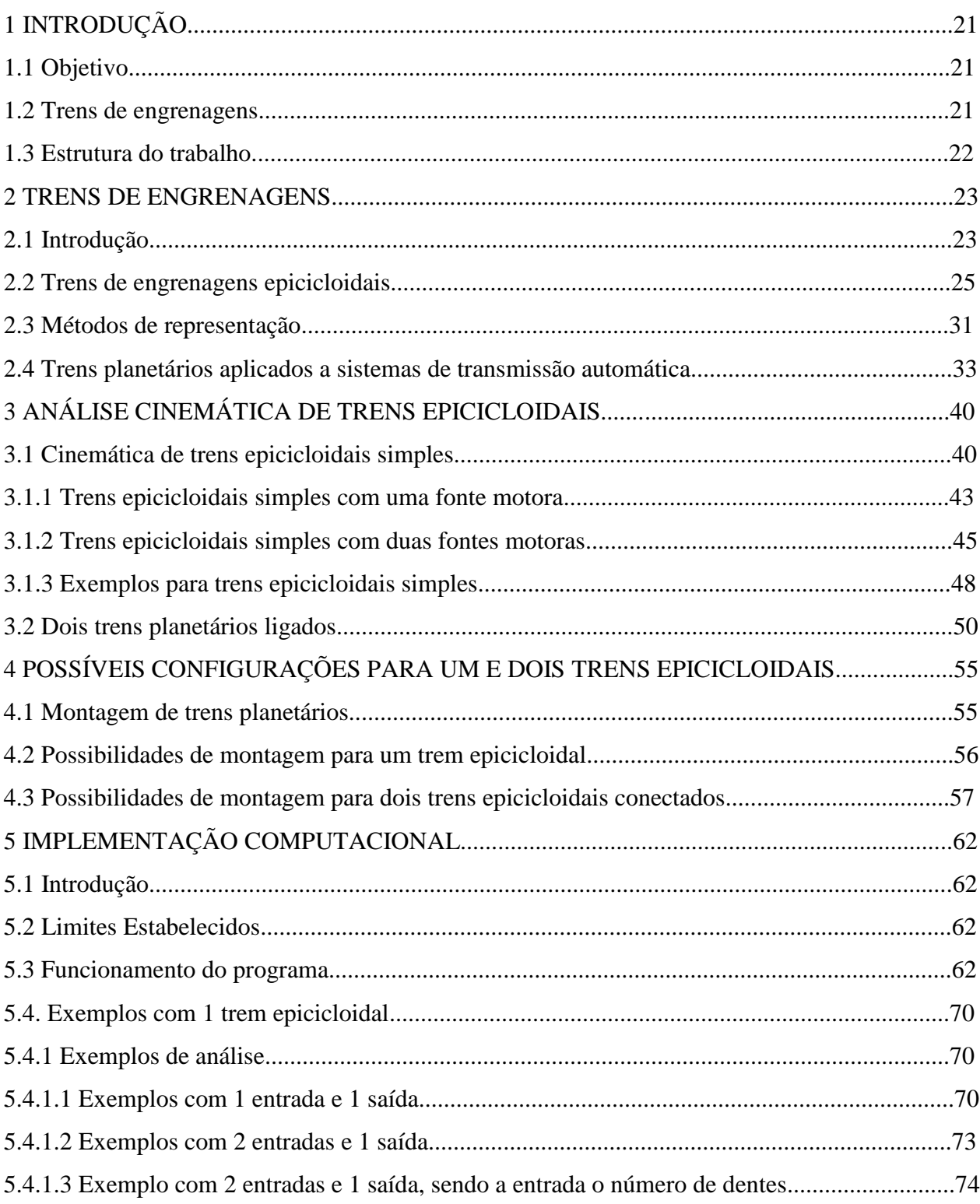

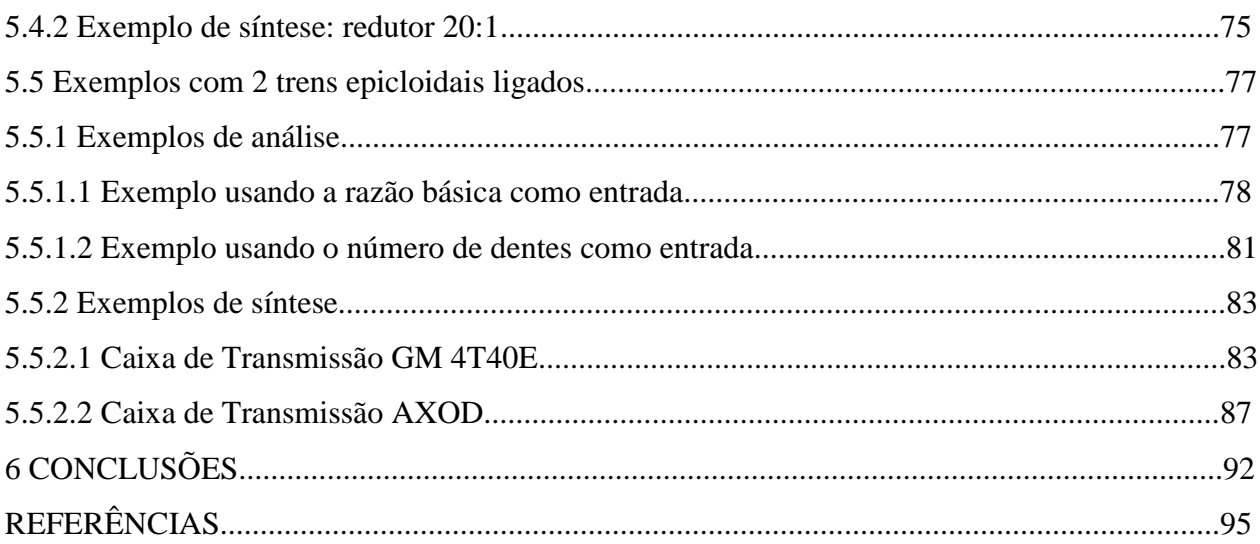

### 1 INTRODUÇÃO

### 1.1 Objetivo

O objetivo deste trabalho é criar um programa que faça automaticamente o cálculo para a obtenção dos resultados desejados em um projeto com um ou dois trens de engrenagens epicicloidais, sejam eles as relações de transmissão e a rotação de saída, onde será realizada a análise, ou as possibilidades de configuração, posição e número de dentes, onde será então realizada a síntese do mecanismo.

1.2 Trens de engrenagens

Engrenagens são utilizadas para a construção de diversos tipos de mecanismos de transmissão. Os trens de engrenagem epicicloidais foram escolhidos como temas deste trabalho por serem compactos, confiáveis, e por possibilitarem a obtenção de relações de transmissão dentro de uma grande faixa de valores.

Em trens de engrenagem simples, observar o fluxo de torque e a direção de rotação das engrenagens é relativamente fácil quando comparado com trens planetários. É muito difícil prever o comportamento de trens epicicloidais, e podem ser adotadas diversas configurações de engrenagens. Por isso, o método de representação escolhido também é um fator importante para o correto entendimento de tais mecanismos.

#### 1.3 Estrutura do trabalho

Na segunda seção deste trabalho é apresentado um resumo sobre os trens de engrenagem, com foco nos trens planetários simples, que serão utilizados como base para o desenvolvimento do software. Também é apresentado o modo escolhido para representá-los a fim de se proporcionar a melhor compreensão possível dos elementos e das interações entre eles. Por fim é mostrado um exemplo de aplicação em transmissões automáticas, que é o principal foco do software proposto.

Na terceira parte é desenvolvida a análise cinemática dos sistemas mecânicos constituídos de um ou dois sistemas planetários ligados para cada caso utilizado.

Na quarta seção são apresentadas todas as possíveis configurações e posições para as famílias de trens planetários usadas na implementação do programa.

O desenvolvimento do software e a demonstração de exemplos são feitos na quinta parte. Nela é mostrado através de exemplos como o software desenvolvido em C# funciona. O software permite fazer a síntese ou análise de sistemas compostos de um ou dois trens de engrenagens epicicloidais, e os resultados são obtidos de acordo com a tolerância desejada.

Posteriormente na última parte são feitas análises e conclusões a partir dos resultados obtidos na seção anterior.

### 2.1 Introdução

A referência mais antiga a trens de engrenagens está em uma dissertação feita por Heron de Alexandria (70 d.C.). Sempre que for necessário efetuar uma mudança no torque ou na velocidade de um sistema rotativo, um trem de engrenagens ou um sistema similar, como um mecanismo de polias ou correias dentadas, será utilizado ( NORTON, 2004).

Um trem de engrenagens é simplesmente uma coleção de duas ou mais engrenagens conectadas. Existem três tipos de trens de engrenagem: simples, compostos e epicicloidais. Trens simples são aqueles que carregam apenas uma engrenagem em cada eixo, como mostrado na Figura 2.1. Segundo a lei básica de engrenagens, de acordo com sua geometria, a razão entre as velocidades angulares entre as engrenagens de um trem simples permanecem constantes. Ela é igual à razão entre as velocidades de entrada e saída ou o raio das engrenagens de saída e entrada. Para maior conveniência, geralmente é usado o número de dentes ao invés do raio. Essa prática será utilizada em todo o restante do trabalho:

$$
m_{TS} = \pm \frac{N_{out}}{N_{in}} = \frac{W_{in}}{W_{out}} = \frac{R_{out}}{R_{in}}
$$
\n(2.1)

Onde  $m_{TS}$  é a razão de torque para um trem de engrenagens simples,  $N$  é o número de dentes, *W* a velocidade de rotação e *R* o raio das engrenagens. Os índices *in* e *out* indicam os elementos onde estão a entrada e a saída da rotação, respectivamente.

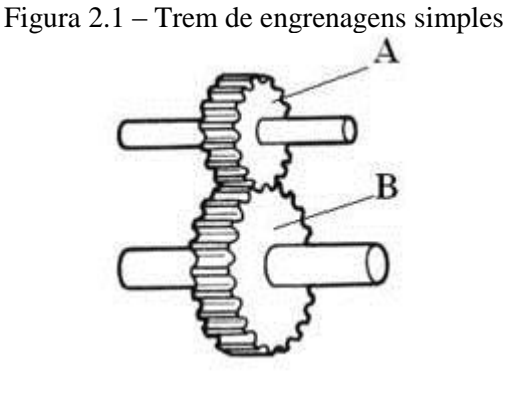

Fonte - CNX

Já um trem de engrenagens composto é um trem no qual pelo menos um dos eixos carrega mais de uma engrenagem, como é o caso do eixo central mostrado na Figura 2.2. A relação de transmissão ou de torque para um trem composto é dada pelo produto do número de dentes das engrenagens que recebem rotação (guiadas) pelo produto do número de dentes das engrenagens que transmitem rotação (guias):

$$
m_{TC} = \pm \frac{producto \, do \, número \, de \, dentes \, das \, engrenagens \, guiadas}{producto \, do \, número \, de \, dentes \, das \, engrenagens \, guias} \tag{2.2}
$$

Onde  $m_{TC}$  é a razão de torque para um sistema de engrenagens composto.

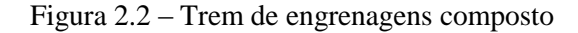

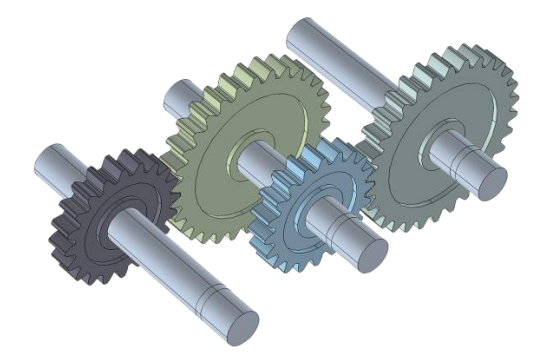

Fonte – Comsol (www.br.comsol.com/release/5.2a/multibody-dynamics-module)

2.2 Trens de engrenagens epicicloidais

A definição de grau de liberdade de um sistema, de acordo com Muller (1980), é o número de variáveis independentes que podem e devem ser especificadas para que se possa descrever claramente o estado do sistema. Embora as características de torque estejam em essência ligadas a esse termo, o grau de liberdade de uma transmissão geralmente é definido baseando-se nas variáveis que determinam sua mobilidade. Pode-se concluir que o número de graus de liberdade do sistema pode ser descrito como o número de velocidades independentes que devem ser especificadas para descrever seu movimento de forma clara. Portanto, em um trem de engrenagens, também é conveniente chamar graus de liberdade de graus de mobilidade.

Os trens de engrenagens descritos até agora (simples e compostos) possuem uma razão fixa, que é definida pelo design das engrenagens. Nesses trens apenas uma velocidade pode ser escolhida arbitrariamente, portanto, eles possuem apenas um grau de liberdade. Outra classe de trens de engrenagem conhecido como epicicloidal ou planetário é um sistema que possui dois graus de liberdade. O que diferencia esse tipo de sistema dos apresentados previamente é que, nos dois casos anteriores, os eixos de rotação eram fixos. Quando existe a possibilidade de movimento de pelo menos um eixo, o sistema é chamado de epicicloidal. O sistema planetário mais simples, mostrado na Figura 2.3 (a), consiste da engrenagem 1, engrenagem 2, e do braço, que suporta a engrenagem 2. A rotação da engrenagem 1 causará outras duas rotações: a rotação da engrenagem 2 em torno do seu próprio eixo e a sua rotação conjunta com a rotação do braço, em torno do eixo da engrenagem 1. Esses movimentos são similares à rotação de um planeta em volta do sol, portanto, a engrenagem 1 é chamada de solar, a engrenagem 2 é chamada de planeta, e a estrutura que suporta a engrenagem 2 é chamada simplesmente de braço. Na maioria dos casos também é utilizada uma engrenagem de dentes internos, sobres os quais se encaixam os dentes das engrenagens planetárias, como é mostrado na Figura 2.3 (b). A nomenclatura utilizada para esse sistema e que também será utilizada no restante deste trabalho é: S, P, A e B que representam respectivamente as engrenagens solar, planeta, anular, e o braço.

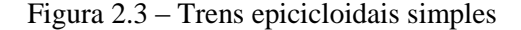

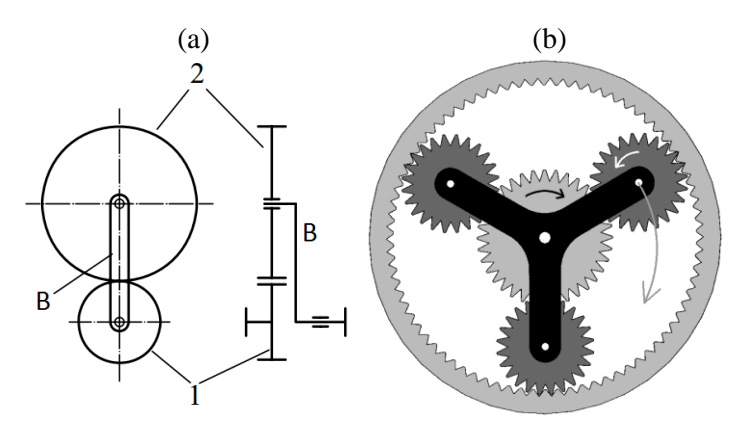

Fonte – Jelaska (2012)

A Figura 2.3 (b) representa o trem epicicloidal simples que será utilizado no desenvolvimento do software. O número de planetas, no entanto, é arbitrário. Posteriormente um trem simples como esse será ligado a outro trem simples para a obtenção de novas relações de transmissão. Existem trens planetários mais complexos, onde novas configurações são obtidas através da adição de engrenagens planetárias intermediárias entre as planetárias já existentes e a anular, ou mudança das posições do eixo das engrenagens planetárias. Contudo, tais tipos de trens não são utilizados no trabalho e portanto não serão apresentados.

É possível também usar diferentes números de engrenagens planetárias sem alterar o comportamento cinemático do mecanismo. Isso é uma grande vantagem dos trens epicicloidais, pois adicionando mais engrenagens planetárias se diminui o esforço feito nas próprias engrenagens e também nos mancais, devido à simetria do sistema. Geralmente se utilizam de 2 a 4 planetas. Esses trens foram usados extensivamente em aplicações militares, pois por não haver necessidade de reengrenamento nos sistemas eles são muito mais confiáveis, e seus vários engrenamentos diminuem a chance dos sistemas pararem.

O desenvolvimento e aplicação de trens epicicloidais progrediu muito nos últimos 50 anos. Tais sistemas vêm sido aplicados intensivamente nas mais variadas áreas da engenharia mecânica. Jelaska (2012) apresenta uma lista sucinta de vantagens de sistemas planetários:

- Coaxialidade dos eixos guias e guiados;

- Trens com velocidade rotacional de até 100 000 / min são possíveis;

- O trem é mais leve e sobrecargas dinâmicas e ruídos são consideravelmente mais baixos.

- Relação de transmissão praticamente ilimitada;

- Alta eficiência;

- O design robusto de uma forma cilíndrica possibilita um pareamento mais apropriado com máquinas rotacionais.

- Podem ser projetados como: trens reversos, caixas de marchas, multiplicadores; e juntamente com conversores de torque e freios podem ser projetados como caixas de câmbio automático.

Algumas desvantagens:

- Configuração geométrica mais complexa quando comparado com sistemas mais comuns;

- Forças centrífugas consideráveis atuam nos planetas e nos rolamentos;

- A manutenção e o controle são mais difíceis;

 - Devido as menores dimensões, a quantidade de lubrificante é menor e consequentemente sua substituição deve ser mais frequente.

Em aplicações para redutores, engrenagens planeta podem acomodar muitas voltas do membro de entrada para cada revolução no membro de saída em um redutor, pois devido ao seu tamanho, engrenam muitos dentes conforme circulam em volta da engrenagem solar. Para se obter uma redução comparável com uma engrenagem e pinhão, por exemplo, seria necessária uma engrenagem muito grande com um pinhão muito menor. Trens epicicloidais conectados podem oferecer reduções ainda maiores. Neles, o membro de saída do primeiro trem é conectado ao membro de entrada do segundo, e assim o múltiplo das razões individuais dará a redução final.

Um ponto importante é que como as engrenagens planetárias se conectam com a solar e com a anular em diferentes lugares, mais dentes estão conectados para suportar a carga, quando comparados com outros tipos sistemas de engrenamento, como o pinhão e engrenagem já mencionados. Portanto, para a mesma carga, trens epicicloidais necessitam de engrenagens menores. Do mesmo jeito, o braço do sistema, que suporta os planetas, transfere bastante momento para o eixo de saída, mostrando outra vantagem do arranjo concêntrico.

Como os trens de engrenagens planetárias possuem dois graus de liberdade, duas entradas são necessárias para que se obtenha uma saída conhecida. Em alguns casos, como o de diferenciais automotivos, uma entrada é provida (saída do motor), e duas saídas friccionalmente acopladas são obtidas (as duas rodas). Um exemplo dessa aplicação é mostrado na Figura 2.4. Em outras aplicações, como em transmissões automáticas, motores de avião para redução propulsora e em caixas de transmissão fechadas para bicicletas, duas entradas são providas (uma geralmente sendo uma velocidade zero: engrenagem parada) e uma saída controlada é obtida (NORTON, 2004). Esse segundo modo de aplicação é o que será usado no desenvolvimento do trabalho.

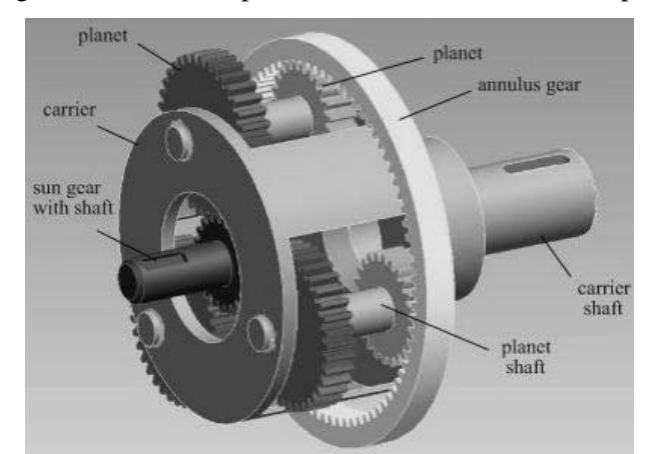

Figura 2.4 – Sistema planetário de um diferencial simples

Fonte – Jelaska (2012)

De acordo com sua geometria, existem certas restrições que devem ser conhecidas para o bom design e desempenho dos trens de engrenagens planetários. Uma delas é o limite de planetas e seus diâmetros. Savage et al (1998) estabeleceu a regra para a distância mínima para a distância entre os eixos de dois planetas:

$$
(R_S + R_P) \cdot \sin\left(\frac{\alpha}{2}\right) > (R_P + 2 \cdot a) \tag{2.3}
$$

Na equação apresentada,  $R_s$  e  $R_p$  são os raios das engrenagens solar e planeta, respectivamente,  $\alpha$  é o ângulo central entre dois planetas adjacentes, e  $\alpha$  é o adendum do planeta.

Outra restrição tem a ver com a montagem do sistema. Os planetas não podem desempenhar seus trabalhos se não estiverem conectados corretamente a engrenagem central. Isso significa que os dentes de todos os planetas devem entrar no engrenamento com a engrenagem central ao mesmo tempo. Para um trem epicicloidal simples, isso significa que o dente do planeta deve entrar nos espaços de ambas engrenagens solar e anular. Para se conseguir isso, a soma do número de dentes da engrenagem solar com o da engrenagem anular, dividido pelo número de planetas deve ser um número inteiro:

$$
\frac{Z_S + Z_A}{N} = k \tag{2.4}
$$

Onde  $Z_s$  é o número de dentes da solar,  $Z_A$  é o número de dentes da anular, *N* é o número de planetas e *k* é um número inteiro.

Finalmente, o autor propôs que o número de dentes do planeta é a diferença do número de dentes da anular e da solar, dividido por 2. Obviamente esse número também deve ser um inteiro:

$$
Z_P = \frac{Z_A - Z_S}{2} \tag{2.5}
$$

Onde  $Z_p$ ,  $Z_A$  e  $Z_s$  são respectivamente o número de dentes das engrenagens planetárias, anular e solar.

A última condição apresentada acima é de grande importância para o desenvolvimento do software, pois em conjunto com as restrições de números máximos e mínimos de dentes para cada tipo de engrenagem, será usada para determinar todas as possíveis combinações de engrenagens tanto para 1 trem quanto para 2 trens de engrenagens epicicloidais. Um exemplo da montagem correta é mostrado a seguir.

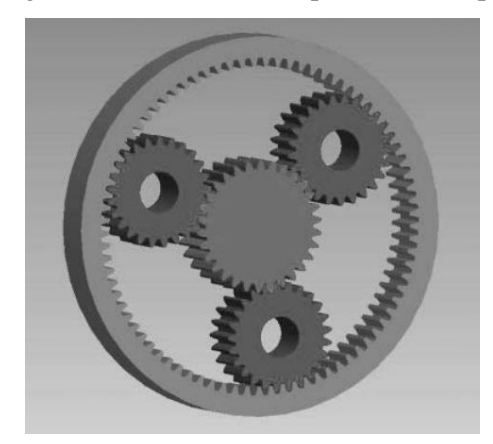

Figura 2.5 – Montagem correta de um trem planetário simples com 3 planetas

Fonte – Jelaska (2012)

Com múltiplos planetas igualmente espaçados, os rolamentos dos eixos de entrada e saída são poupados das cargas radiais resultantes das forças de reação tangencial e de separação das engrenagens, pois essas reações se cancelam. Outra vantagem resultante desta, é que como não existem tais forças agindo nos rolamentos, o potencial de distorção na carcaça é menor. Com mais planetas também se obtém maior capacidade de carga e de rigidez torcional, e quanto maior dividida a carga, menor a deflexão e gasto dos dentes das engrenagens. Engrenagens helicoidais podem ser usadas para capacidades de carga maior que engrenagens de dente reto, dados os mesmos tamanhos e números de planetas no sistema. Pelo fato das engrenagens helicoidais serem anguladas, e não retas, ainda mais dentes se conectam de uma vez só. No entanto, ao usar engrenagens helicoidais irão existir reações axiais, e essas não se cancelam com múltiplos planetas como acontece com as de separação e tangenciais, então os rolamentos terão de ser capazes de suportar essas reações.

A distribuição bem dividida das cargas proporciona uma vida longa e diminui o desgaste em sistemas planetários. Com componentes de qualidade similar, o ponto mais fraco do sistema provavelmente seriam os rolamentos que suportam as engrenagens planetas individuais. Nas carcaças o espaço é limitado, logo os rolamentos dos planetas podem ser pequenos quando comparados com outros tipos de sistemas onde existe mais espaço para eles. Não se deve esquecer que o efeito de cancelamento de múltiplos planetas em cargas radiais se aplica somente no eixo central; é de fato a carga radial nos rolamentos individuais dos planetas que movimenta o braço. Fadiga termal e cíclica pode ser imposta sobre esses rolamentos por distribuição limitada de carga e pelo fato que as engrenagens planetárias podem girar rapidamente em torno de seus eixos. No caso de engrenagens planeta pesadas e com alta velocidade, forças centrífugas podem aumentar significativamente a carga. Nesses casos, rolamentos de alta qualidade devem ser usados. No entanto, apesar de tudo isso, não se pode afirmar em todos os casos que os outros componentes sempre duram mais que os rolamentos.

Nas situações reais, a carga suportada pelos planetas não é perfeitamente balanceada. Um planeta pode por exemplo acabar estando mais perto do eixo da engrenagem solar do que os demais, ou o eixo de rotação do braço pode estar desalinhado. A tendência aumenta conforme cai a precisão de fabricação e aumenta o número de planetas utilizados. Em algumas aplicações isso é aceitável, mas outros designs são sensíveis a até mesmo pequenos desbalanços, portanto nesses casos são necessários componentes e montagem de alta precisão.

No que diz respeito ao ruído gerado, em trens epicicloidais ele geralmente não é um problema, e é melhor do que em outros sistemas. Porém, ter muitos dentes idênticos dos planetas ligados na mesma frequência com giro do eixo de entrada contribui para aumentar o ruído, especialmente em altas velocidades. E o fato que os engrenamentos ocorrem em uma orbita circular deixa a situação mais complexa. Engrenagens de dente reto de alta qualidade ou engrenagens helicoidais, com seu engrenamento gradual ao invés de instantâneo, são melhores, dependendo da aplicação.

#### 2.3 Métodos de representação

Existe uma grande variedade de tipos de trens epicicloidais, porém como já mencionado anteriormente, apenas os trens simples são utilizados neste trabalho, e portanto somente a melhor representação dirigida a eles será apresentada. Existem três formas básicas de representação: funcional, por esquema e grafo. Segundo Amaral (2000), a representação funcional pode ser utilizada na forma tridimensional, em corte, ou convencional. A por esquema pode ser mostrada em esquemas, diagramas de bloco e diagramas de torque. A representação por grafo é a mais recente, e vem sendo utilizada por facilitar o uso de computadores para achar soluções de problemas para esses sistemas.

Para os fins do desenvolvimento do software proposto, serão utilizadas somente as representações funcional convencional e esquemática por diagrama de blocos. É válido ainda mencionar que as representações funcionais em corte e tridimensionais podem ser de grande ajuda na compreensão de como é o sistema, pois oferecem uma imagem real do sistema.

O método funcional foi o primeiro a ser utilizado para representar trens planetários, e sua principal vantagem é a grande semelhança entre o modelo real e a representação. Como já mencionado, pode ser apresentado na forma convencional, em corte, ou tridimensional. A Figura 2.6 apresenta os três possíveis modos. Na figura 2.6 o mesmo trem é apresentado usando as três formas diversas. Nelas as engrenagens são representadas por seus círculos primitivos, indicando onde elas se engrenam. Também é comum ser representado apenas metade do mecanismo, devido a sua simetria. Pelo fato já mencionado de mais planetas não alterarem a cinemática do mecanismo, usualmente também se mostra só um planeta na representação (AMARAL, 2000).

Figura 2.6 – Representações funcionais de um mesmo trem planetário

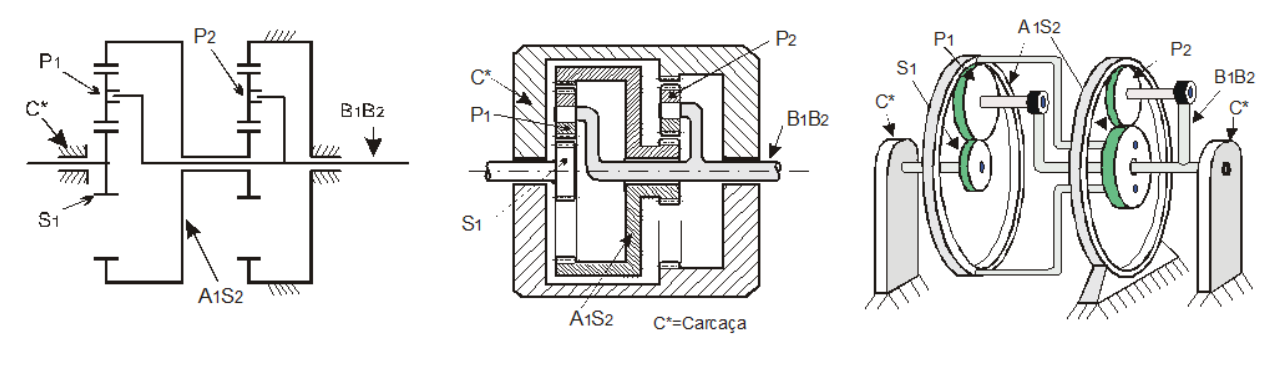

Fonte – Amaral (2000)

A representação esquemática por diagrama de blocos será a outra representação utilizada no software. Essa representação é útil para visualizar as interações entre trens ligados, sendo muito usada em sistemas de transmissão com várias marchas. Macmillan (1961) a usou para o estudo do fluxo de potência em mecanismos diferenciais, e Sanger (1972) a utilizou em seu trabalho sobre síntese de trens epicicloidais, onde havia vários sistemas conectados entre si. O elemento mais básico dessa forma de representação é o trem simples com dois graus de liberdade, que pode estar acoplado a outros trens. Logo, é necessário conhecer o número de trens e suas respectivas conexões. Como pode ser visualizado abaixo, os trens são representados por blocos, e suas conexões são representadas por círculos (AMARAL, 2000).

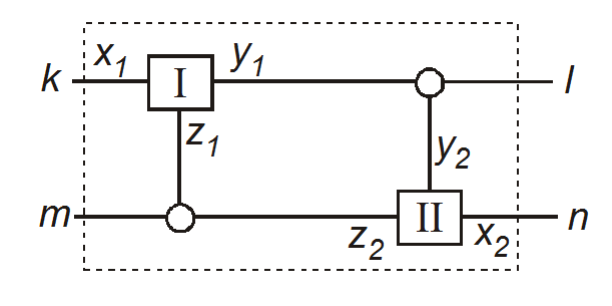

Figura 2.7- Representação de dois trens planetários ligados

Sanger (1972) desenvolveu um sistema de nomenclatura para a representação de trens epicicloidais por diagrama de blocos. Ela é feita de uma sequência de números, onde o número de algarismos indica o número de trens ligados. Em alguns casos a sequência pode ser seguida por uma letra, para diferenciar entre as variadas alternativas para um mesmo caso. A nomenclatura é construída usando essas regras:

- O número de algarismos significa o número de trens ligados.

- O primeiro número indica o número de eixos com acesso externo direto a um trem;

- O segundo número indica quantas conexões ligam dois trens;

- O terceiro número indica quantas conexões ligam três trens, e assim por diante;

- Alguns tipos podem possuir várias alternativas, nesse caso uma letra é adicionado ao fim do código para indicar qual é a configuração exata.

2.4 Trens planetários aplicados a sistemas de transmissão automática

Trens epicicloidais são geralmente utilizados em sistemas de transmissão automática de veículos automotivos, como mostrado a seguir.

Fonte – Amaral (2000)

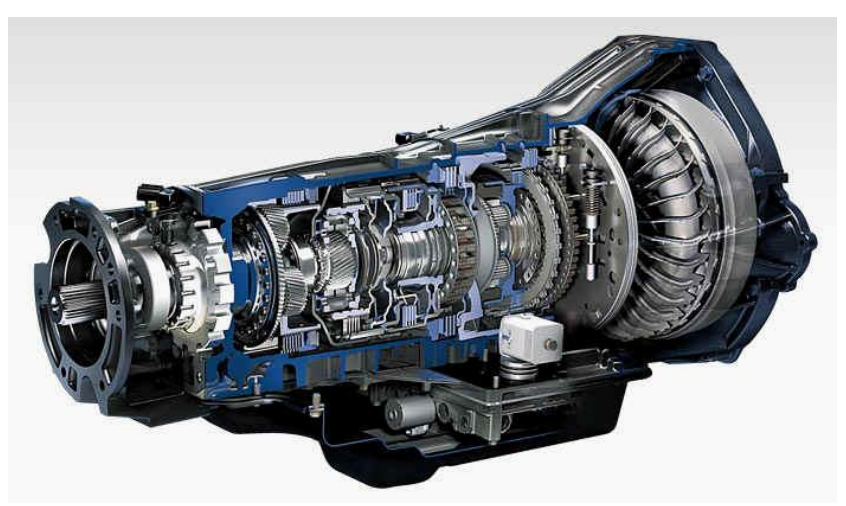

Figura 2.8 – Sistema de Transmissão Automática de um Veículo

Fonte – Transmatic (www.transmatic.es/index.php/en/gearboxes)

Transmissões automáticas podem ter praticamente qualquer relação de transmissão. Durante a história, sistemas automáticos em carros possuíram de 2 a 6 marchas a frente, enquanto que automóveis mais pesados como ônibus e caminhões podem ter mais.

O eixo de entrada que vem do motor funciona como a entrada para o sistema de trens epicicloidais. Os trens de engrenagem são controlados por embreagens hidráulicas e freios, que impõe o estado de velocidade zero em determinados elementos do sistema para obter as marchas ou relações de transmissão desejadas. As embreagens promovem uma velocidade relativa zero entre dois elementos associados, e os freios uma velocidade absoluta zero em um elemento. Segundo Norton (2004), como todas as engrenagens estão em engrenamento constante, a transmissão pode ser colocada sobre carga ativando e desativando os freios internos e as embreagens. Eles são controlados por uma combinação de entradas que incluem a seleção do driver, a velocidade na estrada, a posição do acelerador, carga e velocidade do motor, e outros fatores que são monitorados e controlados automaticamente por computador. Alguns controladores modernos ainda usam inteligência artificial para aprender e se adaptar ao estilo de direção do motorista, resetando automaticamente os pontos de mudança de marcha para performance suave ou mais agressiva, dependendo dos hábitos de direção.

São três os sistemas mais empregados em transmissões automáticas:

1. Turbo embreagem com caixa de câmbio por meio de engrenagens deslocáveis de comando semiautomático e embreagem mecânica de disco.

2. Turbo embreagem com caixa de câmbio de engrenagens planetárias.

3. Conversor de torque com caixa planetária automática. (AMARAL,2000)

Para os fins deste trabalho, apenas o terceiro tipo será usado.

O conversor de torque pode ser visto como o primeiro elemento a direita do sistema de transmissão mostrado na Figura 2.8. Ele faz o acoplamento entre o motor e a transmissão, e se parece com uma turbina. Esse mecanismo permite deslizamento suficiente no acoplamento de fluido para permitir que o motor fique ocioso com a transmissão engrenada e as rodas do veículo paradas. As paletas do rotor movidas pelo motor, correndo com óleo, transmitem torque bombeando óleo através de palhetas estacionárias no estator e contra as palhetas da turbina conectadas ao eixo de entrada da transmissão. As palhetas do estator, que não se movimentam, servem para redirecionar o fluxo de óleo saindo das palhetas do rotor para um ângulo mais favorável relativo as palhetas da turbina. Esse redirecionamento do fluxo é responsável pela multiplicação do torque, que dá o nome a essa mecanismo, conversor de torque. Sem as palhetas do estator, ele é somente um acoplador de fluido que irá transmitir, mas não multiplicar o torque. Em um conversor de torque, o aumenta máximo de torque de aproximadamente 2x ocorre no repouso quando a turbina da transmissão está parada e o rotor movido pelo motor está girando, criando máximo deslizamento entre os dois. Esse impulso de torque auxilia para acelerar o veículo do repouso, quando sua inércia deve ser superada. A multiplicação de torque diminui para 1 quando não existe mais deslizamento entre rotor e turbina. No entanto, esse mecanismo não consegue chegar a condição de não deslizamento por si mesmo. Ele irá sempre operar com alguma porcentagem de deslizamento. Isso gasta energia em operações em regime permanente, quando o veículo está viajando a velocidade constante na estrada, por exemplo. Para conservar essa energia, a maioria dos conversores de torque estão equipados com uma embreagem eletromecânica que é ativada acima de 50 km/h e trava o estator ao rotor, elevando a eficiência de transmissão a 100%. Quando a velocidade cai abaixo de uma velocidade pré-determinada, ou quando a transmissão abaixa a marcha, a embreagem é desativada, permitindo que o conversor de torque realize sua função (NORTON, 2004). Abaixo é apresentado um conversor de torque simples, com seus respectivos componentes. Este trabalho se restringe apenas ao estudo dos sistemas epicicloidais, portanto o estudo sobre o conversor de torque não é aprofundado.

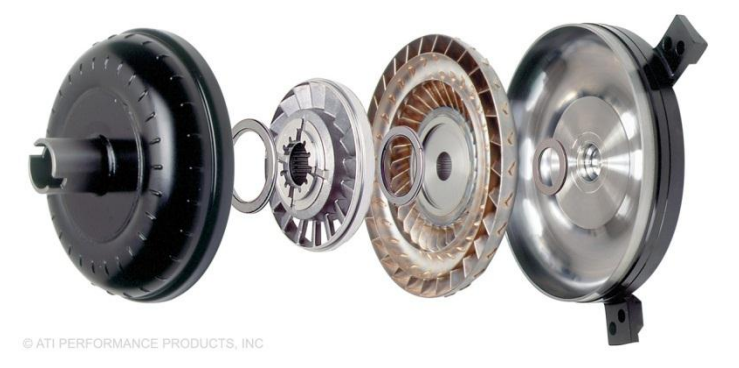

Figura 2.9 – Conversor de torque simples

Fonte – ATI (http://www.atiracing.com/products/torque\_converter/torque-converters.htm)

Como já mencionado no início desta seção, trens epicicloidais funcionam através de conexões que ligam determinados elementos de um trem a outro. Em adição a isso, são usadas embreagens e freios para imobilizar partes do sistemas e se obter as transmissões desejadas.

Amaral (2000) apresenta interessantes sistemas de fácil visualização. Um deles foi escolhido para exemplificação e é apresentado a seguir. Este sistema de trens epicicloidais foi usado em caixas de câmbio automático da General Motors e é citado por vários autores.
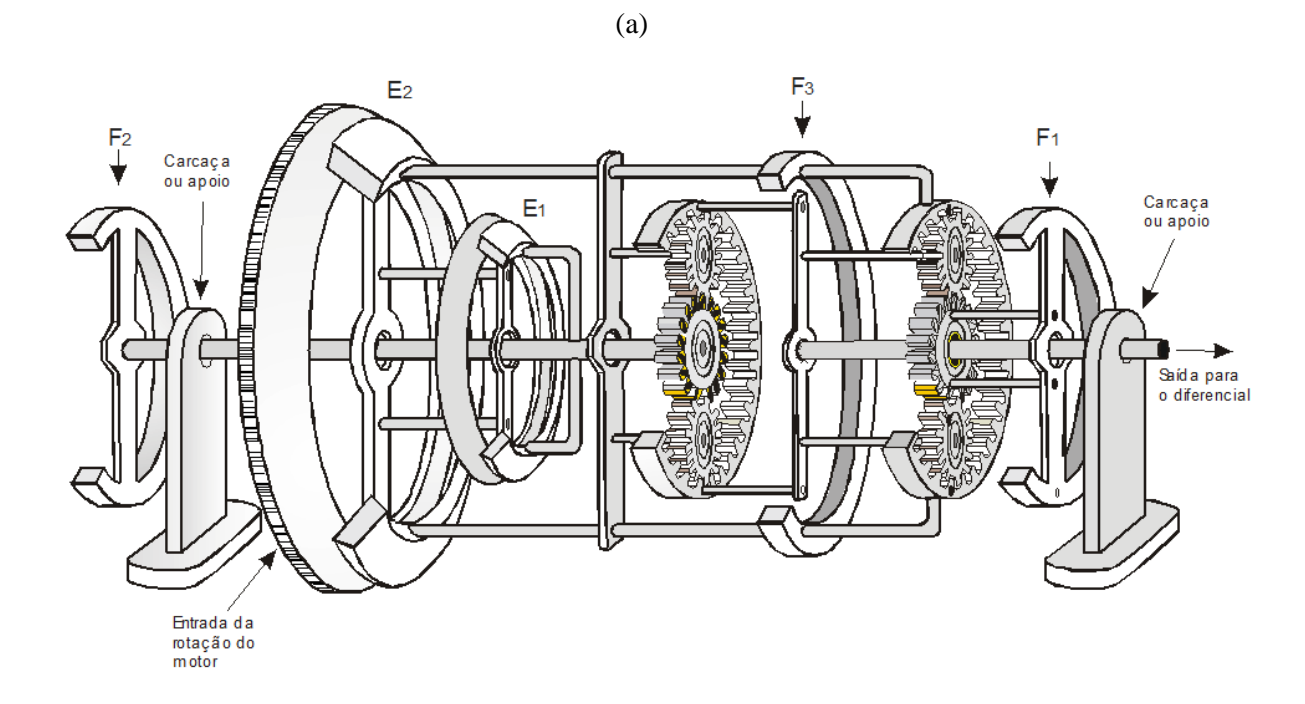

Figura 2.10 (a); (b); (c); (d); (e) – Caixa GM 440 PGT

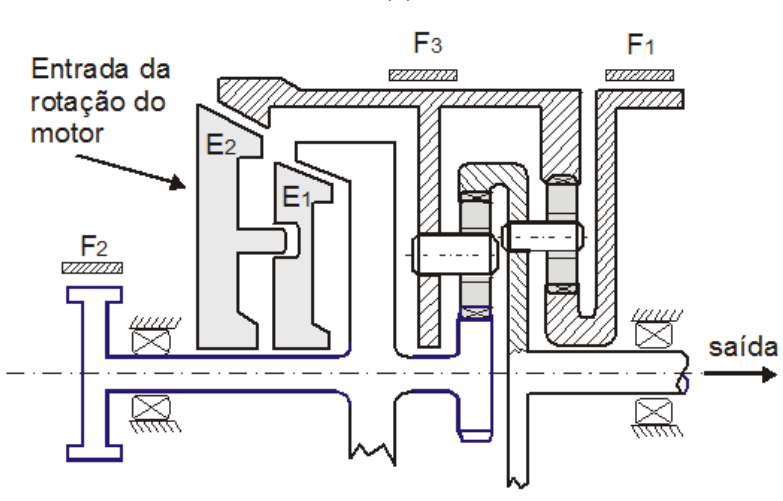

(b)

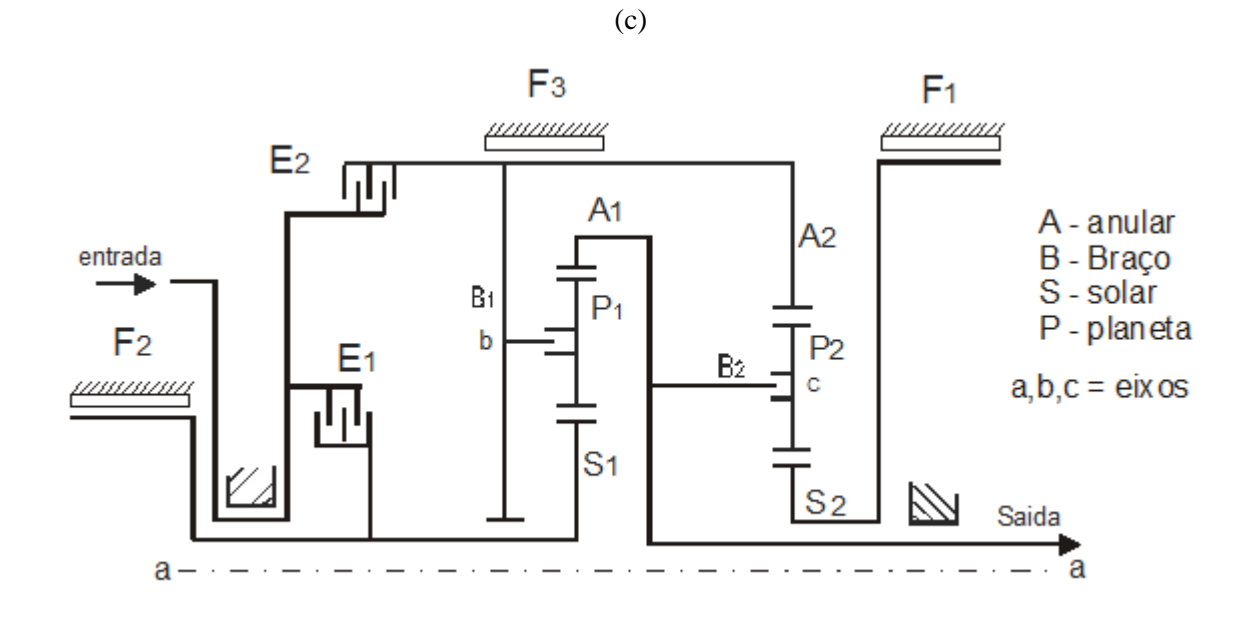

 $(d)$ 

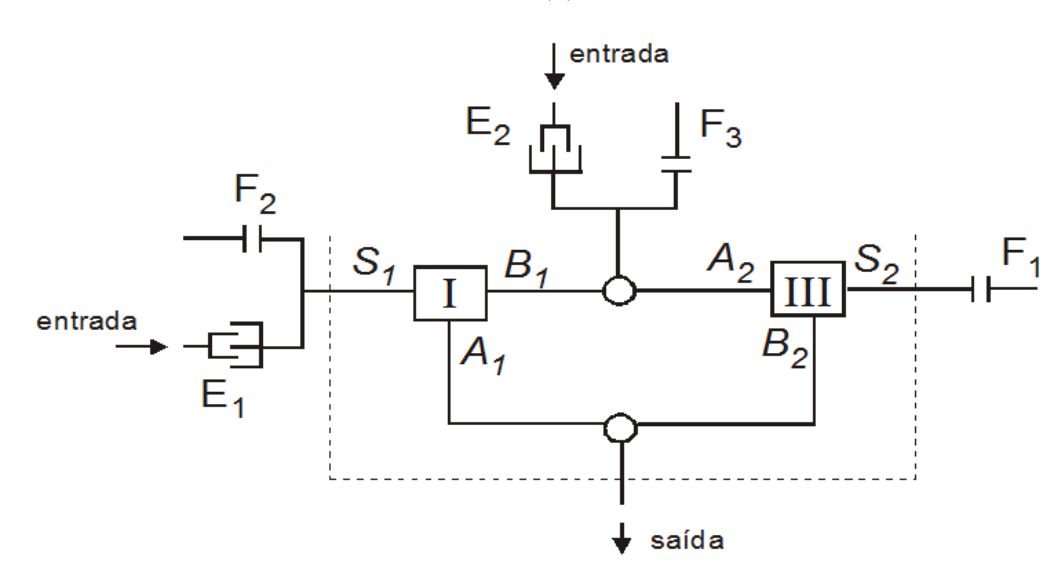

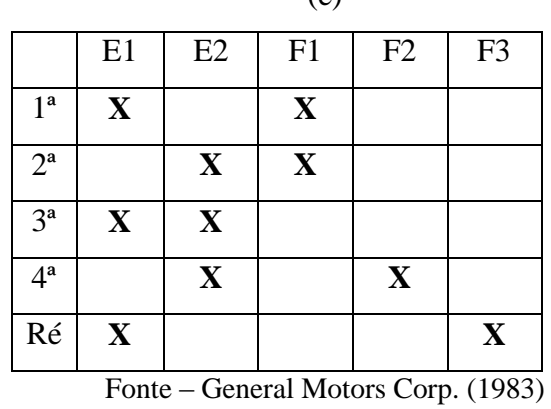

 $(\rho)$ 

Na Figura 2.10 (e), é possível ver a tabela onde E significa embreagem e F freio. Ela mostra qual embreagem e qual freio são utilizados em conjunto para obter a marcha desejada. Esse princípio é usado para obter as diferentes configurações que serão utilizadas no software. O freio é usado para imobilizar um elemento, e a embreagem para se alterar qual elemento recebe a rotação de entrada.

### 3 ANÁLISE CINEMÁTICA DE TRENS EPICICLOIDAIS

3.1 Cinemática de trens epicicloidais simples

Assim como em outros tipos de mecanismos, existem diversos métodos de análise e síntese de trens planetários. Existem métodos gráficos, tabulares e analíticos. O valor fundamental R é o parâmetro que relaciona a razão de velocidades para um trem planetário. Ele relaciona as velocidades de dois membros do sistema relativas ao terceiro.

Para a primeira engrenagem do sistema tem-se a equação 3.1:

$$
W_{A/B} = W_A - W_B \tag{3.1}
$$

Para a última tem-se:

$$
W_{S/B} = W_S - W_B \tag{3.2}
$$

Dividindo a última pela primeira obtém-se a equação 3.3:

$$
\frac{W_{S/B}}{W_{A/B}} = \frac{W_S - W_B}{W_A - W_B} = R
$$
\n(3.3)

Isso dá a expressão para um trem básico onde o braço está parado. O termo da esquerda na equação 3.3 envolve somente termos da diferença de velocidade que estão relacionados com o braço. Essa equação pode ser resolvida pra qualquer das variáveis do lado direito, tendo em vista que duas velocidades devem ser conhecidas. Ou a velocidade do braço e de uma das outras engrenagens, ou a velocidade das duas engrenagens.

Como é possível variar as velocidades nas engrenagens, para o caso que será estudado, onde ha uma engrenagem com velocidade conhecida e uma estacionária, para um trem epicicloidal simples existem 6 possibilidades de razão R. O mecanismo apresentado acima, com o

braço imobilizado, é o mecanismo base do trem planetário, que tem como relação simples o número de dentes das engrenagens.

Será definida a razão básica **b** em função deste trem básico, ou seja, em função das engrenagens anular e solar. Como existem duas possibilidades de análise: anular e solar ou solar e anular, a razão básica poderá ser escrita de duas maneiras, apresentadas na equação 3.4:

$$
\pm b = \frac{W_S - W_B}{W_A - W_B} = \frac{Z_A}{Z_S} \quad (a) \qquad \text{ou} \qquad \pm b = \frac{W_A - W_B}{W_S - W_B} = \frac{Z_S}{Z_A} \quad (b) \tag{3.4}
$$

Essa razão básica poderá ser maior ou menor que um, dependendo de qual equação seja escolhida. Deve-se notar que um é o inverso do outro, e que seu sinal depende do sentido de rotação das engrenagens solar e anular. Quando tiverem o mesmo sentido, **b** será positivo, e se tiverem sentidos opostos, **b** será negativo. É bom lembrar que essa análise é feita sob a hipótese do braço imobilizado.

Agora, será introduzida uma notação genérica para calcular a razão básica das 6 possibilidades de configuração para um trem planetário simples. Considera-se  $R_{Y,X}^Z$  a notação para representar a razão básica do trem, sendo ela a razão entre a velocidade do elemento de entrada Y e do elemento de saída X com relação à velocidade angular do elemento Z.

Escrevendo a razão básica nessa nova forma obtém-se a equação 3.5:

$$
R_{Y,X}^Z = \frac{W_Y - W_Z}{W_X - W_Z} \tag{3.5}
$$

Utilizando essa notação, Hsieh (1997) apresenta três características dessa relação, dadas pela equação 3.6, 3.7 e 3.8:

$$
R_{Y,X}^Z + R_{Y,Z}^X = 1 \tag{3.6}
$$

$$
R_{X,Y}^Z = \frac{1}{R_{Y,X}^Z}
$$
 (3.7)

$$
R_{Z,X}^Y = \frac{R_{Y,X}^Z}{R_{Y,X}^Z - 1}
$$
\n(3.8)

Denotando a razão básica como  $R_{YX}^Z = R_{AS}^B = b$ , e baseado nas características de Hsieh, é possível definir as 6 relações básicas para cada um dos casos onde existe uma entrada, uma saída, e um elemento imobilizado. As relações são apresentadas na tabela.

| <b>Elemento Fixo</b> | <b>Entrada</b> | Saída        | Razão Básica                                         |
|----------------------|----------------|--------------|------------------------------------------------------|
| <b>Braço</b>         | Anular         | Solar        | $R_{A,S}^B = b$                                      |
| <b>Braço</b>         | Solar          | Anular       | $R_{S,A}^B$<br>$=\frac{1}{b}$                        |
| Anular               | <b>Braço</b>   | Solar        | $R_{B,S}^{A} = \frac{b}{b-1}$                        |
| Anular               | Solar          | <b>Braço</b> | $\underline{b-1}$<br>$R_{S,B}^A =$<br>$\overline{b}$ |
| Solar                | Anular         | <b>Braço</b> | $R_{A,B}^{S} = 1 - b$                                |
| Solar                | Braço          | Anular       | $R_{B,A}^{S} = \frac{1}{1-b}$                        |

Tabela 3.1 – Relações básicas de um trem epicicloidal simples

A partir do modelo da relação básica apresentada, agora é possível escrever a equação que descreve o comportamento cinemático de um trem simples:

$$
W_A + (b - 1) \cdot W_B - b \cdot W_S = 0 \tag{3.9}
$$

Será definido agora o principal conceito em relação a sistemas de transmissão. Esse conceito se chama Relação de Transmissão (RT). Ela é definida como a razão entre a velocidade de rotação do elemento de entrada em relação à velocidade de rotação do elemento de saída. Esse conceito será usado extensivamente no restante do trabalho e é o principal parâmetro dos

sistemas de transmissão. Na próxima parte do trabalho serão apresentados exemplos usando a análise apresentada.

3.1.1 Trens epicicloidais simples com uma fonte motora

Como já foi mencionado, para um trem simples com um elemento imobilizado, e variando os elementos de entrada e saída, existem 6 possibilidades de configurações. A partir de agora, será escolhida uma das duas possibilidades de relação básica apresentadas na equação 3.4. A forma escolhida será:

$$
R_{A,S}^{B} = \frac{W_A - W_B}{W_S - W_B} = -\frac{Z_S}{Z_A} = b
$$
\n(3.10)

Se a outra alternativa fosse escolhida, o resultado seria o inverso do que é obtido utilizando esta. Obviamente também haveriam alterações nos índices utilizados na Tabela 3.1.

As 6 configurações possíveis que foram mencionadas anteriormente são apresentadas a seguir.

Figura 3.1 – Possíveis configurações para trens planetários simples com uma entrada

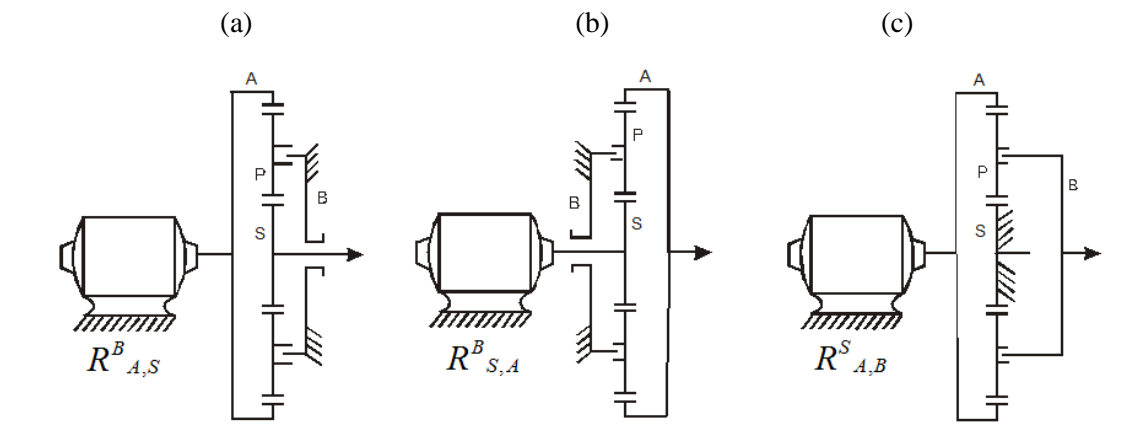

(Continua...)

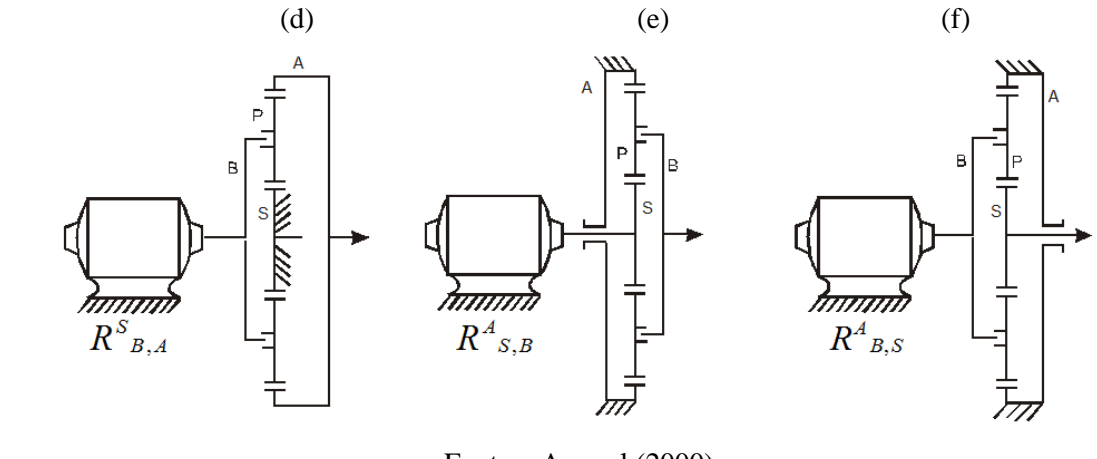

Fonte – Amaral (2000)

Usando a Tabela 3.1 é possível montar as equações para o cálculo das saídas de cada uma das alternativas mostradas na Figura 3.1. Se fosse calculado para o segundo caso (equação 3.4 (a)), a razão básica **b** seria menor que -1, pois o número de dentes da engrenagem anular é sempre maior que o da engrenagem solar.

| Configuração | Estado de cada membro       | Usando a Tabela 3.1                                         |  |
|--------------|-----------------------------|-------------------------------------------------------------|--|
|              | $W_R = 0$ (fixo)            |                                                             |  |
| (a)          | $W_A = W_m$ (entrada)       | $R_{A,S}^B = b = \frac{W_A - W_B}{W_B - W_B}$               |  |
|              | $W_s$ = ? (saída)           |                                                             |  |
|              | $W_R = 0$ (fixo)            |                                                             |  |
| (b)          | $W_{A}$ = ? (saída)         | $R_{S,A}^B = \frac{1}{b} = \frac{W_S - W_B}{W_A - W_B}$     |  |
|              | $W_{\rm S} = W_m$ (entrada) |                                                             |  |
|              | $W_R = W_m$ (entrada)       |                                                             |  |
| (c)          | $W_A = 0$ (fixo)            | $R_{B,S}^{A} = \frac{b}{b-1} = \frac{W_B - W_A}{W_B - W_A}$ |  |
|              | $W_s$ = ? (saída)           |                                                             |  |
|              | $W_R = ?$ (saída)           |                                                             |  |
| (d)          | $W_A = 0$ (fixo)            | $R_{S,B}^A = \frac{b-1}{b} = \frac{W_S - W_B}{W_A - W_B}$   |  |
|              | $W_s = W_m$ (entrada)       |                                                             |  |

Tabela 3.2 – Cinemática para os casos da Figura 3.1

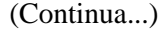

| $W_B$ = ? (saída)<br>$W_A = W_m$ (entrada) | $R_{A,B}^S = 1 - b = \frac{W_A - W_S}{W_B - W_S}$         |
|--------------------------------------------|-----------------------------------------------------------|
| $W_s = 0$ (fixo)                           |                                                           |
| $W_B = W_m$ (entrada)                      |                                                           |
| $W_A = ?$ (saída)                          | $R_{B,A}^S = \frac{1}{1-b} = \frac{W_B - W_S}{W_A - W_S}$ |
| $W_s = 0$ (fixo)                           |                                                           |
|                                            |                                                           |

Onde *Wm* significa velocidade do motor, que é a velocidade de entrada em casa caso.

3.1.2 Trens epicicloidais simples com duas fontes motoras

Abaixo são apresentados os 3 exemplos possíveis para um trem epicicloidal simples com duas entradas, ou duas fontes motoras. Cada caso é desenvolvido e a fórmula é mostrada ao fim. As duas entradas serão nomeadas  $W_{m1}$  e  $W_{m2}$ , que significam respectivamente as velocidades de rotação do motor 1 e do motor 2.  $W_A$ ,  $W_S$  e  $W_B$  serão utilizadas para representar as velocidades de saída na engrenagem anular, braço, e engrenagem solar, para os casos (a), (b) e (c), nessa ordem.

Figura 3.2 - Possíveis configurações para trens planetários simples com duas entradas

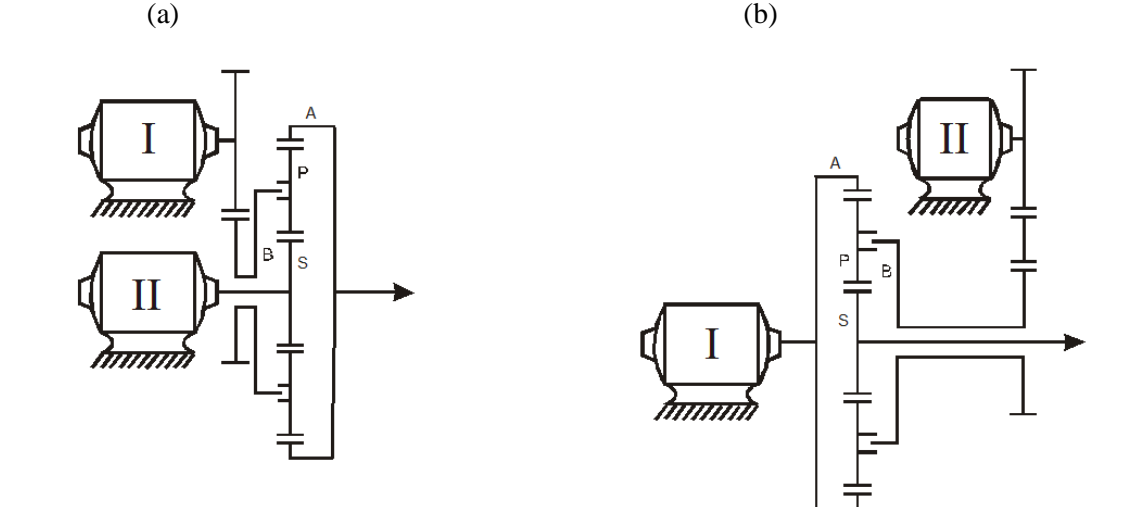

(Continua...)

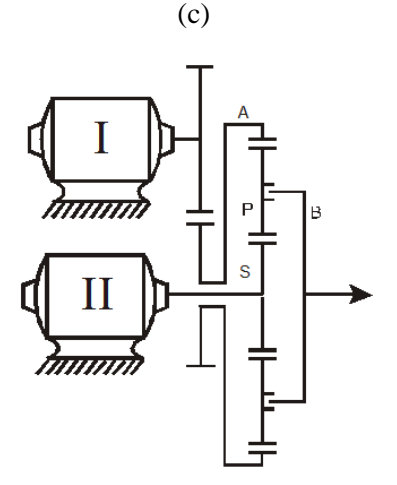

Fonte – Amaral (2000)

No primeiro caso, a primeira entrada está no braço e a segunda na engrenagem solar. A segunda entrada é vista como o elemento parado, mas nesse caso é um motor, e a saída é pela engrenagem anular. Para este caso, pela Tabela 3.2, a alternativa correspondente é a (f), ficando:

$$
R_{B,A}^{S} = \frac{1}{1-b} = \frac{W_B - W_S}{W_A - W_S}
$$
\n(3.11)

Usando a equação 3.9, para este caso tem-se que  $W_B = W_{m1}$  e  $W_S = W_{m2}$ , portanto, a saída na engrenagem anular será:

$$
W_A = (1 - b) \cdot W_{m1} + b \cdot W_{m2} \tag{3.12}
$$

No segundo caso, a primeira entrada está na anular, a segunda entrada no braço, sendo considerado como o elemento resistente, e a saída está na engrenagem solar. Portanto a alternativa correspondente é a (a), logo:

$$
R_{A,S}^{B} = b = \frac{W_A - W_B}{W_S - W_B}
$$
\n(3.13)

De novo, através do uso da equação 3.9, para este caso  $W_A = W_{m1}$  e  $W_B = W_{m2}$ , portanto, a saída na engrenagem solar será:

$$
W_S = \frac{1}{b} \cdot W_{m1} + \frac{b-1}{b} \cdot W_{m2} \tag{3.14}
$$

No terceiro caso, usando a mesma lógica, tem-se o motor 1 como a entrada na engrenagem anular, o motor 2 sendo o elemento resistente na engrenagem solar, e a saída no braço. Segundo a Tabela 3.2 essa configuração corresponde à alternativa (e), portanto:

$$
R_{A,B}^{S} = 1 - b = \frac{W_A - W_S}{W_B - W_S}
$$
\n(3.15)

Utilizando a equação 3.9, para este caso  $W_A = W_{m1}$  e  $W_S = W_{m2}$ , portanto, a saída no braço será:

$$
W_B = \frac{1}{1-b} \cdot W_{m1} + \frac{b}{b-1} \cdot W_{m2} \tag{3.16}
$$

Todas as possibilidades de entrada e saída para um trem simples foram apresentadas anteriormente. A seguir é exibido um resumo das equações cinemáticas para cada caso.

| Caso 1 entrada, 1 saída, e 1 elemento parado     |                               |
|--------------------------------------------------|-------------------------------|
| (a) Fixo: Braço / Entrada: Anular / Saída: Solar | $W_S = \frac{1}{h} W_A$       |
| (b) Fixo: Braço / Entrada: Solar / Saída: Anular | $W_A = b. W_S$                |
| (c) Fixo: Anular / Entrada: Braço / Saída: Solar | $W_S = \frac{b-1}{b}$ . $W_B$ |
| (d) Fixo: Anular / Entrada: Solar / Saída: Braço | $W_B = \frac{b}{b-1}$ . $W_S$ |
| $\sqrt{2}$ $\sqrt{2}$                            |                               |

Tabela 3.3 – Resumo das equações cinemáticas para trens epicicloidais simples

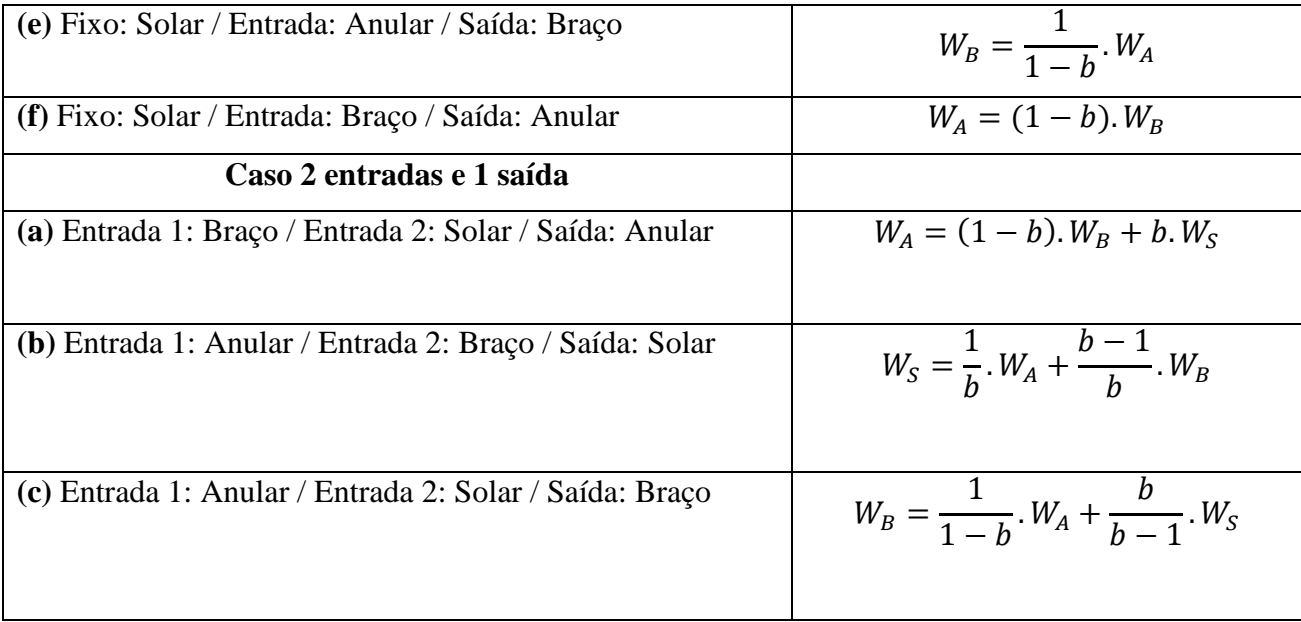

#### 3.1.3 Exemplos para trens epicicloidais simples

Até agora foram mostradas todas as possibilidades para a cinemática de trens planetários simples. Como é possível perceber pelas equações acima apresentadas, para determinar o comportamento de uma saída deve-se, além de conhecer duas entradas, também conhecer a razão básica:  $b = -\frac{Z}{Z}$  $\frac{Z_S}{Z_A}$ , que já foi introduzida previamente.

Para exemplos do caso com 1 entrada, 1 saída e 1 elemento imobilizado, são considerados os seguintes valores para **b**: -0,2 ; -0,4; -0,6 e -0,8. É considerado ainda um valor para a rotação de entrada igual a  $W_m = 1000$  rpm. Na Tabela 3.4 são apresentados os resultados obtidos.

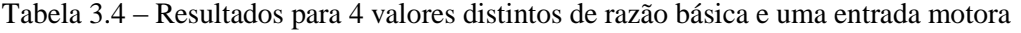

a) **b** =  $-0.2$  b) **b** =  $-0.4$ 

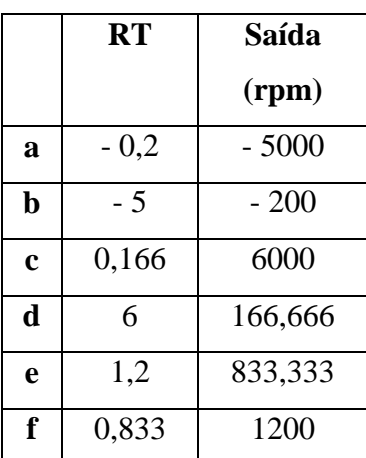

c) **b** =  $-0.6$  d) **b** =  $-0.8$ 

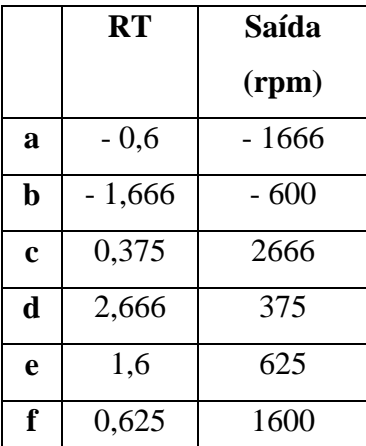

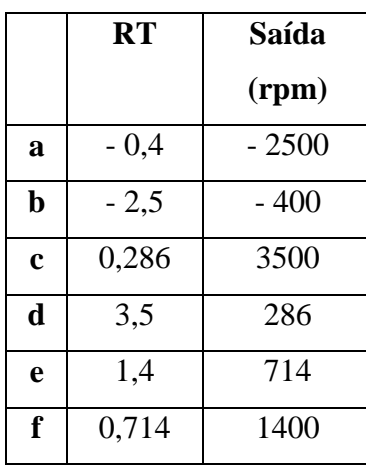

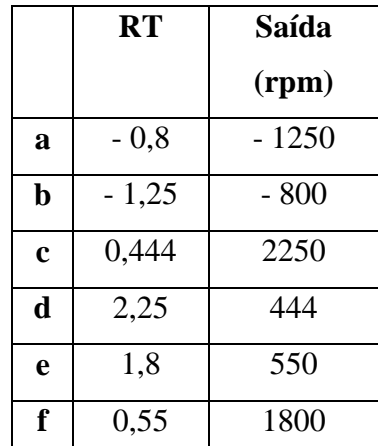

Como se observa através da análise das tabelas, é possível se obter uma grande variedade de valores, tanto para a redução quanto para a multiplicação da entrada dada.

A mesma análise é feita para os trens simples com 2 entradas e uma saída. Para esses exemplos, as rotações de entrada 1 e 2 são, respectivamente,  $W_{m1} = 1000$  rpm e  $W_{m2} =$ . Os resultados são mostrados a seguir.

|                  | Saída na Anular<br>(a) |                | (b) Saída na Solar |                | (c) Saída no Braço |                       |
|------------------|------------------------|----------------|--------------------|----------------|--------------------|-----------------------|
| Razão Básica (b) | RT                     | Saída<br>(rpm) | <b>RT</b>          | Saída<br>(rpm) | <b>RT</b>          | <b>Saída</b><br>(rpm) |
| $-0,2$           | 0,833                  | 1100           | $-0,2$             | $-2000$        | 1,2                | 916,666               |
| $-0,4$           | 0,714                  | 1200           | $-0,4$             | $-750$         | 1,4                | 857,142               |
| $-0,6$           | 0,625                  | 1300           | $-0,6$             | $-333,3$       | 1,6                | 812,5                 |
| $-0,8$           | 0,555                  | 1400           | $-0,8$             | $-125$         | 1,8                | 777,777               |

Tabela 3.5 – Resultados para diferentes valores de razão básica e duas entradas motoras

Os exemplos mostrados para os trens simples mostram muitas possibilidades de multiplicação e redução. No entanto, mesmo com tantas alternativas, existem determinadas relações de transmissão que são impossíveis de serem obtidas usando apenas um trem epicicloidal. Para alcança-las serão usados dois trens ligados um ao outro.

#### 3.2 Dois trens planetários ligados

Dois exemplos foram escolhidos para demonstrar a ligação entre dois trens e suas equações cinemáticas. Para chegarmos à equação que guia o comportamento do trem, é necessário conhecer suas razões básicas  $b_1$  e  $b_2$ , que são a razão negativa entre o número de dentes da engrenagem solar e da engrenagem anular, como já explicado. A outra informação necessária é a rotação de entrada no trem 1. As nomenclaturas A, B e S serão usadas com os respectivos índices para se referir as engrenagens anular, ao braço, e a engrenagem solar, nesta ordem, dos trens 1 e 2.

No primeiro exemplo, a rotação de entrada está na engrenagem solar do trem 1  $(S_1)$  e do trem 2  $(S_2)$ . A engrenagem anular do trem 1  $(A_1)$  está fixa, o movimento do braço do trem 1  $(B_1)$ está conectado a engrenagem anular do trem 2  $(A_2)$ , e a saída está no braço do trem 2  $(B_2)$ .

Figura 3.3 – Primeiro exemplo de dois trens epicicloidais ligados

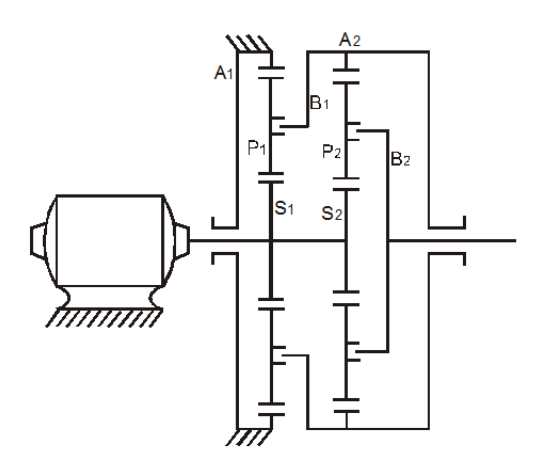

Fonte – Amaral (2000)

A Figura 3.4 mostra a representação por diagrama de blocos, que facilita visualizar os membros nos quais estão localizadas a entrada e a saída, e a interação entre outros membros dos trens.

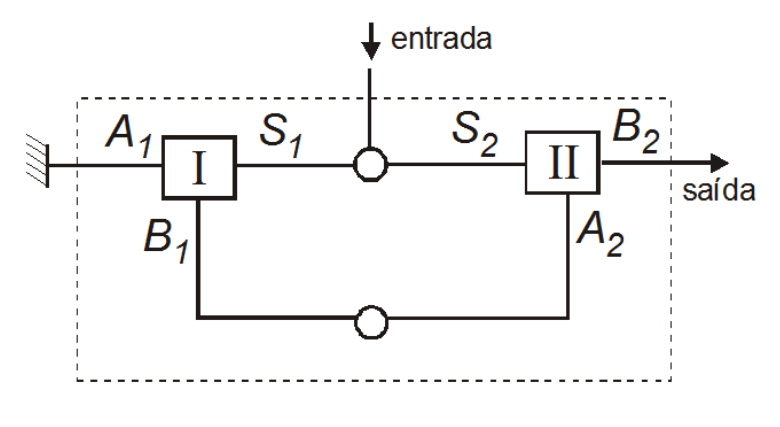

Figura 3.4 – Diagrama de blocos do trem apresentado na figura 3.3

Fonte – Amaral (2000)

No primeiro trem se encontra o mesmo caso do item (d) da Figura 3.1, portanto:

$$
W_{B1} = \frac{b_1}{b_1 - 1} \cdot W_m \tag{3.17}
$$

No segundo trem tem-se o mesmo caso do item (c) da Figura 3.2, ficando então:

$$
W_B = \frac{1}{1 - b_2} \cdot W_{B1} + \frac{b_2}{b_2 - 1} \cdot W_m \tag{3.18}
$$

Substituindo a equação 3.17 na equação 3.18 se chega ao resultado:

$$
W_{B2} = \frac{b_1}{b_1 - 1} \cdot \frac{1}{1 - b_2} \cdot W_m + \frac{b_2}{b_2 - 1} \cdot W_m \tag{3.19}
$$

Com esse resultado, para  $b_1 = b_2 = -0.5$  e *Wm* = 1000 rpm, por exemplo, se obtem a seguinte rotação de saída:

$$
W_{B2} = \frac{-0.5}{-0.5 - 1} \cdot \frac{1}{1 + 0.5} \cdot 1000 + \frac{-0.5}{-0.5 - 1} \cdot 1000 = 555.55
$$
 rpm (3.20)

No segundo exemplo, o motor está ligado ao braço do trem 1  $(B_1)$ , a engrenagem anular do trem 1  $(A_1)$  está conectada ao braço do trem 2  $(B_2)$ , e a saída está conectada as engrenagens solares dos dois trens  $(S_1 \t S_2)$ .

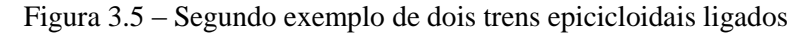

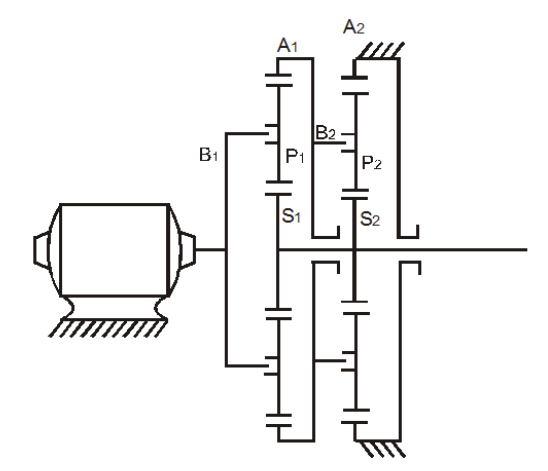

Fonte – Amaral (2000)

A representação por diagramas fica, portanto:

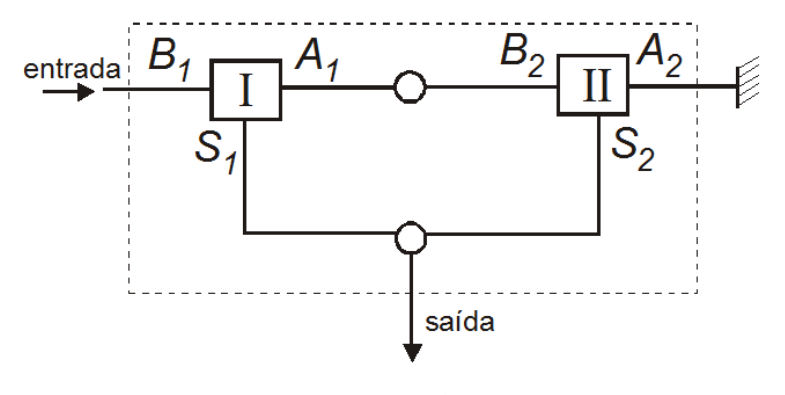

Figura 3.6 – Diagrama de blocos do trem apresentado na Figura 3.5

Fonte – Amaral (2000)

Neste caso para o trem 1, é usada a equação 3.9, pois existem duas entradas e uma saída:

$$
W_{A1} + (b1 - 1) \cdot W_{B1} - b1 \cdot W_{S1} = 0 \tag{3.21}
$$

Deve-se notar que neste caso  $W_m = W_{B1}$ ,  $W_{\text{saidra}} = W_{S1}$  e  $W_{A1} = W_{B2}$ 

Para o trem 2, tem-se a mesma configuração do caso (c) da Figura 3.1:

$$
W_{S2} = \frac{b_2 - 1}{b_2} \cdot W_m \tag{3.22}
$$

Substituindo a equação 3.21 na 3.22 obtém-se:

$$
W_{saida} = \frac{(1 - b_1) \cdot (b_2 - 1)}{(b_2 - b_1) \cdot (b_2 + b_1)} \cdot W_m
$$
\n(3.23)

Supondo  $b_1 = -0.5$ ,  $b_2 = -0.2$  e *Wm* = 1000 rpm obtém-se um valor numérico para a saída:

$$
W_{saida} = \frac{(1+0.5) \cdot (-0.2-1)}{(-0.2+0.5) \cdot (-0.2-0.5)} \cdot 1000 = 8571.4 \text{ rpm}
$$
 (3.24)

O modo de encontrar a equação cinemática para o caso de dois trens epicicloidais ligados que acabou de ser apresentado é o usado para desenvolver todas as equações para os possíveis casos que são apresentados na próxima parte do trabalho.

É importante notar que para qualquer configuração de trens epicicloidais ligados, quando a rotação do motor 1 é igual à rotação do motor 2, se obtém a relação de transmissão 1:1, a chamada "direct drive".

#### 4 POSSÍVEIS CONFIGURAÇÕES PARA UM E DOIS TRENS EPICICLOIDAIS

#### 4.1 Montagem de trens planetários

Como já mencionado anteriormente, os sistemas usados para o desenvolvimento do software são trens epicicloidais simples. Embora existam outros tipos mais complexos, como trens com mais engrenagens planeta entre a engrenagem planeta e a anular de um trem convencional, os trens simples foram os escolhidos. Tanto para sistemas com 1 trem quanto para sistemas com 2 trens planetários, as possibilidades de montagem são obtidas variando-se duas características do trem:

- A configuração dos elementos do trem, que para o caso de 2 trens ligados consequentemente irá mudar a interação entre eles.

- Quais elementos são utilizados como entrada, saída, e elemento imobilizado.

A principal aplicação dessas variações neste trabalho é na obtenção das possíveis configurações de 2 trens ligados da forma como foram apresentados nos exemplos anteriores. Se analisarmos os sistemas apresentados de dois trens ligados, é possível perceber que esses trens fazem parte do grupo 22, de acordo com a nomenclatura criada por Sanger (1972), e que já foi apresentada na segunda parte do trabalho. Para relembrar, os dois algarismos significam que o sistema possui dois trens epicicloidais, o primeiro algarismo (2) significa que existem duas ligações externas diretas ao sistema, que são a entrada e a saída, e o segundo algarismo (2) significa que existem duas conexões ligando a rotação de um elemento de um trem a um elemento do outro. É bom também relembrar que são usados sistemas de freios e embreagens nos elementos do sistema. Quando nenhum elemento é freado, o sistema de dois trens possui dois graus de liberdade. Quando um dos elementos é imobilizado, ele passa a possuir um grau de liberdade.

4.2 Possibilidades de montagem para um trem epicicloidal

Variando as posições dos elementos e os eixos de entrada e saída obtém-se as configurações possíveis para um trem. A Figura 4.1 mostra as possíveis variações dos três elementos do trem. A Figura 4.2 mostra as variações de quais elementos estão sendo usados como entrada, saída, e imobilizado.

No total tem-se 36 configurações possíveis, porém, várias delas são repetições já obtidas, como por exemplo a configuração 1A e a 2B, e a configuração 1C e 2E. Tem-se portanto para este caso somente 6 configurações únicas, que são as mesmas mostradas na Tabela 3.2.

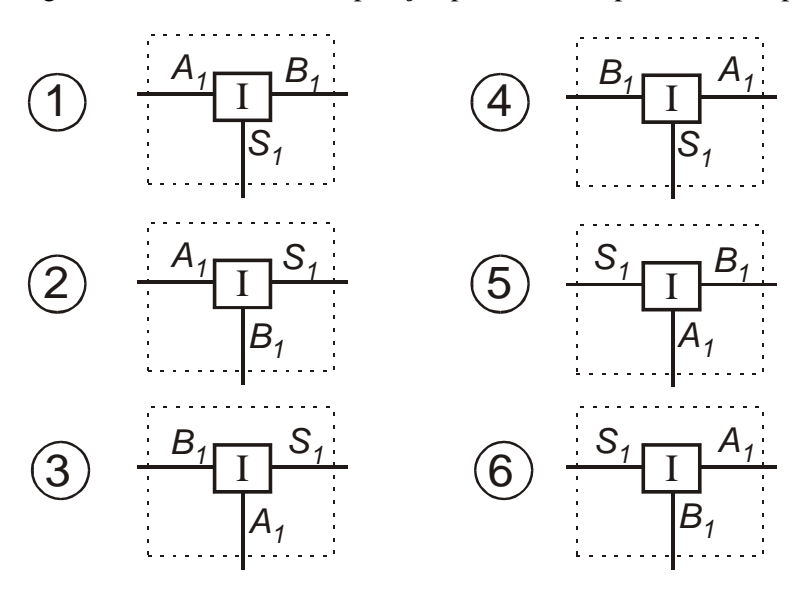

Figura 4.1 – Alternativas de posição para um trem planetário simples

Fonte – Amaral (2000)

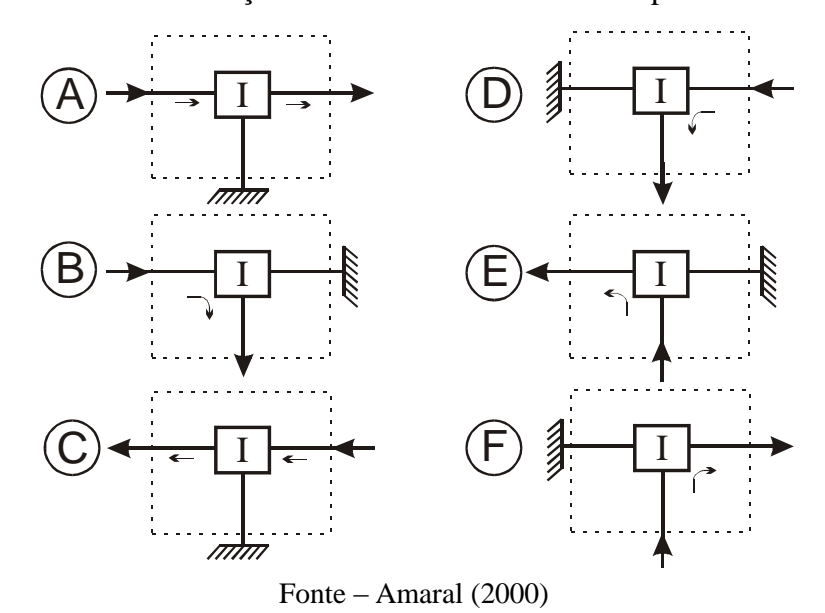

Figura 4.2 – Possíveis variações dos estados dos elementos para um trem simples

4.3 Possibilidades de montagem para dois três epicicloidais conectados

Assim como feito para o sistema com um trem, na Figura 4.3 são apresentadas as possíveis variações das posições dos elementos do trem simples. Nesse caso, porém, têm-se dois trens ligados. Como cada trem simples possui 6 possíveis configurações que podem ser combinadas com as outras 6 do segundo trem, existirão no total 36 alternativas. Em seguida, fixando o elemento de saída e então variando o elemento de entrada e o fixo, obtém-se 24 possíveis soluções de montagem, mostradas na Figura 4.4. Na alternativa A tem-se a saída por cima, na B a saída por baixo, na C a saída pela esquerda, e na D a saída pela direita.

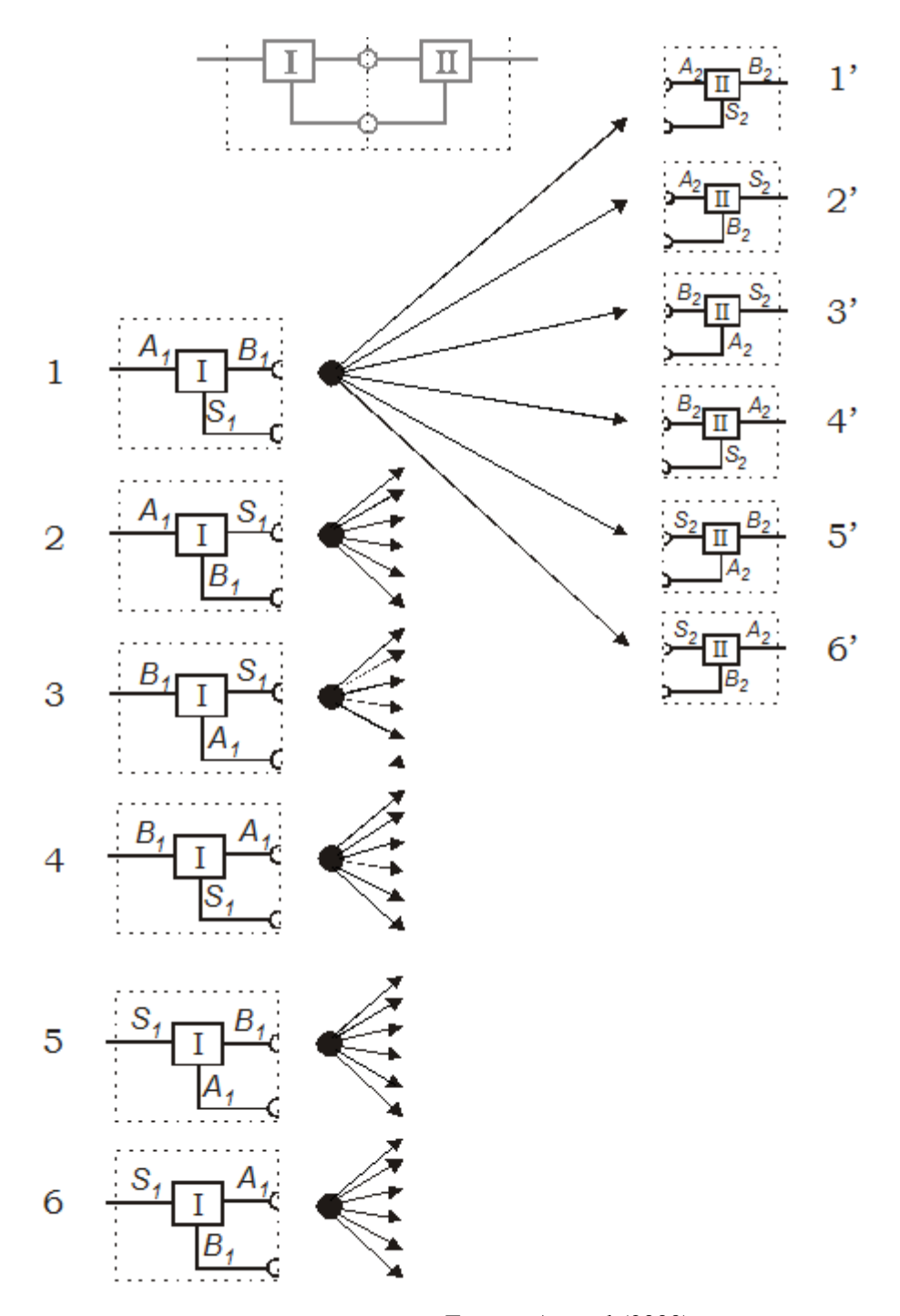

Figura 4.3 – Alternativas de posição para dois trens planetários ligados

Fonte – Amaral (2000)

Figura 4.4 – Possibilidades de montagem de dois trens planetários ligados, com o eixo de saída fixo e variando-se a entrada e o elemento freado

 $\overline{\mathbf{H}}$ 

 $\overline{\mathbf{u}}$ 

 $\overline{\mathbf{H}}$ 

 $\overline{\mathbf{u}}$ 

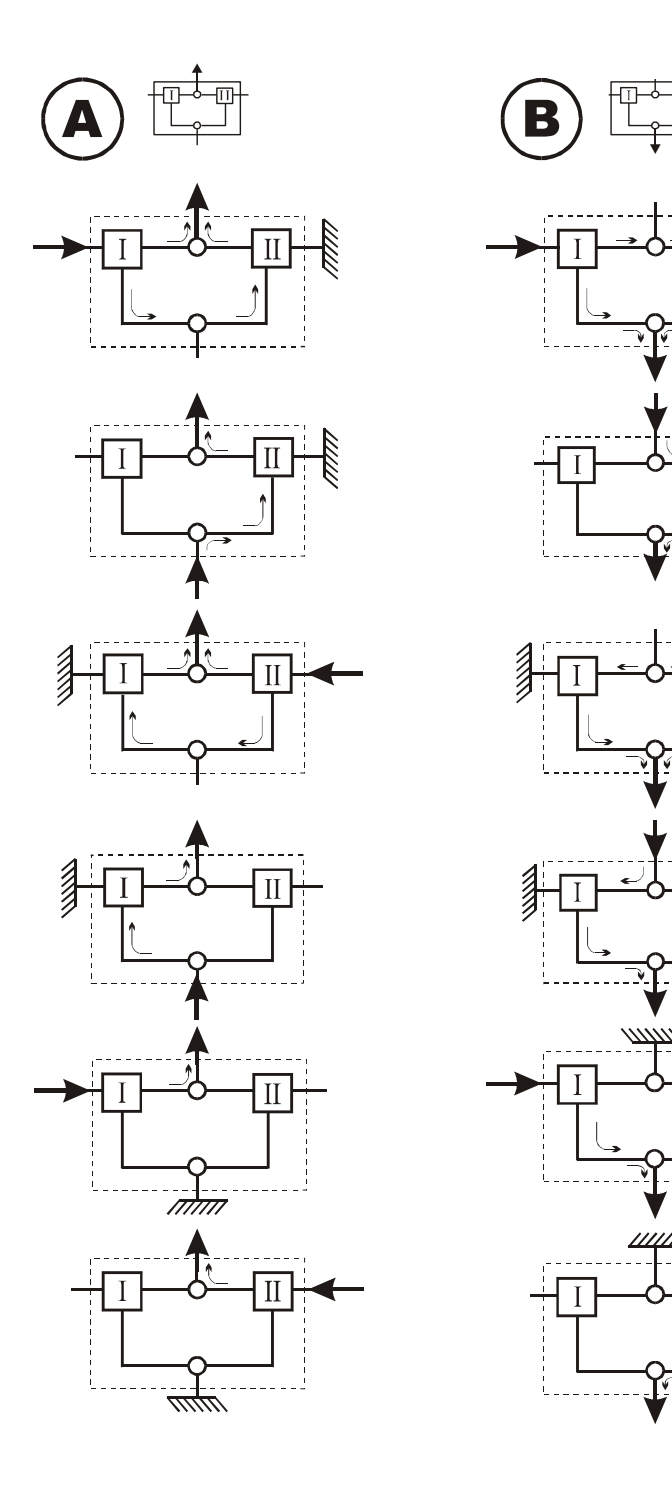

(Continua...)

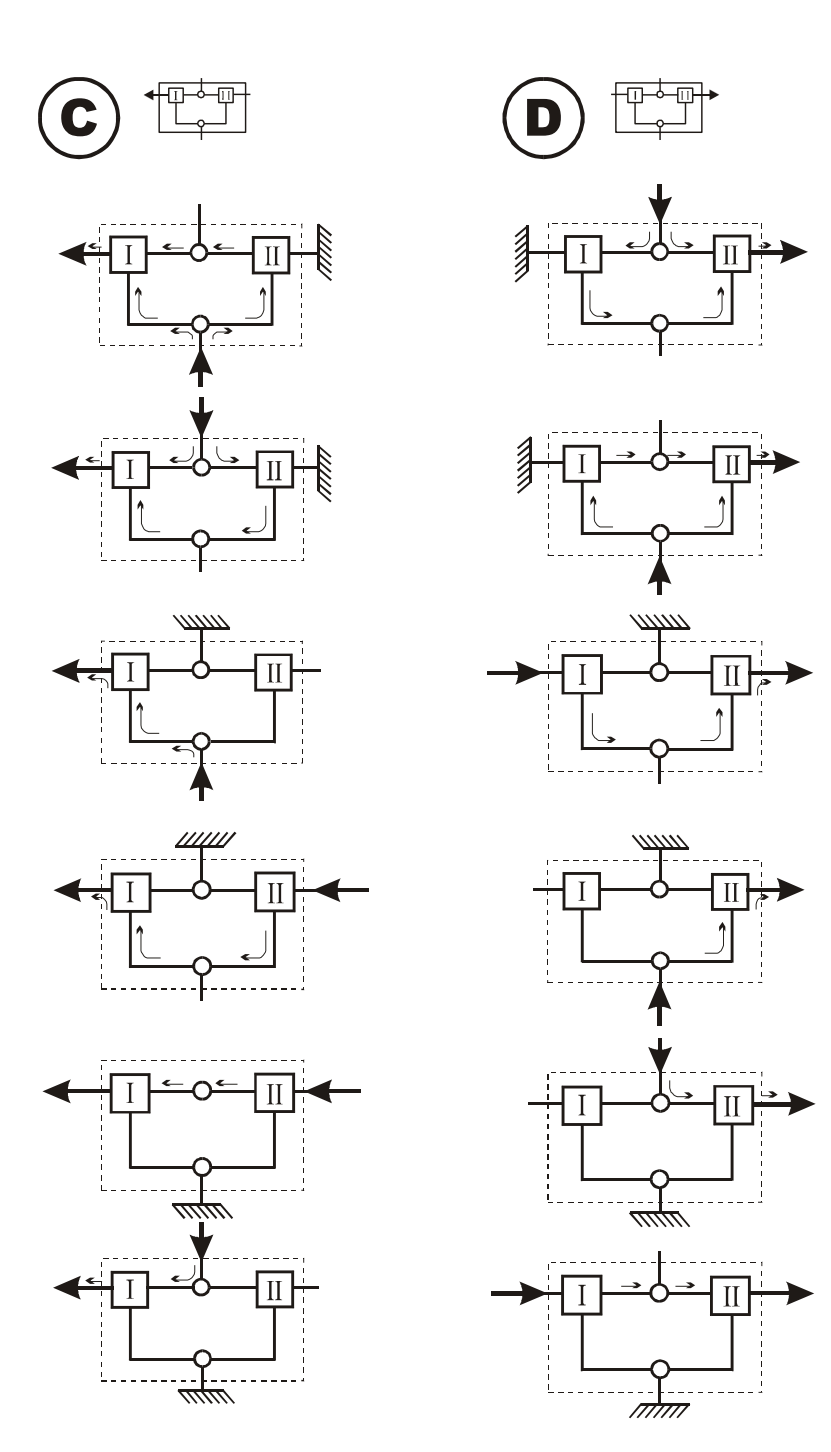

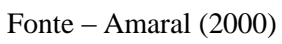

Através das possíveis combinações de posição (36) e montagem (24) mostradas nas Figuras 4.3 e 4.4, se obtém 864 alternativas para se conectar dois trens planetários.

**1**

**2**

**3**

**4**

**5**

**6**

| $\mathbf C$                                                                                           | $\mathbf C$                                                                                                 | $\mathbf C$                                                                                                 | $\mathbf C$                                                                                                    | $\mathbf C$                                                                                               | B                                                                                                    |
|----------------------------------------------------------------------------------------------------|----------------------------------------------------------------------------------------------------|----------------------------------------------------------------------------------------------------|----------------------------------------------------------------------------------------------------|----------------------------------------------------------------------------------------------------|----------------------------------------------------------------------------------------------------|
| D                                                                                                    | B                                                                                                    | B                                                                                                    | D                                                                                                    | B                                                                                                    | C                                                                                                    |
| B                                                                                                    | D                                                                                                    | D                                                                                                    | B                                                                                                    | D                                                                                                    | D                                                                                                    |
| $\mathbf A$                                                                                           | A                                                                                                    | $\mathbf A$                                                                                                 | A                                                                                                    | A                                                                                                    | A                                                                                                    |
| $\mathbf{1}$                                                                                          | $\mathbf{1}$                                                                                                | $\mathbf 1$                                                                                                 | $\mathbf{1}$                                                                                                    | 1                                                                                                    | $\mathbf{1}$                                                                                              |
| $\mathbf{1}$                                                                                          | $\mathbf{1}$                                                                                                | 1                                                                                                    | 1                                                                                                    | 1                                                                                                    | $\mathbf{1}$                                                                                              |
| $\mathbf{1}$                                                                                          | $\mathbf{1}$                                                                                                | 1                                                                                                    | 1                                                                                                    | 1                                                                                                    | $\mathbf{1}$                                                                                              |
| 1                                                                                                    | 1                                                                                                    | 1                                                                                                    | $\mathbf{1}$                                                                                                    | 1                                                                                                    | 1                                                                                                    |
| $\sqrt{2}$                                                                                            | $\boldsymbol{2}$                                                                                            | $\boldsymbol{2}$                                                                                            | $\sqrt{2}$                                                                                                    | $\overline{c}$                                                                                            | $\overline{\mathbf{c}}$                                                                                   |
| 2                                                                                                    | $\boldsymbol{2}$                                                                                            | $\boldsymbol{2}$                                                                                            | $\boldsymbol{2}$                                                                                                  | $\overline{c}$                                                                                            | $\boldsymbol{2}$                                                                                          |
| $\overline{c}$                                                                                        | $\boldsymbol{2}$                                                                                            | $\overline{c}$                                                                                              | $\mathfrak 2$                                                                                                    | $\overline{c}$                                                                                            | $\boldsymbol{2}$                                                                                          |
| $\overline{c}$                                                                                        | $\overline{c}$                                                                                              | $\overline{c}$                                                                                              | $\overline{c}$                                                                                                    | $\overline{c}$                                                                                            | $\overline{c}$                                                                                            |
| 3                                                                                                    | 3                                                                                                    | 3                                                                                                    | 3                                                                                                    | 3                                                                                                    | 3                                                                                                    |
| 3                                                                                                    | $\mathfrak{Z}$                                                                                              | 3                                                                                                    | 3                                                                                                    | $\sqrt{3}$                                                                                                | 3                                                                                                    |
| 3                                                                                                    | 3                                                                                                    | 3                                                                                                    | 3                                                                                                    | 3                                                                                                    | $\mathfrak 3$                                                                                             |
| 3                                                                                                    | 3                                                                                                    | 3                                                                                                    | 3                                                                                                    | 3                                                                                                    | 3                                                                                                    |
| 4                                                                                                    | $\overline{4}$                                                                                              | $\overline{4}$                                                                                              | $\overline{4}$                                                                                                    | 4                                                                                                    | $\overline{4}$                                                                                            |
| $\overline{4}$                                                                                        | $\overline{4}$                                                                                              | $\overline{4}$                                                                                              | $\overline{4}$                                                                                                    | $\overline{4}$                                                                                            | $\overline{4}$                                                                                            |
| $\overline{4}$                                                                                        | 4                                                                                                    | $\overline{4}$                                                                                              | 4                                                                                                    | 4                                                                                                    | $\overline{4}$                                                                                            |
| 4                                                                                                    | 4                                                                                                    | 4                                                                                                    | 4                                                                                                    | 4                                                                                                    | $\overline{4}$                                                                                            |
| 5                                                                                                    | 5                                                                                                    | 5                                                                                                    | 5                                                                                                    | 5                                                                                                    | 5                                                                                                    |
| 5                                                                                                    | 5                                                                                                    | 5                                                                                                    | 5                                                                                                    | 5                                                                                                    | 5                                                                                                    |
| 5                                                                                                    | 5                                                                                                    | 5                                                                                                    | 5                                                                                                    | 5                                                                                                    | 5                                                                                                    |
| 5                                                                                                    | 5                                                                                                    | 5                                                                                                    | 5                                                                                                    | 5                                                                                                    | 5                                                                                                    |
| 6                                                                                                    | 6                                                                                                    | 6                                                                                                    | 6                                                                                                    | 6                                                                                                    | 6                                                                                                    |
| 6                                                                                                    | 6                                                                                                    | 6                                                                                                    | 6                                                                                                    | 6                                                                                                    | 6                                                                                                    |
| 6                                                                                                    | 6                                                                                                    | 6                                                                                                    | 6                                                                                                    | 6                                                                                                    | 6                                                                                                    |
| 6                                                                                                    | 6                                                                                                    | 6                                                                                                    | 6                                                                                                    | 6                                                                                                    | 6                                                                                                    |
| B                                                                                                    | $\mathbf C$                                                                                                 | B                                                                                                    | B                                                                                                    | B                                                                                                    | B                                                                                                    |
| $\mathbf C$                                                                                           | B                                                                                                    | $\mathbf C$                                                                                                 | C                                                                                                    | C                                                                                                    | C                                                                                                    |
| D                                                                                                    | D                                                                                                    | D                                                                                                    | D                                                                                                    | D                                                                                                    | D                                                                                                    |
| A                                                                                                    | A                                                                                                    | $\mathbf A$                                                                                                 | A                                                                                                    | A                                                                                                    | A                                                                                                    |
| $\mathbf{1}$                                                                                          | $\mathbf{1}$                                                                                                | $\mathbf{1}$                                                                                                | $\mathbf{1}$                                                                                                    | $\mathbf{1}$                                                                                              | $\mathbf{1}$                                                                                              |
| $\mathbf{1}$                                                                                          | $\mathbf{1}$                                                                                                | $\mathbf{1}$                                                                                                | $\mathbf{1}$                                                                                                    | 1                                                                                                    | $\mathbf{1}$                                                                                              |
| $\mathbf{1}$                                                                                          | $\mathbf 1$                                                                                                 | $\mathbf{1}$                                                                                                | 1                                                                                                    | 1                                                                                                    | 1                                                                                                    |
| $\mathbf{1}$                                                                                          | 1                                                                                                    | $\mathbf{1}$                                                                                                | $\mathbf{1}$                                                                                                    | 1                                                                                                    | $\mathbf{1}$                                                                                              |
| $\overline{c}$                                                                                        | $\overline{c}$                                                                                              | $\overline{c}$                                                                                              | $\boldsymbol{2}$                                                                                                  | $\overline{c}$                                                                                            | $\boldsymbol{2}$                                                                                          |
| $\overline{\mathbf{c}}$                                                                               | $\overline{c}$                                                                                              | $\overline{c}$                                                                                              | $\boldsymbol{2}$                                                                                                  | $\overline{c}$                                                                                            | $\overline{2}$                                                                                            |
| $\overline{c}$                                                                                        | $\overline{c}$                                                                                              | $\overline{c}$                                                                                              | $\overline{c}$                                                                                                    | $\overline{c}$                                                                                            | $\overline{\mathbf{c}}$                                                                                   |
| $\overline{c}$                                                                                        | $\overline{\mathbf{c}}$                                                                                     | $\overline{c}$                                                                                              | $\overline{c}$                                                                                                    | $\overline{c}$                                                                                            | $\overline{c}$                                                                                            |
| 3                                                                                                    | $\mathfrak{Z}$                                                                                              | 3                                                                                                    | $\mathfrak{Z}$                                                                                                    | 3                                                                                                    | 3                                                                                                    |
| 3                                                                                                    | 3                                                                                                    | 3                                                                                                    | $\mathfrak 3$                                                                                                    | $\mathfrak{Z}$                                                                                            | 3                                                                                                    |
| 3                                                                                                    | 3                                                                                                    | $\mathfrak{Z}$                                                                                              | $\mathfrak{Z}$                                                                                                    | 3                                                                                                    | $\sqrt{3}$                                                                                                |
| $\mathfrak{Z}$                                                                                        | $\mathfrak{Z}$                                                                                              | $\sqrt{3}$                                                                                                  | $\mathfrak{Z}$                                                                                                    | 3                                                                                                    | $\mathfrak 3$                                                                                             |
| $\overline{4}$                                                                                        | $\overline{4}$                                                                                              | $\overline{4}$                                                                                              | $\overline{4}$                                                                                                    | $\overline{4}$                                                                                            | $\overline{4}$                                                                                            |
| $\overline{4}$                                                                                        | $\overline{4}$                                                                                              | $\overline{4}$                                                                                              | $\overline{4}$                                                                                                    | $\overline{\mathcal{L}}$                                                                                  | $\overline{4}$                                                                                            |
| $\overline{4}$                                                                                        | $\overline{4}$                                                                                              | $\overline{4}$                                                                                              | $\overline{4}$                                                                                                    | $\overline{4}$                                                                                            | $\overline{4}$                                                                                            |
| 4                                                                                                    | 4                                                                                                    | $\overline{4}$                                                                                              | $\overline{4}$                                                                                                    | 4                                                                                                    | $\overline{4}$                                                                                            |
| 5                                                                                                    | 5                                                                                                    | 5                                                                                                    | 5                                                                                                    | 5                                                                                                    | 5                                                                                                    |
| 5                                                                                                    | 5                                                                                                    | $\sqrt{5}$                                                                                                  | 5                                                                                                    | 5                                                                                                    | 5                                                                                                    |
| 5                                                                                                    | 5                                                                                                    | 5                                                                                                    | 5                                                                                                    | 5                                                                                                    | 5                                                                                                    |
| 5                                                                                                    | 5                                                                                                    | 5                                                                                                    | 5                                                                                                    | 5                                                                                                    | 5                                                                                                    |
| 6                                                                                                    | 6                                                                                                    | 6                                                                                                    | $\sqrt{6}$                                                                                                    | $\boldsymbol{6}$                                                                                          | $\boldsymbol{6}$                                                                                          |
| 6                                                                                                    | 6                                                                                                    | 6                                                                                                    | 6                                                                                                    | 6                                                                                                    | 6                                                                                                    |
| 6                                                                                                    | 6                                                                                                    | 6                                                                                                    | 6                                                                                                    | 6                                                                                                    | 6                                                                                                    |
| 6                                                                                                    | 6                                                                                                    | 6                                                                                                    | 6                                                                                                    | 6                                                                                                    | 6                                                                                                    |
| B                                                                                                    | B                                                                                                    | B                                                                                                    | B                                                                                                    | B                                                                                                    | $\bf{B}$                                                                                                  |
| $\mathbf C$                                                                                           | $\mathbf C$                                                                                                 | $\mathbf C$                                                                                                 | C                                                                                                    | $\mathbf C$                                                                                               | C                                                                                                    |
| D                                                                                                    | D                                                                                                    | D                                                                                                    | D                                                                                                    | D                                                                                                    | D                                                                                                    |
| A                                                                                                    | A                                                                                                    | $\mathbf A$                                                                                                 | A                                                                                                    | A                                                                                                    | A                                                                                                    |
| $\mathbf{1}$                                                                                          | 1                                                                                                    | $\mathbf{1}$                                                                                                | $\mathbf{1}$                                                                                                    | 1                                                                                                    | $\mathbf{1}$                                                                                              |
| $\mathbf{1}$                                                                                          | $\mathbf{1}$                                                                                                | $\mathbf{1}$                                                                                                | $\mathbf{1}$                                                                                                    | 1                                                                                                    | 1                                                                                                    |
| 1                                                                                                    | 1                                                                                                    | $\mathbf{1}$                                                                                                | 1                                                                                                    | $\mathbf{1}$                                                                                              | $\mathbf{1}$                                                                                              |
| 1                                                                                                    | 1                                                                                                    | 1                                                                                                    | 1                                                                                                    | 1                                                                                                    | 1                                                                                                    |
| $\sqrt{2}$                                                                                            | $\boldsymbol{2}$                                                                                            | $\mathbf{2}$                                                                                                | $\sqrt{2}$                                                                                                    | $\boldsymbol{2}$                                                                                          | $\overline{\mathbf{c}}$                                                                                   |
| $\overline{c}$                                                                                        | $\overline{c}$                                                                                              | $\overline{c}$                                                                                              | $\boldsymbol{2}$                                                                                                  | $\overline{c}$                                                                                            | $\boldsymbol{2}$                                                                                          |
| $\boldsymbol{2}$                                                                                      | $\overline{\mathbf{c}}$                                                                                     | $\overline{c}$                                                                                              | $\boldsymbol{2}$                                                                                                  | $\boldsymbol{2}$                                                                                          | $\boldsymbol{2}$                                                                                          |
| $\overline{\mathbf{c}}$                                                                               | $\overline{c}$                                                                                              | $\boldsymbol{2}$                                                                                            | $\overline{c}$                                                                                                    | $\overline{c}$                                                                                            | $\boldsymbol{2}$                                                                                          |
| 3                                                                                                    | $\mathfrak{Z}$                                                                                              | 3                                                                                                    | 3                                                                                                    | 3                                                                                                    | 3                                                                                                    |
| $\mathfrak{Z}$                                                                                        | 3                                                                                                    | $\mathfrak{Z}$                                                                                              | 3                                                                                                    | $\mathfrak{Z}$                                                                                            | 3                                                                                                    |
| 3                                                                                                    | $\mathfrak{Z}$                                                                                              | 3                                                                                                    | $\mathfrak{Z}$                                                                                                    | $\mathfrak{Z}$                                                                                            | 3                                                                                                    |
| 3                                                                                                    | 3                                                                                                    | 3                                                                                                    | 3                                                                                                    | 3                                                                                                    | $\mathfrak{Z}$                                                                                            |
| $\overline{4}$                                                                                        | $\overline{4}$                                                                                              | $\overline{4}$                                                                                              | $\overline{4}$                                                                                                    | $\overline{4}$                                                                                            | $\overline{4}$                                                                                            |
| $\overline{4}$                                                                                        | $\overline{4}$                                                                                              | $\overline{4}$                                                                                              | $\overline{4}$                                                                                                    | $\overline{4}$                                                                                            | $\overline{4}$                                                                                            |
| $\overline{4}$                                                                                        | $\overline{4}$                                                                                              | $\overline{4}$                                                                                              | $\overline{4}$                                                                                                    | $\overline{4}$                                                                                            | $\overline{4}$                                                                                            |
| 4                                                                                                    | 4                                                                                                    | $\overline{4}$                                                                                              | $\overline{4}$                                                                                                    | $\overline{4}$                                                                                            | $\overline{4}$                                                                                            |
| 5                                                                                                    | 5                                                                                                    | 5                                                                                                    | 5                                                                                                    | 5                                                                                                    | 5                                                                                                    |
| 5                                                                                                    | $\sqrt{5}$                                                                                                  | $\sqrt{5}$                                                                                                  | $\sqrt{5}$                                                                                                    | 5                                                                                                    | 5                                                                                                    |
| 5                                                                                                    | 5                                                                                                    | 5                                                                                                    | 5                                                                                                    | 5                                                                                                    | 5                                                                                                    |
| 5                                                                                                    | 5                                                                                                    | 5                                                                                                    | 5                                                                                                    | 5                                                                                                    | $\sqrt{5}$                                                                                                |
| 6                                                                                                    | 6                                                                                                    | 6                                                                                                    | $\sqrt{6}$                                                                                                    | 6                                                                                                    | 6                                                                                                    |
| 6                                                                                                    | 6                                                                                                    | 6                                                                                                    | 6                                                                                                    | 6                                                                                                    | 6                                                                                                    |
| 6                                                                                                    | 6                                                                                                    | 6                                                                                                    | 6                                                                                                    | 6                                                                                                    | 6                                                                                                    |
| 6                                                                                                    | 6                                                                                                    | 6                                                                                                    | 6                                                                                                    | 6                                                                                                    | 6                                                                                                    |
| B                                                                                                    | B                                                                                                    | B                                                                                                    | B                                                                                                    | B                                                                                                    | B                                                                                                    |
| $\mathbf C$                                                                                           | $\mathbf C$                                                                                                 | $\mathbf C$                                                                                                 | C                                                                                                    | C                                                                                                    | C                                                                                                    |
| D                                                                                                    | D                                                                                                    | D                                                                                                    | D                                                                                                    | D                                                                                                    | A                                                                                                    |
| A                                                                                                    | A                                                                                                    | A                                                                                                    | A                                                                                                    | A                                                                                                    | D                                                                                                    |
| $\mathbf{1}$                                                                                          | 1                                                                                                    | $\mathbf{1}$                                                                                                | $\mathbf{1}$                                                                                                    | $\mathbf{1}$                                                                                              | $\mathbf{1}$                                                                                              |
| $\mathbf{1}$                                                                                          | 1                                                                                                    | $\mathbf{1}$                                                                                                | 1                                                                                                    | $\mathbf{1}$                                                                                              | $\mathbf{1}$                                                                                              |
| 1                                                                                                    | 1                                                                                                    | $\mathbf{1}$                                                                                                | 1                                                                                                    | 1                                                                                                    | $\mathbf{1}$                                                                                              |
| 1                                                                                                    | 1                                                                                                    | 1                                                                                                    | 1                                                                                                    | 1                                                                                                    | 1                                                                                                    |
| $\sqrt{2}$                                                                                            | $\sqrt{2}$                                                                                                  | $\overline{c}$                                                                                              | $\overline{c}$                                                                                                    | $\overline{c}$                                                                                            | $\overline{c}$                                                                                            |
| $\overline{c}$                                                                                        | $\overline{c}$                                                                                              | $\mathfrak 2$                                                                                               | $\sqrt{2}$                                                                                                    | $\boldsymbol{2}$                                                                                          | $\overline{c}$                                                                                            |
| $\sqrt{2}$                                                                                            | $\boldsymbol{2}$                                                                                            | $\overline{c}$                                                                                              | $\boldsymbol{2}$                                                                                                  | $\overline{c}$                                                                                            | $\boldsymbol{2}$                                                                                          |
| $\overline{c}$                                                                                        | $\overline{c}$                                                                                              | $\boldsymbol{2}$                                                                                            | $\boldsymbol{2}$                                                                                                  | $\overline{c}$                                                                                            | $\boldsymbol{2}$                                                                                          |
| $\mathfrak{Z}$                                                                                        | $\mathfrak{Z}$                                                                                              | 3                                                                                                    | $\mathfrak 3$                                                                                                    | 3                                                                                                    | 3                                                                                                    |
| $\mathfrak{Z}$                                                                                        | 3                                                                                                    | $\mathfrak{Z}$                                                                                              | 3                                                                                                    | $\mathfrak{Z}$                                                                                            | 3                                                                                                    |
| 3                                                                                                    | 3                                                                                                    | 3                                                                                                    | $\mathfrak{Z}$                                                                                                    | $\mathfrak{Z}$                                                                                            | $\mathfrak{Z}$                                                                                            |
| 3                                                                                                    | 3                                                                                                    | $\mathfrak{Z}$                                                                                              | 3                                                                                                    | 3                                                                                                    | 3                                                                                                    |
| $\overline{4}$                                                                                        | $\overline{4}$                                                                                              | $\overline{4}$                                                                                              | $\overline{4}$                                                                                                    | $\overline{4}$                                                                                            | $\overline{4}$                                                                                            |
| $\overline{4}$                                                                                        | $\overline{4}$                                                                                              | $\overline{4}$                                                                                              | $\overline{4}$                                                                                                    | $\overline{4}$                                                                                            | $\overline{4}$                                                                                            |
| 4                                                                                                    | 4                                                                                                    | $\overline{4}$                                                                                              | $\overline{4}$                                                                                                    | 4                                                                                                    | $\overline{4}$                                                                                            |
| $\overline{4}$                                                                                        | $\overline{4}$                                                                                              | $\overline{4}$                                                                                              | $\overline{4}$                                                                                                    | $\overline{4}$                                                                                            | $\overline{4}$                                                                                            |
| 5                                                                                                    | 5                                                                                                    | 5                                                                                                    | 5                                                                                                    | 5                                                                                                    | 5                                                                                                    |
| 5                                                                                                    | $\sqrt{5}$                                                                                                  | 5                                                                                                    | 5                                                                                                    | 5                                                                                                    | 5                                                                                                    |
| 5                                                                                                    | 5                                                                                                    | 5                                                                                                    | 5                                                                                                    | 5                                                                                                    | 5                                                                                                    |
| 5                                                                                                    | 5                                                                                                    | 5                                                                                                    | 5                                                                                                    | 5                                                                                                    | $\mathfrak s$                                                                                             |
| 6                                                                                                    | 6                                                                                                    | 6                                                                                                    | $\sqrt{6}$                                                                                                    | 6                                                                                                    | 6                                                                                                    |
| 6                                                                                                    | 6                                                                                                    | 6                                                                                                    | 6                                                                                                    | 6                                                                                                    | 6                                                                                                    |
| 6                                                                                                    | 6                                                                                                    | 6                                                                                                    | 6                                                                                                    | 6                                                                                                    | 6                                                                                                    |
| 6                                                                                                    | 6                                                                                                    | 6                                                                                                    | 6                                                                                                    | 6                                                                                                    | 6                                                                                                    |
| B                                                                                                    | B                                                                                                    | B                                                                                                    | B                                                                                                    | B                                                                                                    | B                                                                                                    |
| $\mathbf C$                                                                                           | $\mathbf C$                                                                                                 | $\mathbf C$                                                                                                 | $\mathbf C$                                                                                                    | C                                                                                                    | C                                                                                                    |
| D                                                                                                    | D                                                                                                    | D                                                                                                    | D                                                                                                    | A                                                                                                    | D                                                                                                    |
| A                                                                                                    | A                                                                                                    | $\mathbf A$                                                                                                 | A                                                                                                    | D                                                                                                    | A                                                                                                    |
| $\mathbf{1}$                                                                                          | 1                                                                                                    | $\mathbf{1}$                                                                                                | $\mathbf{1}$                                                                                                    | $\mathbf{1}$                                                                                              | $\mathbf{1}$                                                                                              |
| $\mathbf{1}$                                                                                          | $\mathbf{1}$                                                                                                | $\mathbf{1}$                                                                                                | $\mathbf{1}$                                                                                                    | 1                                                                                                    | 1                                                                                                    |
| 1                                                                                                    | 1                                                                                                    | 1                                                                                                    | 1                                                                                                    | 1                                                                                                    | $\mathbf{1}$                                                                                              |
| 1                                                                                                    | 1                                                                                                    | 1                                                                                                    | 1                                                                                                    | 1                                                                                                    | 1                                                                                                    |
| $\overline{c}$                                                                                        | $\overline{c}$                                                                                              | $\overline{c}$                                                                                              | $\overline{2}$                                                                                                    | $\mathfrak{2}$                                                                                            | $\sqrt{2}$                                                                                                |
| $\overline{2}$                                                                                        | $\overline{c}$                                                                                              | $\mathfrak 2$                                                                                               | $\mathfrak{2}% _{T}=\mathfrak{2}_{T}\!\left( T_{T_{1}}\right) ,$                                                  | $\overline{c}$                                                                                            | $\overline{c}$                                                                                            |
| $\sqrt{2}$                                                                                            | $\boldsymbol{2}$                                                                                            | $\overline{c}$                                                                                              | $\overline{c}$                                                                                                    | $\mathfrak{2}% _{T}=\mathfrak{2}_{T}\!\left( T_{T_{1}}\right) ,$                                          | $\mathfrak{2}% _{T}=\mathfrak{2}_{T}\!\left( T_{T_{1}}\right) ,$                                          |
| $\overline{c}$                                                                                        | $\overline{c}$                                                                                              | $\boldsymbol{2}$                                                                                            | $\overline{2}$                                                                                                    | $\overline{c}$                                                                                            | $\overline{c}$                                                                                            |
| 3                                                                                                    | $\mathfrak{Z}$                                                                                              | 3                                                                                                    | $\mathfrak{Z}$                                                                                                    | 3                                                                                                    | $\mathfrak{Z}$                                                                                            |
| 3                                                                                                    | 3                                                                                                    | $\sqrt{3}$                                                                                                  | 3                                                                                                    | 3                                                                                                    | $\mathfrak 3$                                                                                             |
| $\mathfrak 3$                                                                                         | $\mathfrak{Z}$                                                                                              | 3                                                                                                    | $\mathfrak 3$                                                                                                    | $\mathfrak{Z}$                                                                                            | 3                                                                                                    |
| 3                                                                                                    | 3                                                                                                    | 3                                                                                                    | $\mathfrak{Z}$                                                                                                    | 3                                                                                                    | $\mathfrak{Z}$                                                                                            |
| $\overline{4}$                                                                                        | $\overline{4}$                                                                                              | $\overline{4}$                                                                                              | $\overline{4}$                                                                                                    | $\overline{\mathcal{L}}$                                                                                  | $\overline{4}$                                                                                            |
| 4                                                                                                    | 4                                                                                                    | $\overline{4}$                                                                                              | $\overline{4}$                                                                                                    | $\overline{4}$                                                                                            | $\overline{\mathcal{L}}$                                                                                  |
| $\overline{4}$                                                                                        | $\overline{4}$                                                                                              | $\overline{4}$                                                                                              | $\overline{4}$                                                                                                    | $\overline{4}$                                                                                            | $\overline{4}$                                                                                            |
| 4                                                                                                    | 4                                                                                                    | $\overline{4}$                                                                                              | 4                                                                                                    | 4                                                                                                    | $\overline{4}$                                                                                            |
| 5                                                                                                    | 5                                                                                                    | 5                                                                                                    | 5                                                                                                    | 5                                                                                                    | 5                                                                                                    |
| 5                                                                                                    | 5                                                                                                    | 5                                                                                                    | 5                                                                                                    | 5                                                                                                    | 5                                                                                                    |
| 5                                                                                                    | 5                                                                                                    | 5                                                                                                    | 5                                                                                                    | 5                                                                                                    | 5                                                                                                    |
| 5                                                                                                    | 5                                                                                                    | 5                                                                                                    | 5                                                                                                    | 5                                                                                                    | 5                                                                                                    |
| 6                                                                                                    | 6                                                                                                    | 6                                                                                                    | 6                                                                                                    | 6                                                                                                    | 6                                                                                                    |
| 6                                                                                                    | 6                                                                                                    | 6                                                                                                    | 6                                                                                                    | 6                                                                                                    | 6                                                                                                    |
| 6                                                                                                    | 6                                                                                                    | 6                                                                                                    | 6                                                                                                    | 6                                                                                                    | 6                                                                                                    |
| 6                                                                                                    | 6                                                                                                    | 6                                                                                                    | 6                                                                                                    | 6                                                                                                    | 6                                                                                                    |
| B C D<br>A                                                                                            | A B C D                                                                                                    | A B C D                                                                                                    | A B C D                                                                                                    | A B C D                                                                                                   | A B C D                                                                                                   |
| $\,1$<br>$\mathbf{1}$<br>$\mathbf{1}$<br>$\mathbf{1}$<br>$\sqrt{2}$<br>$\sqrt{2}$<br>$\boldsymbol{2}$ | $\,1\,$<br>$\mathbf{1}$<br>$\mathbf{1}$<br>$\mathbf{1}$<br>$\boldsymbol{2}$<br>$\sqrt{2}$<br>$\overline{2}$ | $\,1\,$<br>$\mathbf{1}$<br>$\mathbf{1}$<br>$\mathbf{1}$<br>$\boldsymbol{2}$<br>$\sqrt{2}$<br>$\overline{2}$ | $\mathbf{1}$<br>$1\,$<br>$\mathbf{1}$<br>$\mathbf{1}$<br>$\sqrt{2}$<br>$\sqrt{2}$<br>$\sqrt{2}$<br>$\overline{2}$ | $\,1\,$<br>$\mathbf{1}$<br>$\mathbf{1}$<br>$\mathbf{1}$<br>$\sqrt{2}$<br>$\overline{2}$<br>$\overline{2}$ | $\,1\,$<br>$\mathbf{1}$<br>$\mathbf{1}$<br>$\mathbf{1}$<br>$\overline{c}$<br>$\sqrt{2}$<br>$\overline{2}$ |
| $\boldsymbol{2}$<br>$\mathfrak{Z}$<br>$\mathfrak{Z}$<br>$\mathfrak{Z}$<br>$\mathfrak{Z}$              | $\overline{c}$<br>$\mathfrak 3$<br>$\mathfrak{Z}$<br>$\mathfrak{Z}$<br>3                                    | $\overline{c}$<br>$\mathfrak{Z}$<br>$\mathfrak 3$<br>$\mathfrak{Z}$<br>$\mathfrak{Z}$                       | $\mathfrak{Z}$<br>$\mathfrak{Z}$<br>$\mathfrak{Z}$<br>$\mathfrak{Z}$                                              | $\overline{c}$<br>$\mathfrak{Z}$<br>$\mathfrak{Z}$<br>$\mathfrak{Z}$<br>3                                 | $\boldsymbol{2}$<br>$\mathfrak{Z}$<br>$\sqrt{3}$<br>$\ensuremath{\mathfrak{Z}}$<br>3                      |
| $\overline{4}$                                                                                        | $\overline{4}$                                                                                              | $\overline{4}$                                                                                              | $\overline{\mathbf{4}}$                                                                                           | $\overline{4}$                                                                                            | $\overline{4}$                                                                                            |
| $\overline{4}$                                                                                        | $\overline{4}$                                                                                              | $\overline{4}$                                                                                              | $\overline{4}$                                                                                                    | $\overline{4}$                                                                                            | $\overline{4}$                                                                                            |
| $\overline{4}$                                                                                        | $\overline{4}$                                                                                              | $\overline{4}$                                                                                              | $\overline{4}$                                                                                                    | $\overline{4}$                                                                                            | $\overline{4}$                                                                                            |
| $\overline{4}$                                                                                        | $\overline{4}$                                                                                              | $\overline{4}$                                                                                              | $\overline{4}$                                                                                                    | $\overline{4}$                                                                                            | $\overline{4}$                                                                                            |
| 5                                                                                                    | $\mathfrak{S}$                                                                                              | 5                                                                                                    | 5                                                                                                    | $\mathfrak{S}$                                                                                            | $\sqrt{5}$                                                                                                |
| $\sqrt{5}$                                                                                            | $5\overline{)}$                                                                                             | $\mathfrak{S}$                                                                                              | $5\overline{)}$                                                                                                   | $5\phantom{.0}$                                                                                           | 5                                                                                                    |
| $\mathfrak{S}$                                                                                        | 5                                                                                                    | $\sqrt{5}$                                                                                                  | 5                                                                                                    | $\sqrt{5}$                                                                                                | $\sqrt{5}$                                                                                                |
| 5                                                                                                    | 5                                                                                                    | $\sqrt{5}$                                                                                                  | 5                                                                                                    | 5                                                                                                    | $\sqrt{5}$                                                                                                |
| 6                                                                                                    | 6                                                                                                    | 6                                                                                                    | 6                                                                                                    | 6                                                                                                    | 6                                                                                                    |
| 6                                                                                                    | 6                                                                                                    | 6                                                                                                    | 6                                                                                                    | 6                                                                                                    | 6                                                                                                    |
| 6                                                                                                    | $\sqrt{6}$                                                                                                  | $6\,$                                                                                                    | 6                                                                                                    | 6                                                                                                    | 6                                                                                                    |
| $\sqrt{6}$                                                                                            | $\boldsymbol{6}$                                                                                            | 6                                                                                                    | $6\,$                                                                                                    | 6                                                                                                    | 6                                                                                                    |
|                                                                                                    |                                                                                                    |                                                                                                    |                                                                                                    |                                                                                                    |                                                                                                    |

Figura 4.5 – Possíveis RTs para dois trens ligados

#### 5 IMPLEMENTAÇÃO COMPUTACIONAL

#### 5.1 Introdução

Trens planetários são sistemas que necessitam tanto da parte analítica quanto da parte visual para serem adequadamente compreendidos e modelados. Portanto, para a aplicação proposta é necessário uma linguagem que possua essas duas características. A linguagem C# foi escolhida pois atende esses requisitos. Ela possui uma interface de usuário simples e efetiva, e também é adequada para fazer o equacionamento que é necessário neste programa.

#### 5.2 Limites estabelecidos

Devem ser estabelecidos limites para os parâmetros físicos como o número de dentes das engrenagens. De acordo com as restrições para a montagem efetiva do trem epicicloidal, foi escolhido o intervalo de 36 a 250 dentes para a engrenagem anular, 12 a 226 dentes para a engrenagem solar e de 12 a 119 dentes para a engrenagem planeta. Para cada conjunto de engrenagens, se terá uma razão básica **b**. De acordo com os limites de dentes escolhidos, a razão básica pode então variar de  $-0.904$  a  $-0.048$ .

#### 5.3 Funcionamento do programa

O software permite que seja feita análise ou síntese de trens epicicloidais:

- Análise: Na análise o usuário pode escolher como entrada a razão básica ou o número de dentes das engrenagens. Ele também escolhe a configuração do sistema e fornece o valor da rotação de entrada. Como resposta então são calculadas as relações de transmissão e a rotação de saída.

- Síntese: Na síntese o usuário escolhe as relações de transmissão desejadas. As possíveis configurações de posição e respectivos número de dentes são então calculados.

Na figura 5.1 é apresentado o fluxograma para todos os casos de análise e síntese com 1 ou 2 trens:

(a)

### **1 TREM EPICICLOIDAL**

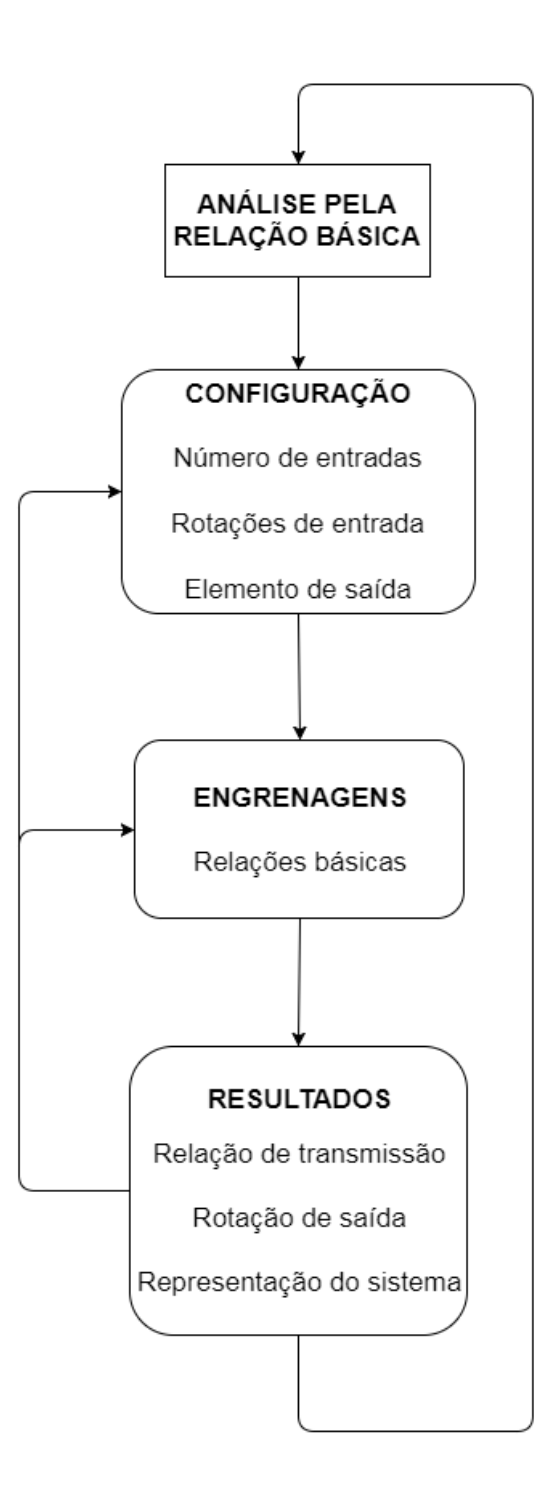

# **1 TREM EPICICLOIDAL**

 $(b)$ 

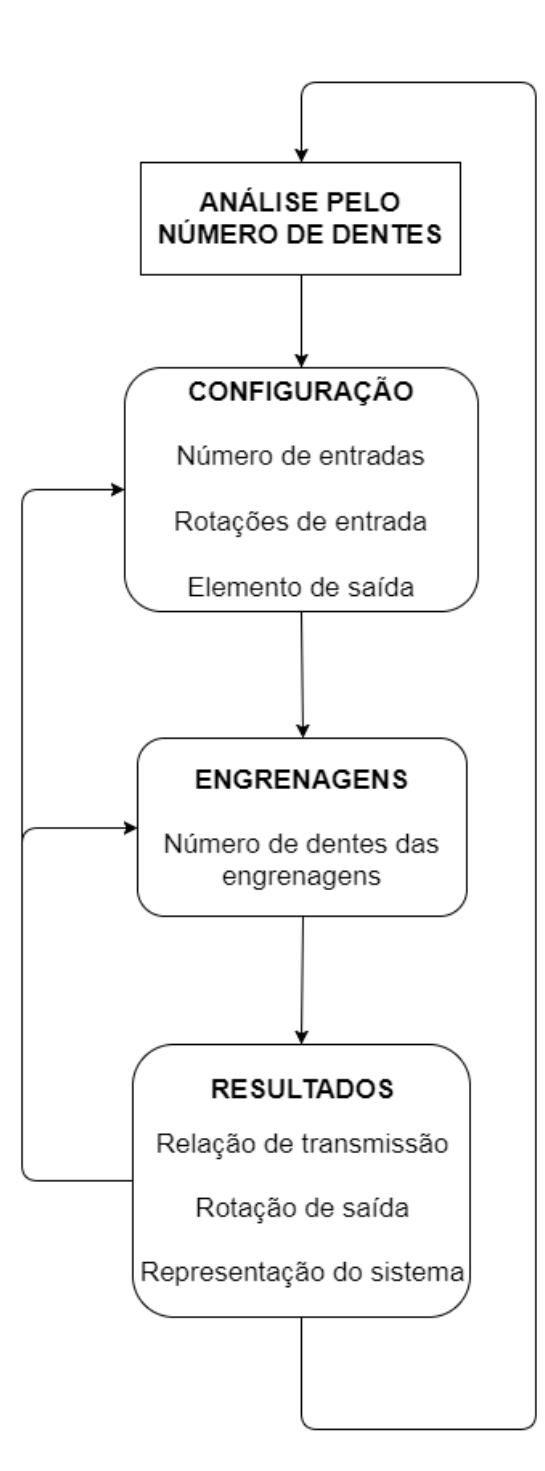

## $(c)$ **1 TREM EPICICLOIDAL**

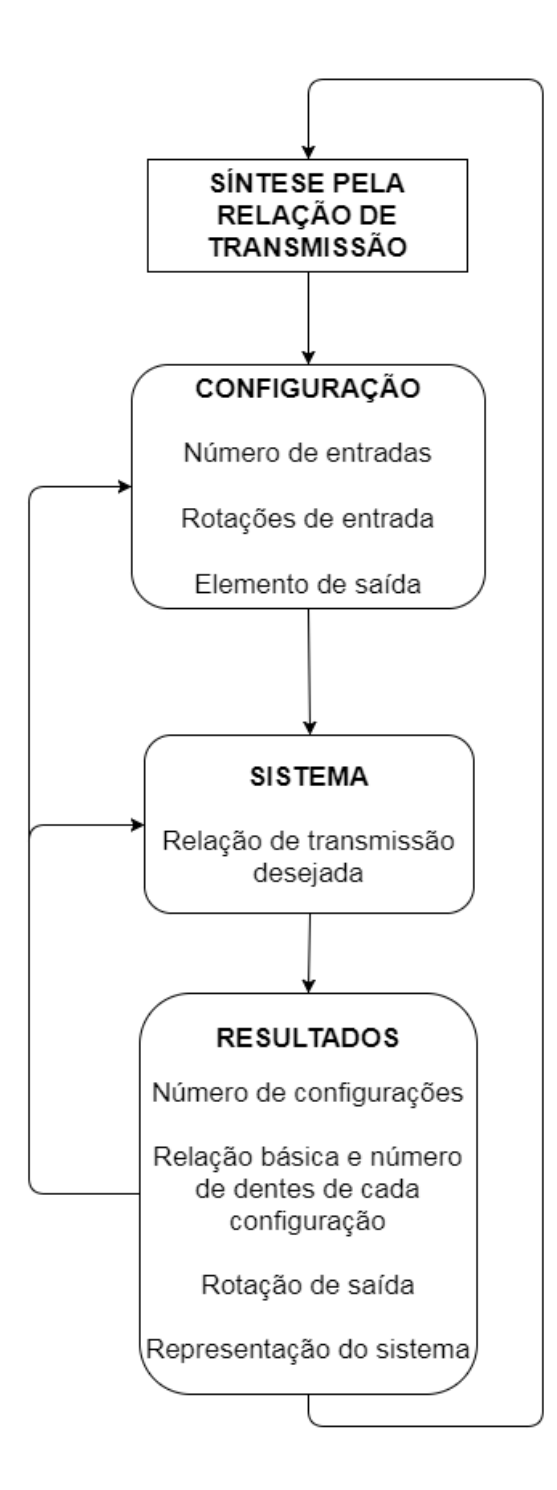

## 2 TRENS EPICICLOIDAIS

 $\left( \mathrm{d}\right)$ 

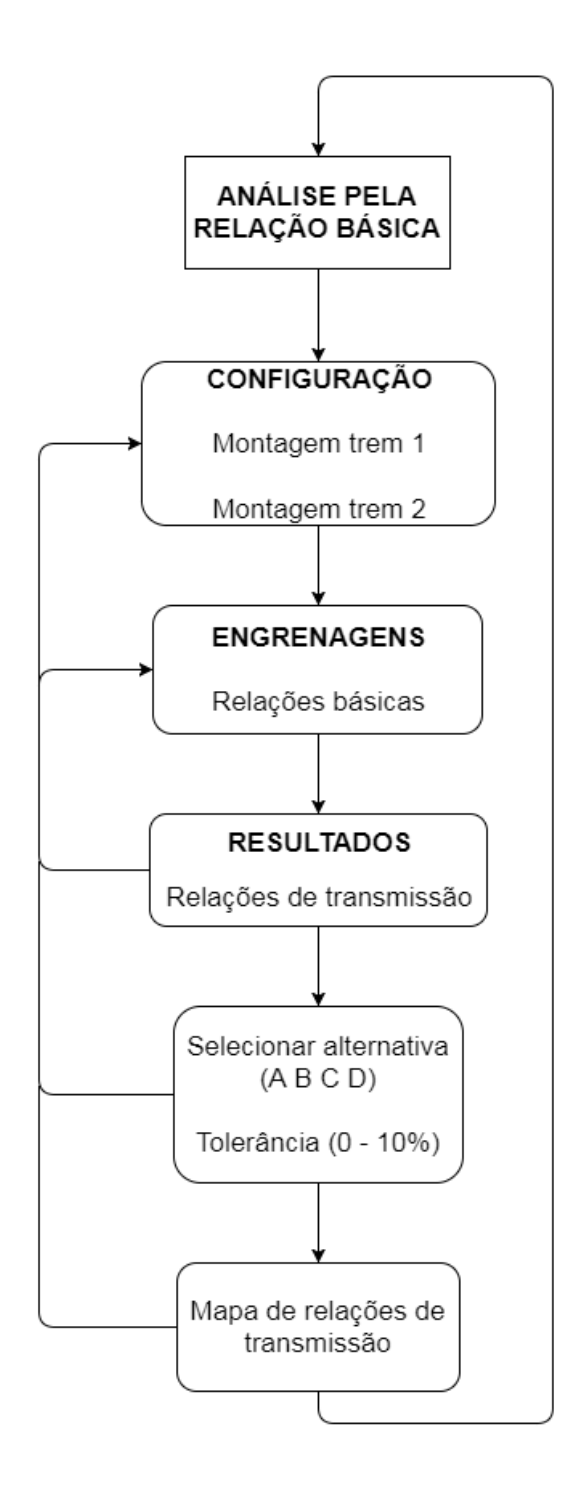

 $(e)$ 

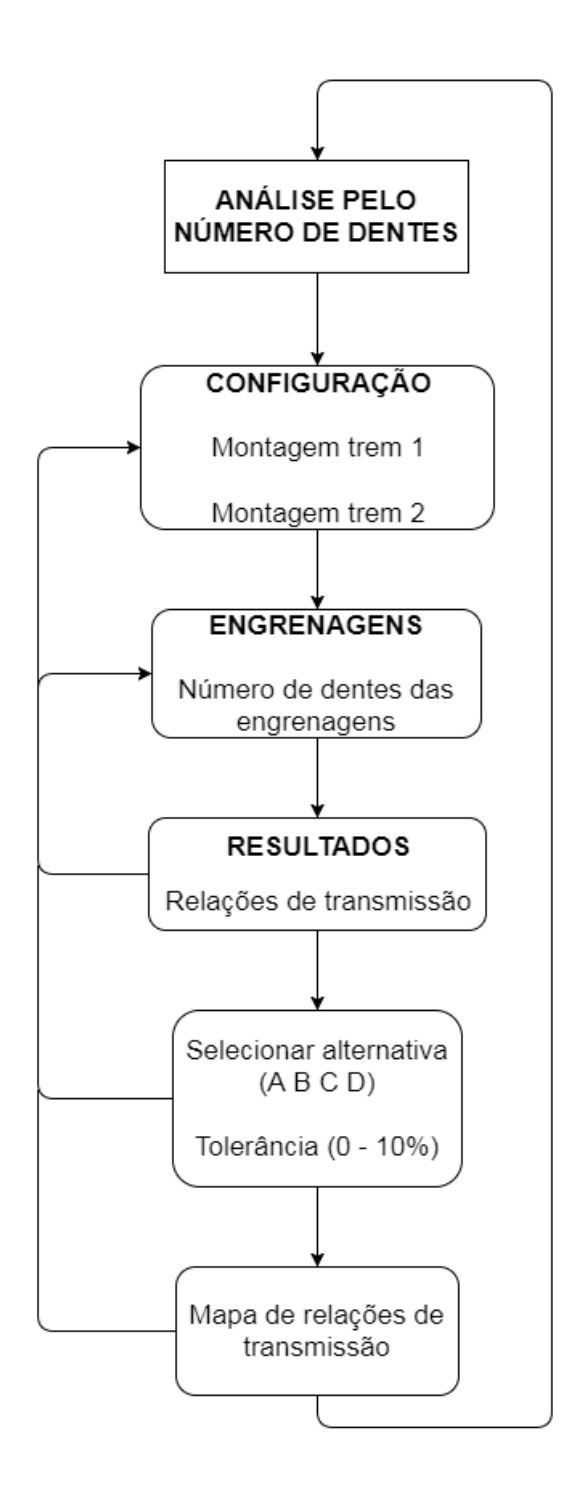

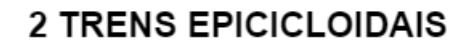

 $(f)$ 

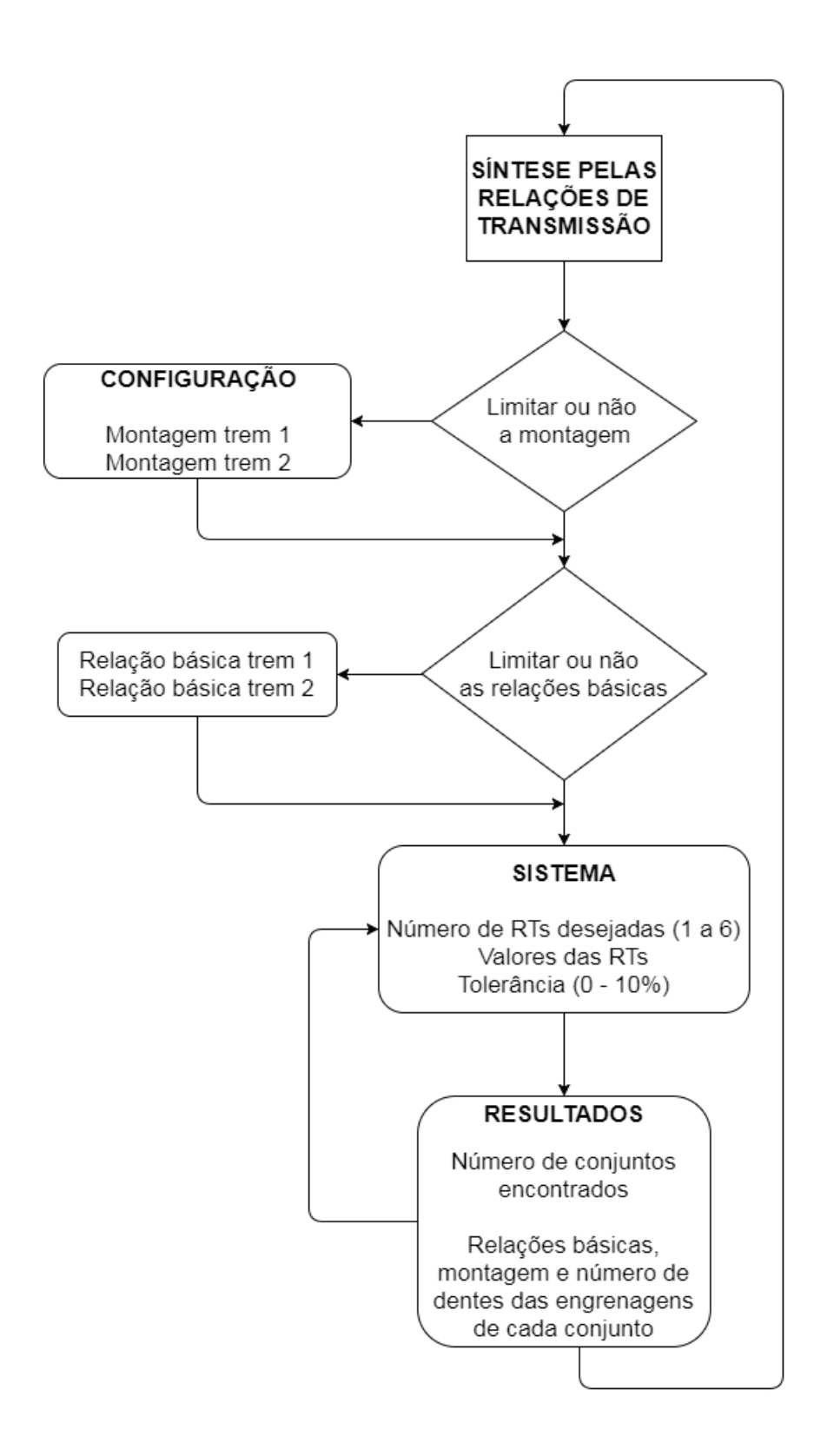

5.4. Exemplos com 1 trem epicicloidal

5.4.1 Exemplos de análise

5.4.1.1 Exemplos com 1 entrada e 1 saída

Para exemplos envolvendo um trem simples com 1 entrada, 1 simples e 1 elemento imobilizado, são utilizados 4 exemplos já mostrados. Para efeitos de comparação dos resultados com os calculados na Tabela 3.2, em todos os exemplos é adotada a rotação de entrada *Wm =*  1000 rpm:

- 1.  $b = -0.2$  com a configuração (a) da Tabela 3.2
- 2.  $b = -0.4$  com a configuração (d) da Tabela 3.2
- 3. b = 0,6 com a configuração (f) da Tabela 3.2
- 4. b = 0,8 com a configuração (c) da Tabela 3.2

Na tela da Figura 5.1 é mostrado então a representação visual do sistema, a relação de transmissão obtida, e a rotação de saída.

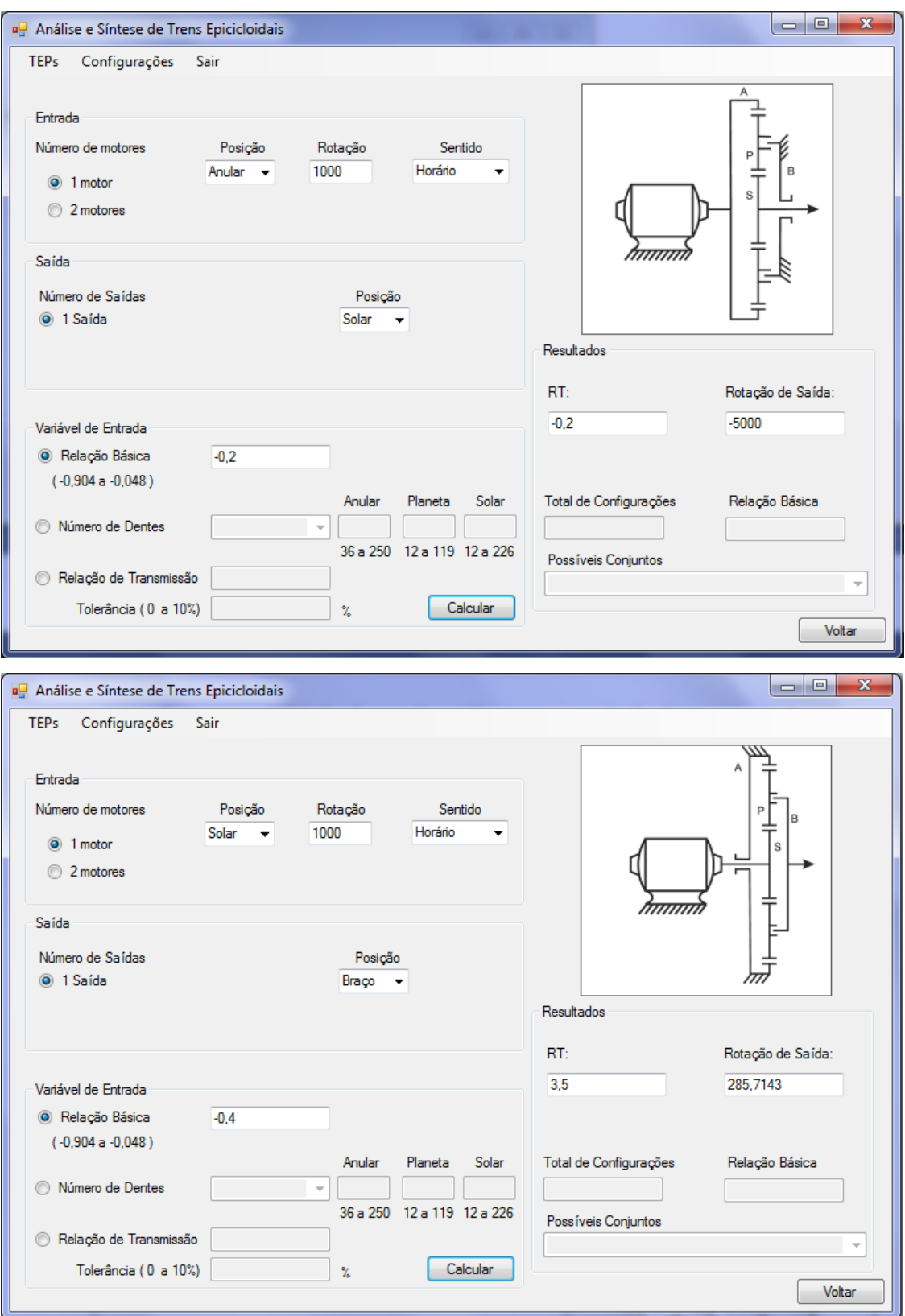

Figura 5.2 – Resultados obtidos para itens 1 a 4 do exemplo 5.4.1.1

(Continua...)

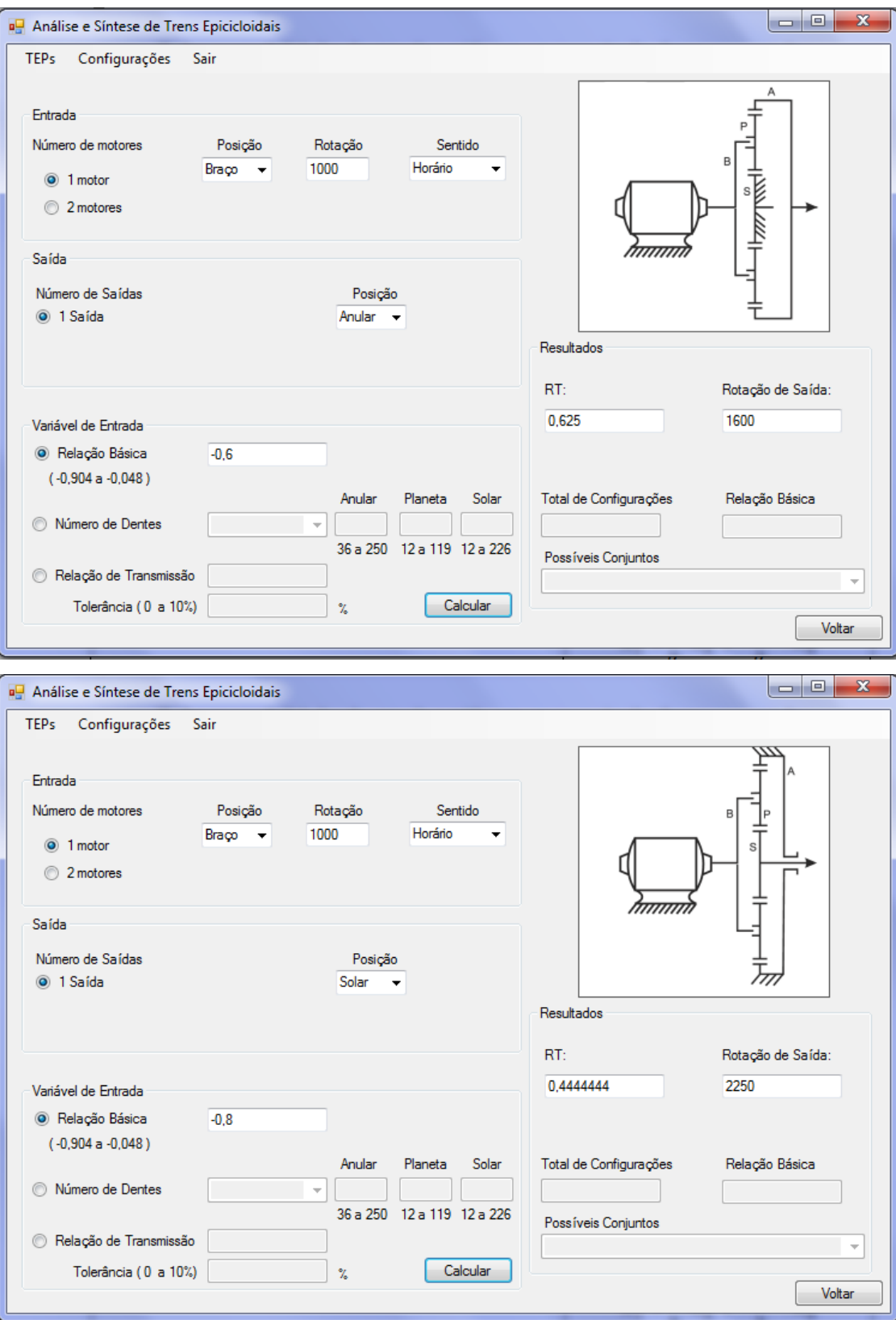
Pode-se comparar os resultados obtidos pelo software com os listados na Tabela 3.4 para comprovar que eles estão corretos.

5.4.1.2 Exemplos com 2 entradas e 1 saída

A seguir são apresentados dois exemplos com duas entradas e uma saída, para ambos as rotações de entrada são  $W_{m1} = 1000$  rpm e  $W_{m2} = 500$  rpm:

- 1. b = 0,4 com a configuração (a) da Tabela 3.3
- 2. b = 0,6 com a configuração (b) da Tabela 3.3

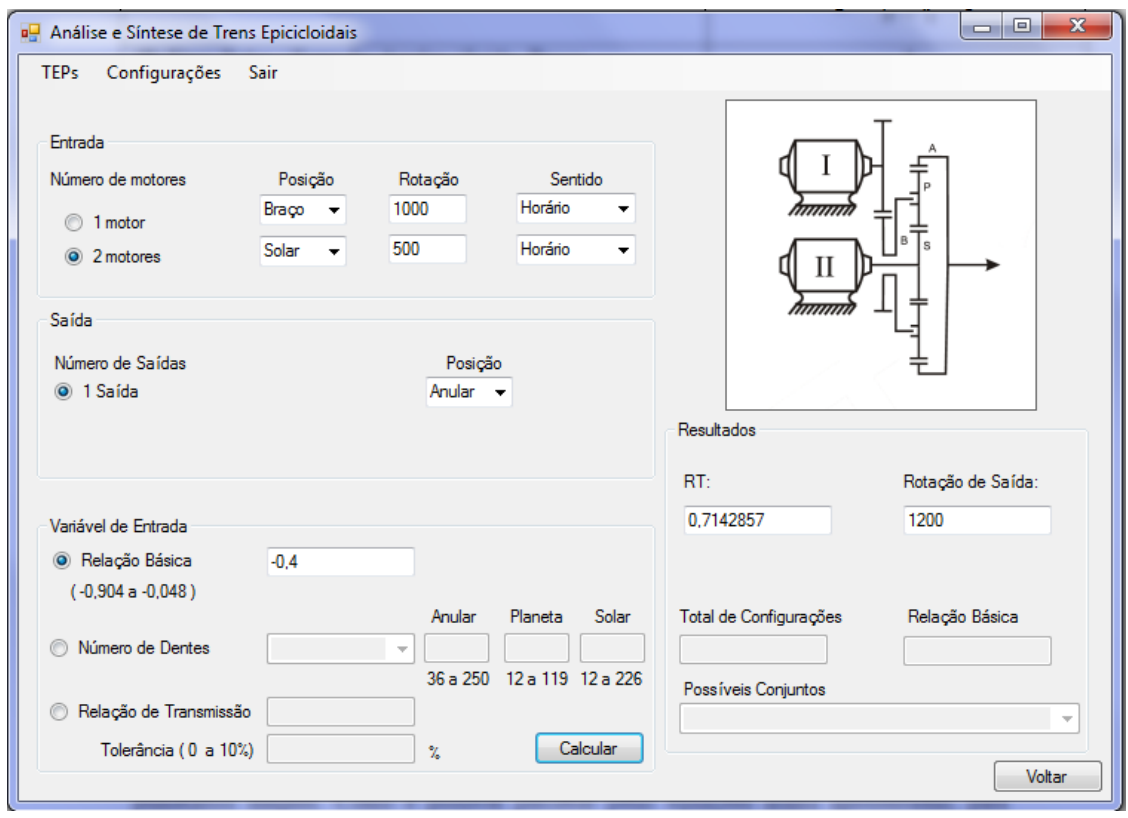

Figura 5.3 - Resultados obtidos para os itens 1 e 2 do exemplo 5.4.1.2

(Continua...)

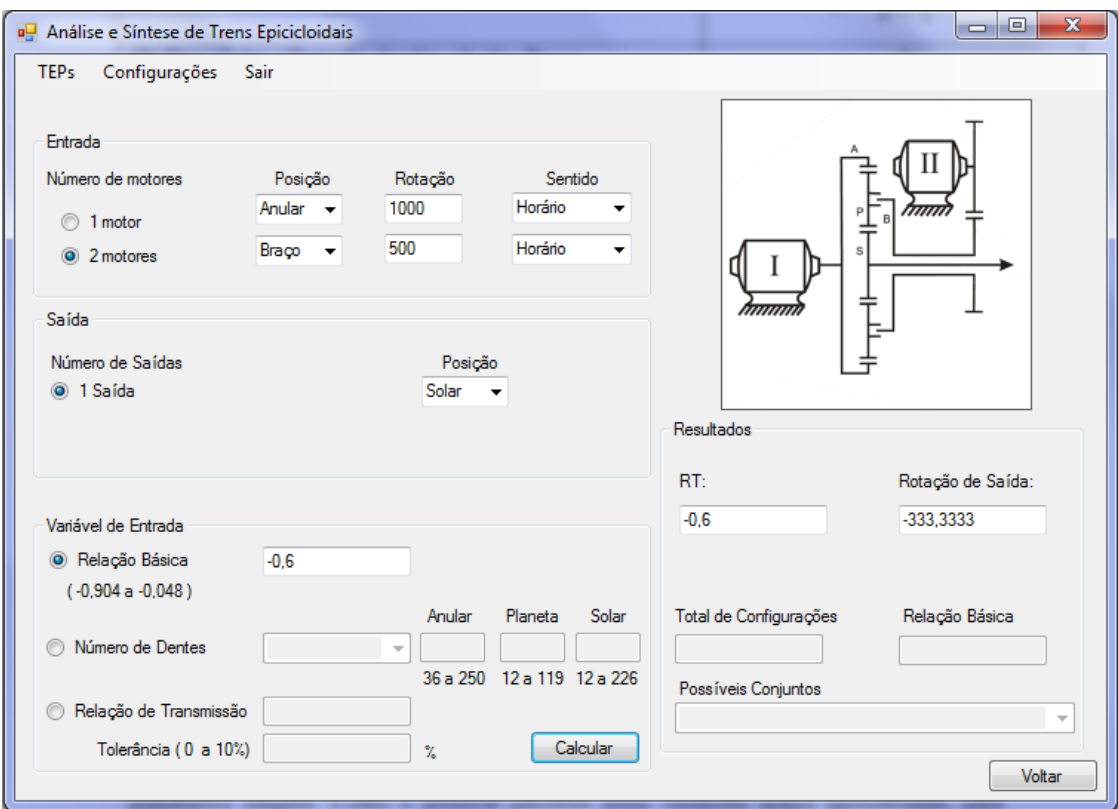

Os resultados podem ser comparados com os obtidos na Tabela 3.5

5.4.1.3 Exemplo com 2 entradas e 1 saída, sendo a entrada o número de dentes

A fim de mostrar um exemplo onde a entrada usada é o número de dentes das engrenagens, é usado o caso (c) da Tabela 3.3 com  $W_{m1} = 1000$  rpm e  $W_{m2} = 500$  rpm, os valores escolhidos para as engrenagens anular e solar foram respectivamente  $Z_A = 180$  e  $Z_S =$  . O usuário deve escolher o número de dentes para duas das três engrenagens. O número de dentes da terceira é então calculado e mostrado. Neste caso essa engrenagem é o planeta.

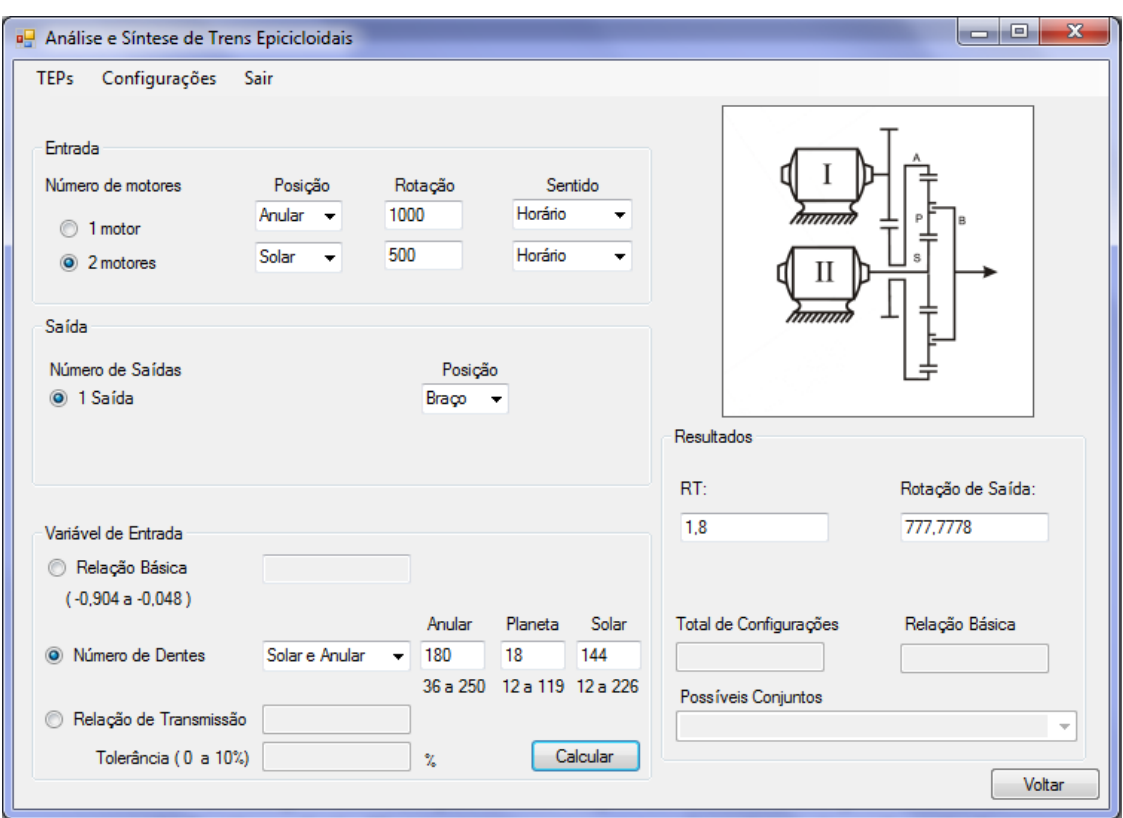

Figura 5.4 - Resultados obtidos para o exemplo 5.4.1.3

O resultado obtido é o mesmo do último caso da Tabela 3.5.

## 5.4.2 Exemplo de síntese: redutor 20:1

Como exemplo de síntese é mostrada uma característica pela qual os trens epicicloidais são muito usados: capacidade de se obter altas reduções.

Usando um trem simples com 1 entrada, 1 saída e 1 elemento imobilizado, sendo estes respectivamente a engrenagem solar, o braço, e a engrenagem anular, é procurada uma redução de 20:1 com tolerância de 3%. É obtido então um total de 12 possíveis configurações e a relação básica para o caso exato (tolerância de 0%). Para cada configuração, é mostrado o número de dentes das engrenagens a serem utilizadas e a relação básica em cada caso.

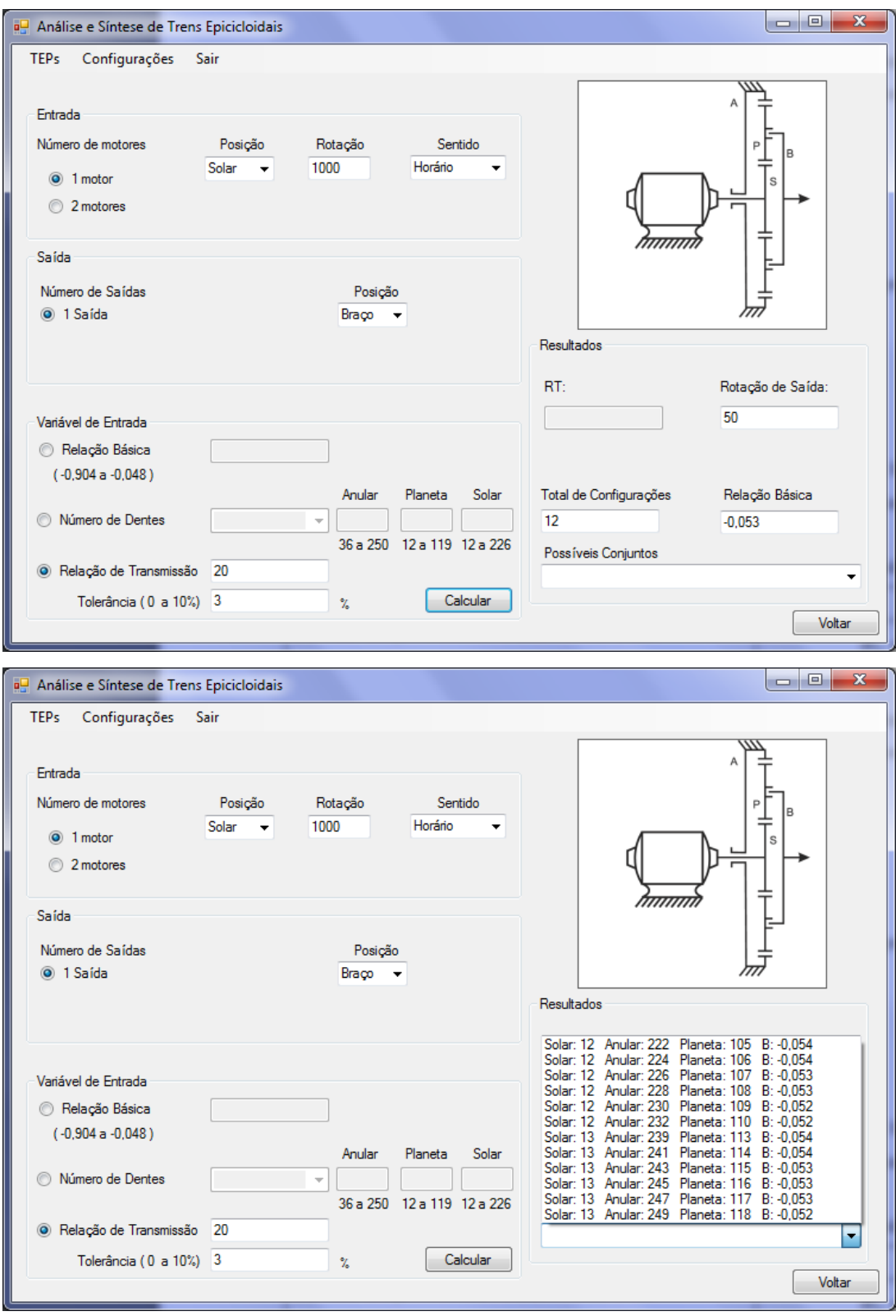

Figura 5.5 - Resultados obtidos para o exemplo 5.4.2

5.5 Exemplos com 2 trens epicloidais ligados

5.5.1 Exemplos de análise

Para a análise de trens ligados são usados dois exemplo, o primeiro tem como entrada a relação básica, e o segundo tem como entrada os números de dentes das engrenagens.

Através da aba superior do programa, é possível visualizar todas as possíveis configurações apresentadas nas Figura 4.3 e 4.4. Elas são mostradas a seguir:

| lo el<br>$\mathbf{x}$<br>a <sup>□</sup> Posições para 2 Trens Epicicloidais Ligados<br><b>STATISTICS</b> |                                                        |                                                                             |                                                               |                                                                         |                                                                                 |                                                                              |  |  |  |
|----------------------------------------------------------------------------------------------------|--------------------------------------------------------|-----------------------------------------------------------------------------|---------------------------------------------------------------|-------------------------------------------------------------------------|---------------------------------------------------------------------------------|------------------------------------------------------------------------------|--|--|--|
| Possíveis Posições                                                                                       |                                                        |                                                                             |                                                               |                                                                         |                                                                                 |                                                                              |  |  |  |
|                                                                                                    | $1^{\circ}$                                            | $2^{\circ}$                                                                 | 3'                                                            | $4^{\circ}$                                                             |                                                                                 | 6'                                                                           |  |  |  |
| 1                                                                                                    | A1 B1 A2 B2<br>$\mathbf{I}$<br>S1<br>$\sim$ $^{S2}$    | A1 B1 A2<br>S2<br>$\rm II$<br>S1<br>$\overline{B2}$                         | A1 B1 B2 S2<br>$\rm II$<br> S1 <br>$\bigcirc$ $\overline{A2}$ | A1 B1 B2 A2<br>I<br>$_{\rm II}$<br>$\overline{S1}$<br>$\sim$ $^{S2}$    | A1 B1 S2<br>B <sub>2</sub><br>$\mathbf{I}$<br>Ι<br>$\overline{S1}$<br>$\sim$ A2 | A1 B1 S2<br>A2<br>$\;$ II<br>$\mathcal{S}1$<br>$\sim$ $\overline{\text{B2}}$ |  |  |  |
| $\overline{2}$                                                                                           | A1 S1 A2<br>B <sub>2</sub><br>$\rm II$<br>$B1 \cap S2$ | A1 S1 A2 S2<br>$\rm II$<br>$\overline{B1}$ $B2$                             | A1 S1 B2 S2<br>I<br>ŀП<br>$\overline{B1}_{\bigcirc}$ A2       | A1 S1 B2 A2<br>I<br>$_{\rm II}$<br>$\overline{B1}$ $S2$                 | A1 S1 S2<br>B <sub>2</sub><br>łП<br>$\overline{B}$<br>$\sim$ A2                 | A1 S1 S2 A2<br>II<br>$B1$ $B2$                                               |  |  |  |
| 3                                                                                                    | B1 S1 A2 B2<br>$\mathbf{I}$<br>$\overline{A1}$ $S2$    | B1 S1 A2 S2<br>$_{\rm II}$<br>$\sim$ $\overline{\text{B2}}$<br>A1           | B1 S1 B2 S2<br>łП<br>$A1 \n A2$                               | B1 S1 B2 A2<br>I<br>$\mathbf{I}$<br>A1<br>$\sim$ $\overline{\text{S2}}$ | B1 S1 S2<br>B <sub>2</sub><br>IП<br> A1<br>$\sim$ $\overline{A2}$               | B1 S1 S2 A2<br>ŀП<br>$A1$ $B2$                                               |  |  |  |
| 4                                                                                                    | B1 A1 A2 B2<br>$\mathbf{I}$<br>$S1$ $S2$               | B1 A1 A2 S2<br>$\rm II$<br>S1<br>$\overline{B2}$                            | B1 A1 B2 S2<br>ŀП<br>$S1$ $A2$                                | B1 A1 B2 A2<br>0⊣ II<br>S1<br>$\sim$ 82                                 | B1 A1 S2<br>B2<br>IІ<br>$\overline{S1}$<br>$\overline{A2}$                      | B1 A1 S2 A2<br>ŀП<br>S1<br>$\rm \odot^{B2}$                                  |  |  |  |
| 5                                                                                                    | S1 B1 A2 B2<br>$_{\rm II}$<br>A1<br>$\sqrt{S2}$        | S1 B1 A2 S2<br>$_{\rm{H}\leftarrow}$<br>Al<br>$\sim$ $\overline{\text{B2}}$ | S1 B1 B2 S2<br>ŀП<br>I<br>$A1 \n A2$                          | S1 B1 B2 A2<br>I<br>⊙⊣II<br>A1<br>$\sim$ $\overline{\text{S2}}$         | S1 B1 S2 B2<br>łП<br>A1<br>$\overline{A2}$                                      | S1 B1 S2 A2<br>$+$ II<br>$A1$ $B2$                                           |  |  |  |
| 6                                                                                                    | S1 A1 A2 B2<br>$_{\rm II}$<br>B1<br>$\overline{S^2}$   | S1 A1 A2 S2<br>$_{\rm II}$<br>B1<br>$\rm \odot^{\textstyle B2}$             | S1 A1 B2 S2<br>$\mathbf{I}$<br>B1<br>$\sim$ $A2$              | S1 A1 B2 A2<br>⊙⊣II<br>B1<br>$\sim$ $^{S2}$                             | S1 A1 S2 B2<br>$_{\rm II}$<br>B1<br>A2                                          | S1 A1 S2 A2<br>$\rm{II}$<br>B1<br>$\rm \bigcirc^{B2}$                        |  |  |  |
|                                                                                                    |                                                        |                                                                             |                                                               |                                                                         |                                                                                 |                                                                              |  |  |  |

Figura 5.6 – Alternativas de posições para 2 trens ligados apresentadas no programa

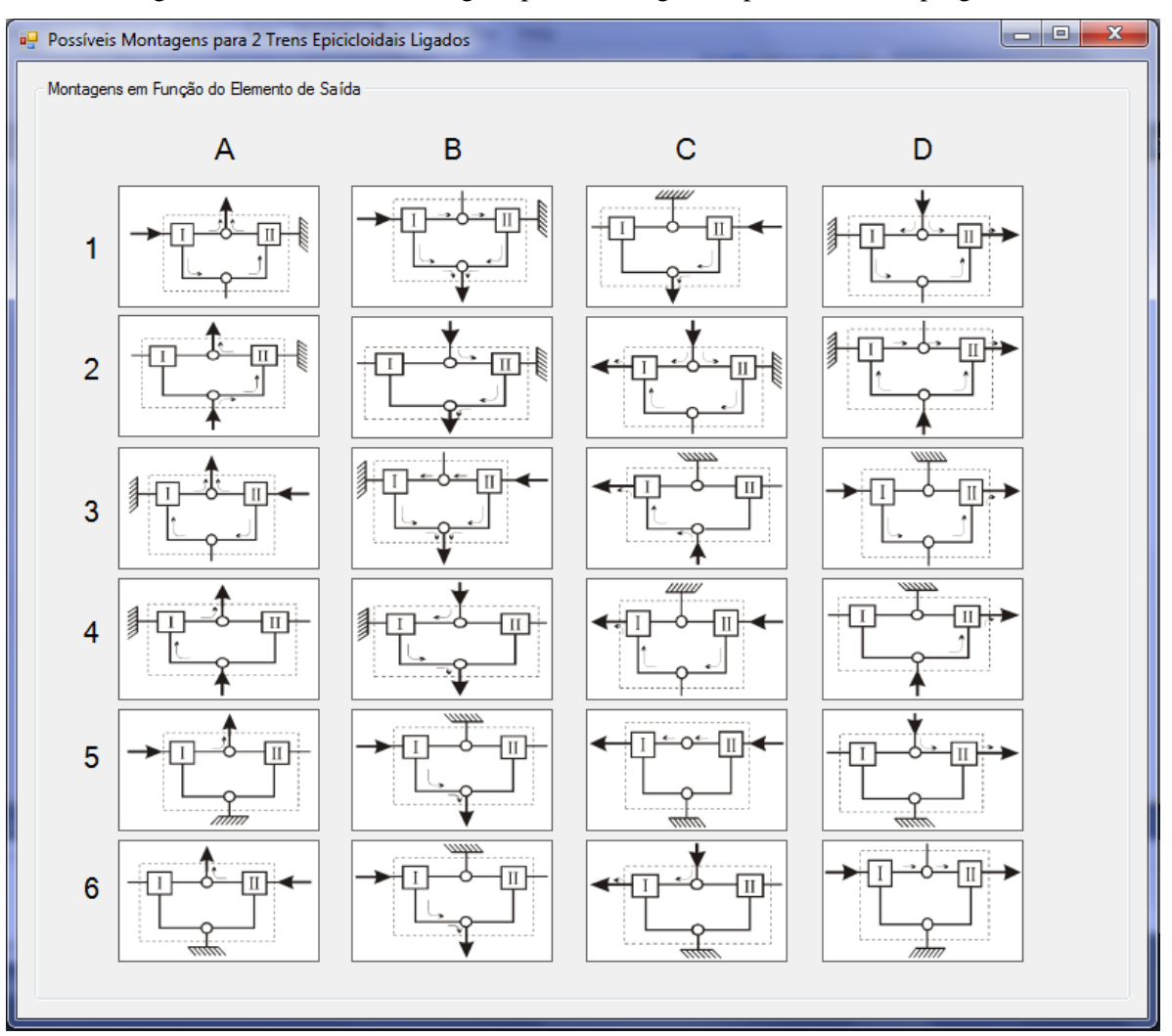

Figura 5.7 – Possíveis montagens para trens ligados apresentadas no programa

5.5.1.1 Exemplo usando a razão básica como entrada

Para o primeiro exemplo é escolhida a configuração (1 - 3'):

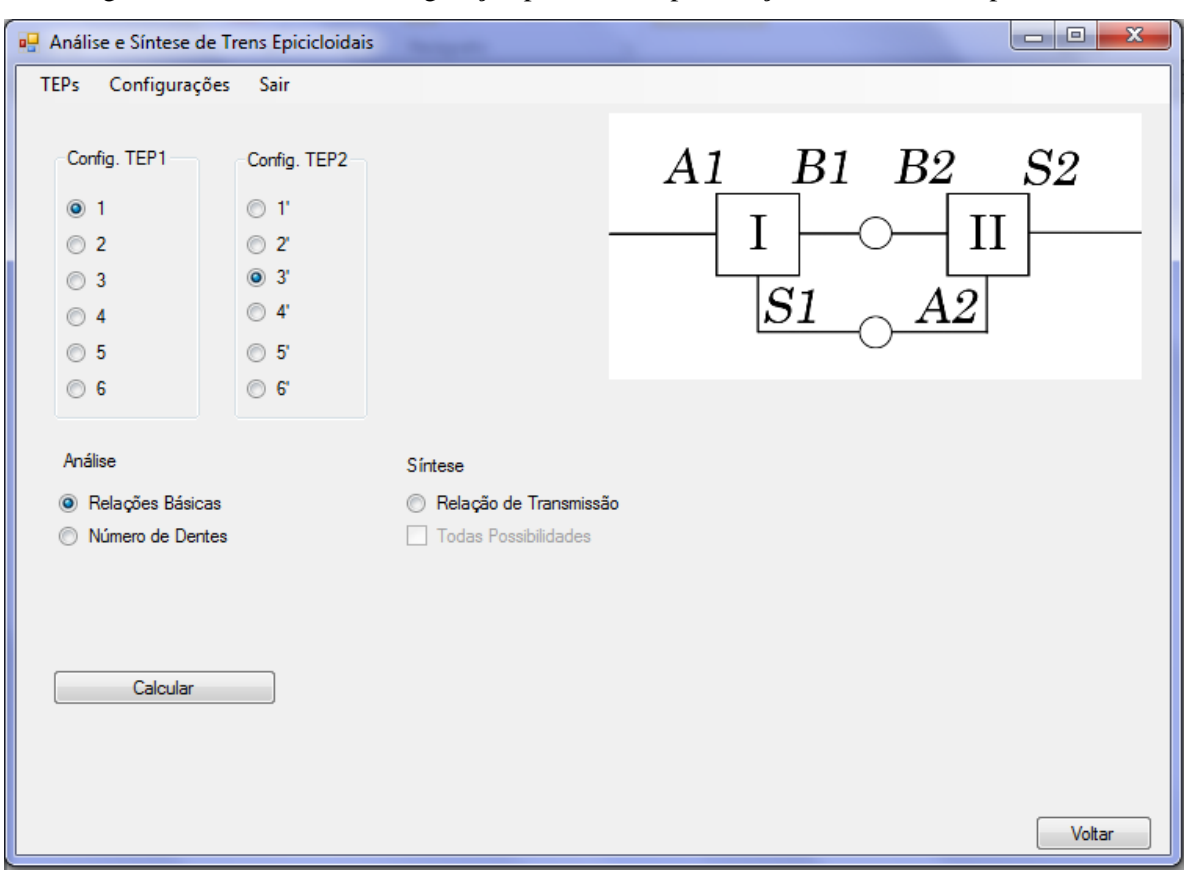

Figura 5.8 – Escolha da configuração para análise por relação básica do exemplo 5.5.1.1

As razões básicas escolhidas são  $b_1 = -0.4$  e  $b_2 = -0.5$ . São apresentadas então as relações de transmissão obtidas para cada montagem com saída fixa (A, B, C e D). É possível em seguida selecionar uma das 4 configurações mencionadas e a tolerância desejada (0 a 10%) para visualizar o mapa das montagens nas quais as mesmas relações de transmissão são obtidas. Neste exemplo é selecionada a configuração B e uma tolerância de 1%. No mapa cada uma das 6 marchas é representada por uma cor, e o intervalo criado pela tolerância também é exibido ao lado. A Figura 5.9 mostra que para as razões básicas e tolerância escolhidas, as únicas posições onde é possível se obter as mesmas 6 relações de transmissão obtidas na  $(1 – 3' B)$  são a  $(2 – 2'$ A) e  $a(4-5)$ <sup>'</sup> B).

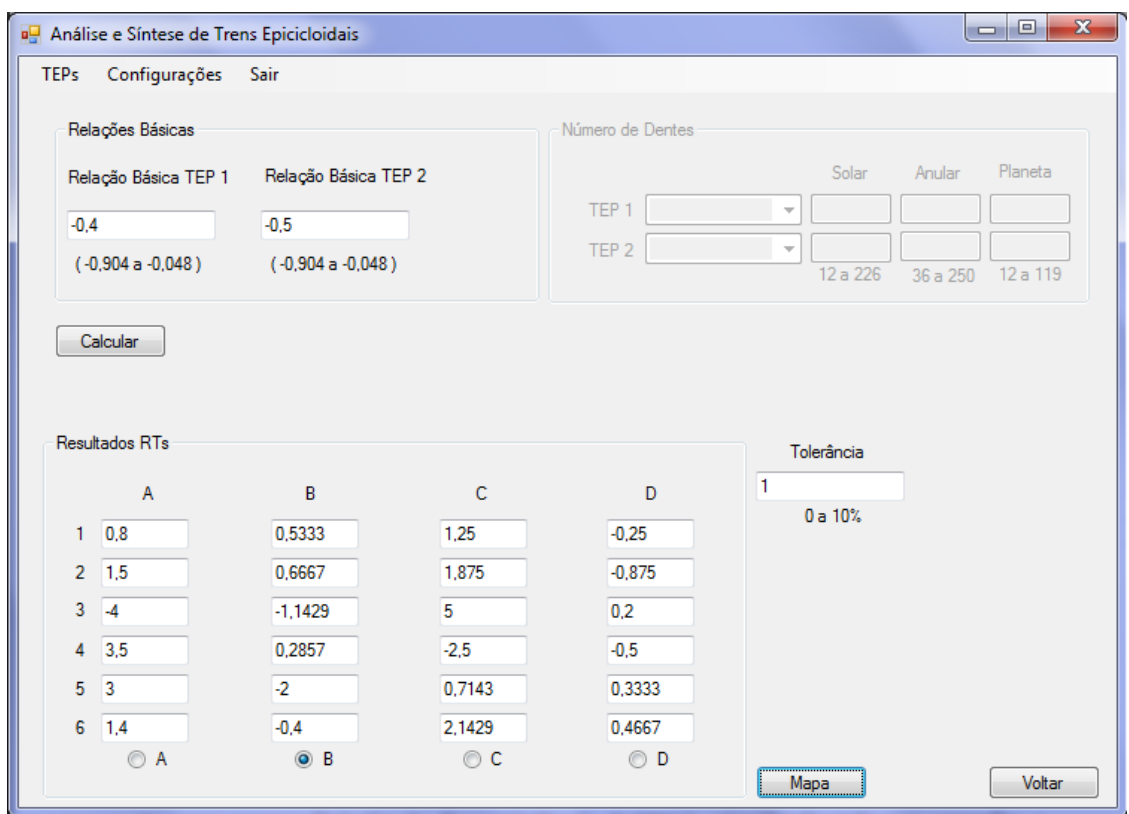

Figura 5.9 – Relações de transmissão obtidas para o exemplo 5.5.1.1

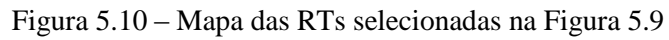

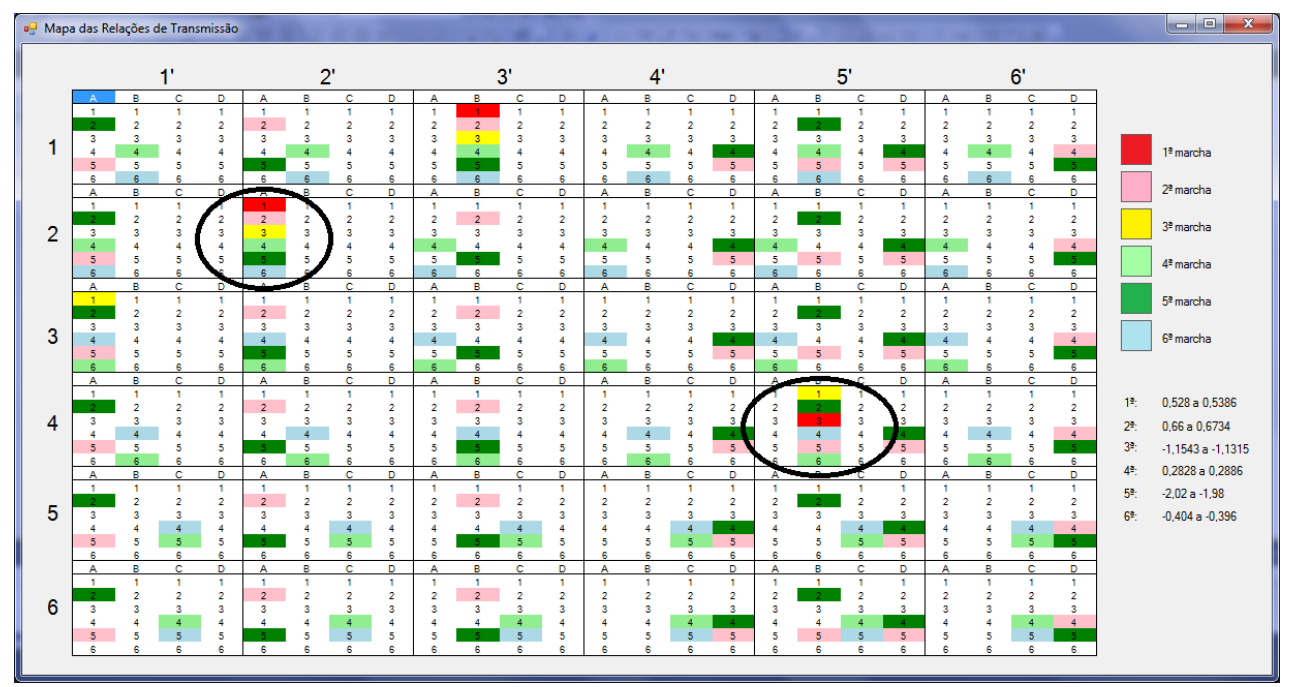

5.5.1.2 Exemplo usando o número de dentes como entrada

Para o segundo exemplo o mesmo procedimento é feito. Mas a entrada é o número de dentes para duas engrenagens de cada trem. A posição escolhida é a 3 – 2'. São escolhidos os números de dentes  $Z_{A1} = 140$ ,  $Z_{S1} = 80$ ,  $Z_{A2} = 220$  e  $Z_{P2} = 30$ . Os números de dentes  $Z_{P1}$  e  $Z_{52}$  são calculados pelo programa, bem como as relações básicas obtidas para cada trem. Selecionando a opção B com uma tolerância de 1% é obtido o mapa. A outras configurações onde a mesmas 6 RTs podem ser obtidas são a  $(6-4)$  A e a  $(5-6)$  B), destacadas na Figura 5.12.

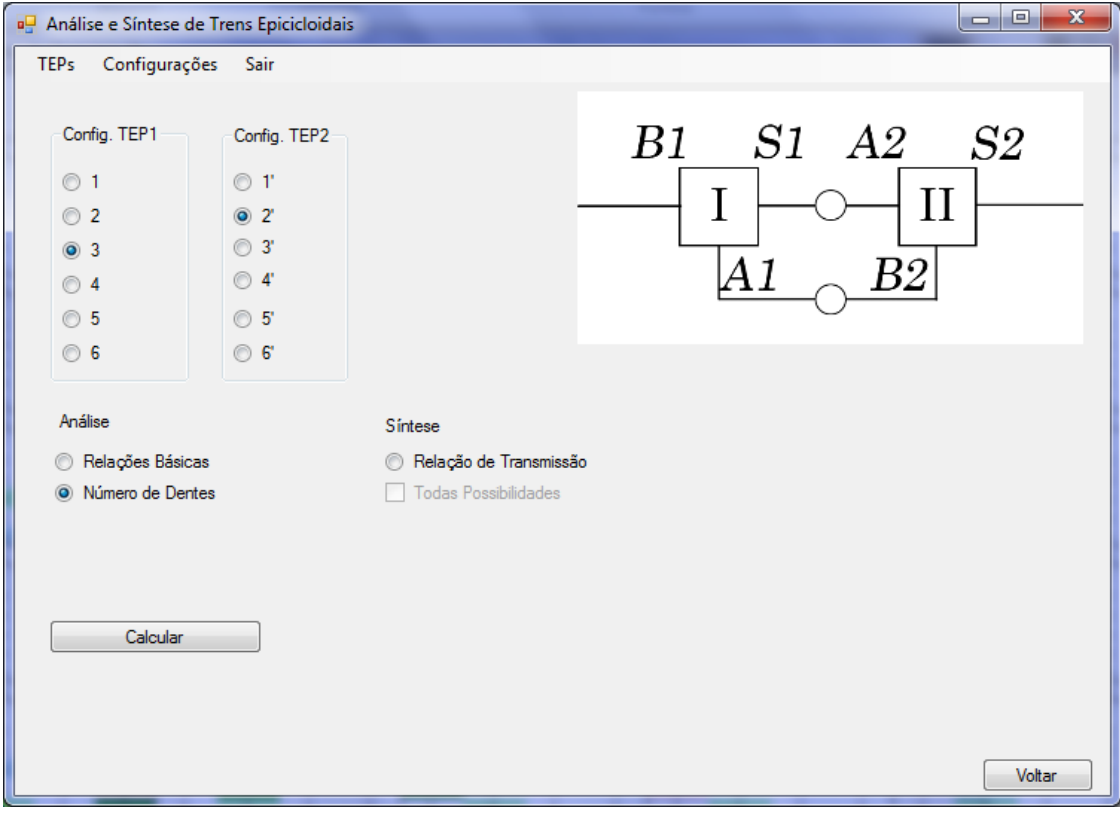

Figura 5.11 - Escolha da configuração para análise por número de dentes do exemplo 5.5.1.2

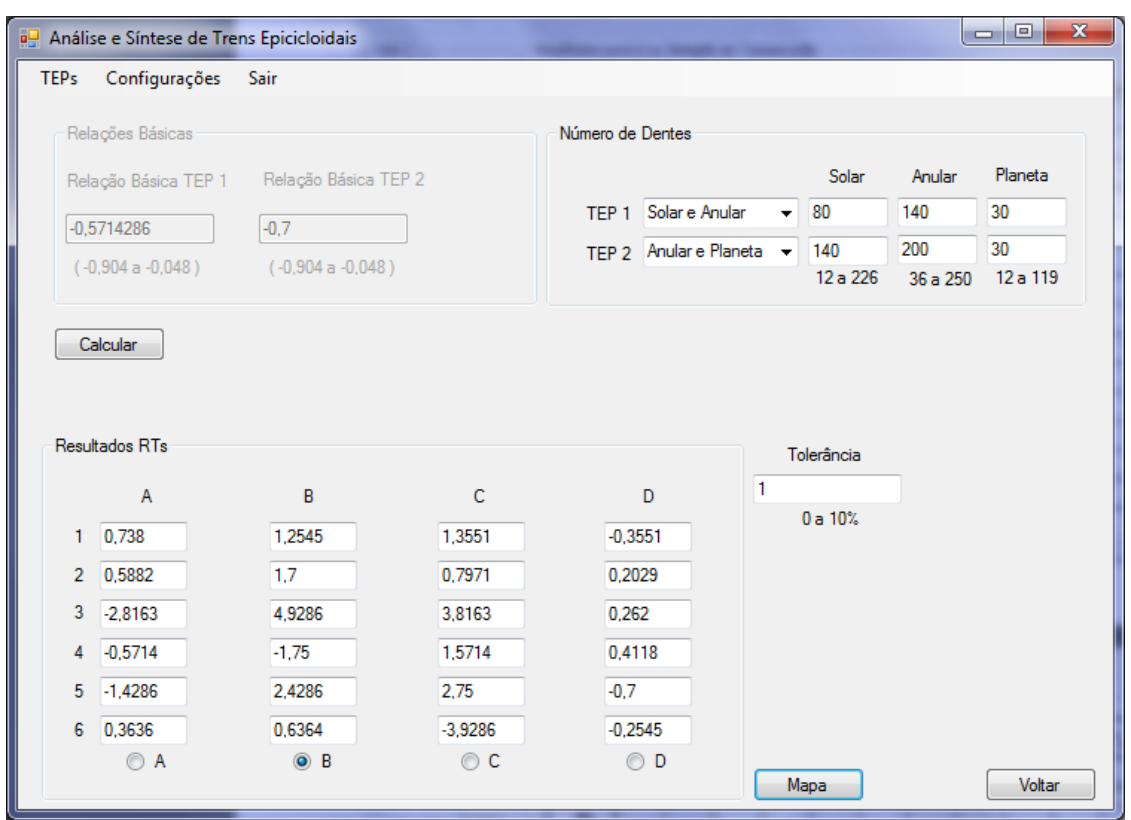

Figura 5.12 - Relações de transmissão obtidas para o exemplo 5.5.1.2

Figura 5.13 - Mapa das RTs selecionadas na Figura 5.12

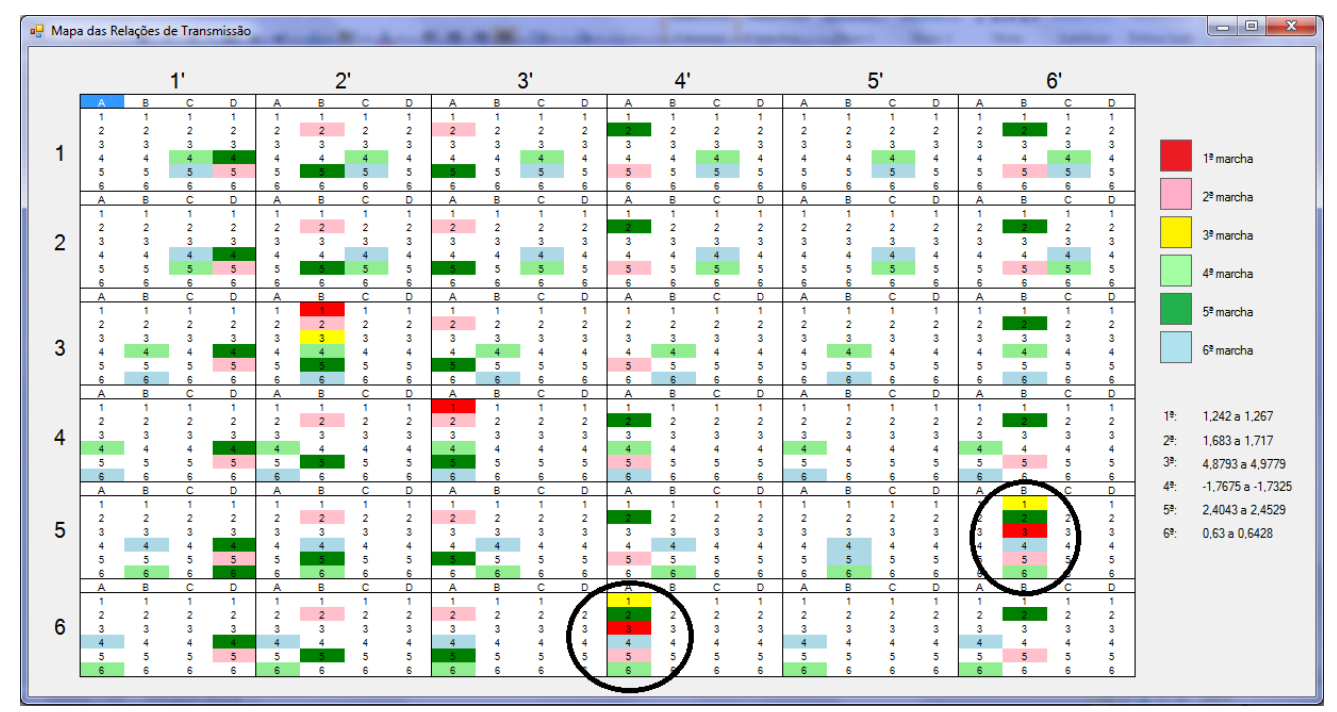

Para a síntese é mostrado a obtenção de várias configurações para conjuntos de relações de transmissão desejadas. Os conjunto de marchas escolhidos são os mesmos usados em duas caixas de transmissão automática: uma da GM e outra da Ford. O computador utilizado possui o processador Core i5 de 2.27GHz e 4Gb de memória

5.5.2.1 Caixa de Transmissão GM 4T40E

A caixa 4T40E é uma caixa de transmissão automática de 4 velocidades desenvolvida e produzida pela General Motors entre os anos 1995 e 2010. Foi projetada para veículos leves com motor dianteiro de 1.5 a 3.5 L, gerando até 258 Nm de torque, e usada em carros cujo peso fosse até aproximadamente 1800kg. Alguns modelos de veículos onde ela foi utilizada são:

- $-1995 1996$  Chevrolet Corsica
- $\bullet$  1995 2005 Pontiac Sunfire
- 1997 1999 Oldsmobile Cutlass
- 1997 2003 Chevrolet Malibu
- $\bullet$  1999 2002 Daewoo Lanos
- $\bullet$  1999 2002 Daewoo Nubira
- $\bullet$  1999 2004 Oldsmobile Alero
- $\bullet$  1999 2005 Pontiac Grand Am
- 1995 2005 Chevrolet Cavalier
- $\bullet$  2000 2004 Saturn L-Series

O sistema de transmissão é constituído por dois trens de engrenagens planetárias simples. Os freios e embreagens são controlados automaticamente através de um Powertrain Control Module (PCM). O PCM recebe e monitora vários sensores eletrônicos e usa essas informações para operar o sistema de transmissão e o conversor de torque de forma otimizada. Na Tabela 5.1 são apresentadas as relações de transmissão utilizadas por essa caixa de câmbio.

| Caixa de Transmissão                                      | 1a  | $\mathbf{a}$ | $\mathbf{a}$ | $\mathbf{A}^{\mathbf{a}}$ | Ré |  |  |
|-----------------------------------------------------------|-----|--------------|--------------|---------------------------|----|--|--|
| GM 4T40E                                                  | 295 | 1,62         | 1,00         | 0.68                      |    |  |  |
| $E_{\text{out}}$ $C_{\text{on}}$ $M_{\text{at}}$ $(1006)$ |     |              |              |                           |    |  |  |

Tabela 5.1 – Relações de transmissão da caixa GM 4T40E

As 5 marchas são utilizadas como entrada no software para buscar configurações onde possam ser obtidas. A relação 1:1 não é incluída na busca do programa, pois como já apresentado previamente, para qualquer montagem de trens planetários ela é obtida. A razão básica do primeiro trem epicicloidal é limitada de -0,6 a -0,5 , e a do segundo trem de -0,5 a -0,4. A tolerância utilizada é de 1%.

O software calculou as possibilidades em 6 minutos e 53 segundos. Foram encontradas 124.032 possíveis configurações onde as 5 marchas estão presentes, como mostrado na Figura 5.13. As montagens onde essa caixa de transmissão pode ser obtida são as  $(1 - 1, A)$ ,  $(2 - 5, A)$ ,  $(5 - 2<sup>3</sup>)$ , e  $(6 - 3<sup>3</sup>)$ . Para cada alternativa, é exibida a relação básica de cada trem e o número de dentes de todas as engrenagens. Uma parte das possibilidades é mostrada na Figura 5.14. Para comprovar os resultados obtidos, é feita a análise de uma das possíveis configurações, que está selecionada na Figura 5.15. Esta configuração corresponde a  $b_1 = -0.517$ ,  $b_2 = -0.465$  na montagem (6 – 3' B). É possível então observar na Figura 5.15 que as marchas procuradas estão no conjunto apresentado pela alternativa B. Utilizando o mapa, ainda é possível identificar as outras montagens nas quais, com as mesmas relações básicas, as marchas buscadas são encontradas, como mostra a Figura 5.16. São elas:  $(1 - 1'$  A),  $(2 - 5'$  A) e  $(5 - 2'$  A), confirmando o resultado obtido na síntese.

Fonte – General Motors (1996)

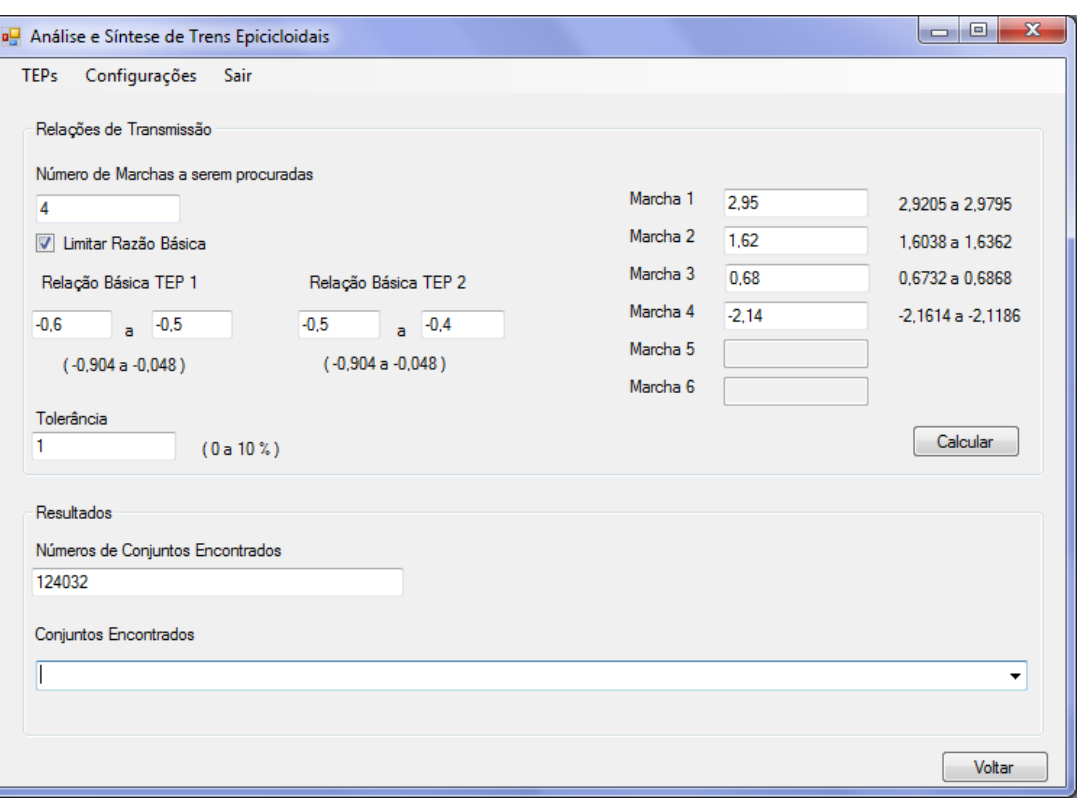

Figura 5.14 – Escolha das marchas, relações básicas e tolerância do exemplo 5.5.2.1

Figura 5.15 – Parte das soluções encontradas para o exemplo 5.5.2.1

| a Análise e Síntese de Trens Epicicloidais                     | $\mathbf{x}$<br>回<br>$\blacksquare$                                                                                    |
|----------------------------------------------------------------|----------------------------------------------------------------------------------------------------|
| <b>TEPs</b><br>Configurações<br>Sair                           |                                                                                                    |
| Solar1: 60<br>$b1: -0.517$<br>$b2: -0.465$<br>Montagem: 1-1' A | Anular1: 116<br>Planeta 1:28<br>Solar <sub>2</sub> : 99<br>Anular <sub>2</sub> : 213<br>Planeta <sub>2</sub> : 57<br>▲ |
| $b1: -0.517$<br>$b2: -0.465$<br>Montagem: 2-5' B<br>Solar1: 60 | Anular1: 116<br>Planeta 1:28<br>Solar <sub>2</sub> : 99<br>Anular <sub>2</sub> : 213<br>Planeta <sub>2</sub> : 57      |
| $b2: -0.465$<br>$b1: -0.517$<br>Montagem: 5-2' A<br>Solar1: 60 | Anular1: 116<br>Planeta 1:28<br>Solar <sub>2</sub> : 99<br>Anular2: 213<br>Planeta <sub>2</sub> : 57                   |
| b1: -0,517<br>$b2: -0.465$<br>Montagem: 6-3' B<br>Solar1: 60   | Solar2: 99<br>Anular1: 116 Planeta1:28<br>Planeta <sub>2</sub> : 57<br>Anular 2: 213                                   |
| $b1: -0.517$<br>$b2: -0.467$<br>Montagem: 1-1' A<br>Solar1: 60 | Anular1: 116<br>Planeta <sub>1:28</sub><br>Solar2: 100<br>Anular2: 214<br>Planeta <sub>2</sub> : 57                    |
| $b2: -0.467$<br>Montagem: 2-5' B<br>$b1: -0.517$<br>Solar1: 60 | Anular2: 214<br>Anular1: 116<br>Planeta 1:28<br>Solar2: 100<br>Planeta <sub>2</sub> : 57                               |
| b1: -0.517<br>$b2: -0.467$<br>Montagem: 5-2' A<br>Solar1: 60   | Anular1: 116<br>Planeta1:28<br>Solar2: 100<br>Anular2: 214<br>Planeta <sub>2</sub> : 57                                |
| $b1: -0.517$<br>$b2: -0.467$<br>Montagem: 6-3' B<br>Solar1: 60 | Planeta 1:28<br>Anular <sub>2</sub> : 214<br>Planeta <sub>2</sub> : 57<br>Anular1: 116<br>Solar2: 100                  |
| b1: -0,517<br>$b2: -0.47$<br>Montagem: 1-1' A<br>Solar1: 60    | Planeta 1:28<br>Anular1: 116<br>Solar <sub>2</sub> : 101<br>Anular2: 215<br>Planeta <sub>2</sub> : 57                  |
| $b1: -0.517$<br>$b2: -0.47$<br>Montagem: 2-5'B<br>Solar1: 60   | Planeta 1:28<br>Solar2: 101<br>Anular1: 116<br>Anular2: 215<br>Planeta <sub>2</sub> : 57                               |
| $b1: -0.517$<br>$b2: -0.47$<br>Montagem: 5-2' A<br>Solar1: 60  | Anular2: 215<br>Anular1: 116<br>Planeta 1:28<br>Solar <sub>2</sub> : 101<br>Planeta <sub>2</sub> : 57                  |
| $b1: -0.517$<br>$b2: -0.47$<br>Montagem: 6-3' B<br>Solar1: 60  | Anular1: 116<br>Planeta 1:28<br>Solar <sub>2</sub> : 101<br>Anular <sub>2</sub> : 215<br>Planeta <sub>2</sub> : 57     |
| $b1: -0.517$<br>$b2: -0.463$<br>Montagem: 1-1' A<br>Solar1: 60 | Anular1: 116<br>Planeta 1:28<br>Solar2: 100<br>Anular <sub>2</sub> : 216<br>Planeta <sub>2</sub> : 58                  |
| $b1: -0.517$<br>$b2: -0.463$<br>Montagem: 2-5' B<br>Solar1: 60 | Anular1: 116<br>Planeta 1:28<br>Solar2: 100<br>Anular2: 216<br>Planeta <sub>2</sub> : 58                               |
| $b1: -0.517$<br>$b2: -0.463$<br>Montagem: 5-2' A<br>Solar1: 60 | Anular1: 116<br>Planeta 1:28<br>Solar2: 100<br>Anular2: 216<br>Planeta <sub>2</sub> : 58                               |
| $b2: -0.463$<br>$b1: -0.517$<br>Montagem: 6-3' B<br>Solar1: 60 | Anular1: 116<br>Planeta 1:28<br>Solar2: 100<br>Anular2: 216<br>Planeta <sub>2</sub> : 58                               |
| $b1: -0.517$<br>$b2: -0.465$<br>Montagem: 1-1' A<br>Solar1: 60 | Solar2: 101<br><b>Anular2: 217</b><br>Anular1: 116<br>Planeta 1:28<br>Planeta <sub>2</sub> : 58                        |
| b1: -0.517<br>$b2: -0.465$<br>Montagem: 2-5' B<br>Solar1: 60   | Planeta 1:28<br>Solar2: 101<br>Anular <sub>2</sub> : 217<br>Anular1: 116<br>Planeta <sub>2</sub> : 58                  |
| $b1: -0.517$<br>$b2: -0.465$<br>Montagem: 5-2' A<br>Solar1: 60 | <b>Anular2: 217</b><br>Anular1: 116<br>Planeta 1:28<br>Solar <sub>2</sub> : 101<br>Planeta <sub>2</sub> : 58           |
| $b2: -0.465$<br>Montagem: 6-3' B<br>$b1: -0.517$<br>Solar1: 60 | Anular1: 116<br>Planeta 1:28<br>Solar <sub>2</sub> : 101<br>Anular <sub>2</sub> : 217<br>Planeta <sub>2</sub> : 58     |
| $b2: -0.468$<br>$b1: -0.517$<br>Montagem: 1-1' A<br>Solar1: 60 | <b>Anular2: 218</b><br>Anular1: 116<br>Planeta <sub>1:28</sub><br>Solar2: 102<br>Planeta <sub>2</sub> : 58             |
| $b2: -0.468$<br>$b1: -0.517$<br>Montagem: 2-5' B<br>Solar1: 60 | Anular1: 116<br>Planeta <sub>1:28</sub><br>Solar2: 102<br>Anular <sub>2</sub> : 218<br>Planeta <sub>2</sub> : 58       |
| $b2: -0.468$<br>$b1: -0.517$<br>Montagem: 5-2' A<br>Solar1: 60 | <b>Anular2: 218</b><br>Anular1: 116<br>Planeta <sub>1:28</sub><br>Solar2: 102<br>Planeta <sub>2</sub> : 58             |
| b1: -0.517<br>$b2: -0.468$<br>Montagem: 6-3' B<br>Solar1: 60   | Anular1: 116<br>Planeta 1:28<br>Solar <sub>2</sub> : 102<br><b>Anular2: 218</b><br>Planeta <sub>2</sub> : 58           |
| $b1: -0.517$<br>$b2: -0.47$<br>Solar1: 60<br>Montagem: 1-1'A   | Planeta 1:28<br>Solar2: 103<br>Anular2: 219<br>Planeta <sub>2</sub> : 58<br>Anular1: 116                               |
| $b1: -0.517$<br>$b2: -0.47$<br>Montagem: 2-5' B<br>Solar1: 60  | Planeta 1:28<br>Solar2: 103<br>Anular2: 219<br>Planeta <sub>2</sub> : 58<br>Anular1: 116                               |
| b1: -0,517<br>$b2: -0.47$<br>Montagem: 5-2' A<br>Solar1: 60    | Anular1: 116<br>Planeta 1:28<br>Solar <sub>2</sub> : 103<br>Anular <sub>2</sub> : 219<br>Planeta <sub>2</sub> : 58     |
| $b2: -0.47$<br>$b1: -0.517$<br>Montagem: 6-3' B<br>Solar1: 60  | Anular <sub>2</sub> : 219<br>Anular1: 116<br>Planeta 1:28<br>Solar2: 103<br>Planeta <sub>2</sub> : 58                  |
| b1: -0.517<br>$b2: -0.464$<br>Montagem: 1-1' A<br>Solar1: 60   | Anular1: 116<br>Planeta 1:28<br>Solar2: 102<br>Anular2: 220<br>Planeta <sub>2</sub> : 59                               |
| b1: -0.517<br>$b2: -0.464$<br>Montagem: 2-5' B<br>Solar1: 60   | ▼<br>Anular1: 116<br>Planeta 1:28<br>Solar <sub>2</sub> : 102<br>Anular2: 220<br>Planeta <sub>2</sub> : 59             |
|                                                                | $\blacktriangledown$                                                                                                   |
|                                                                |                                                                                                    |
|                                                                |                                                                                                    |
|                                                                |                                                                                                    |
|                                                                |                                                                                                    |
|                                                                | Voltar                                                                                                    |

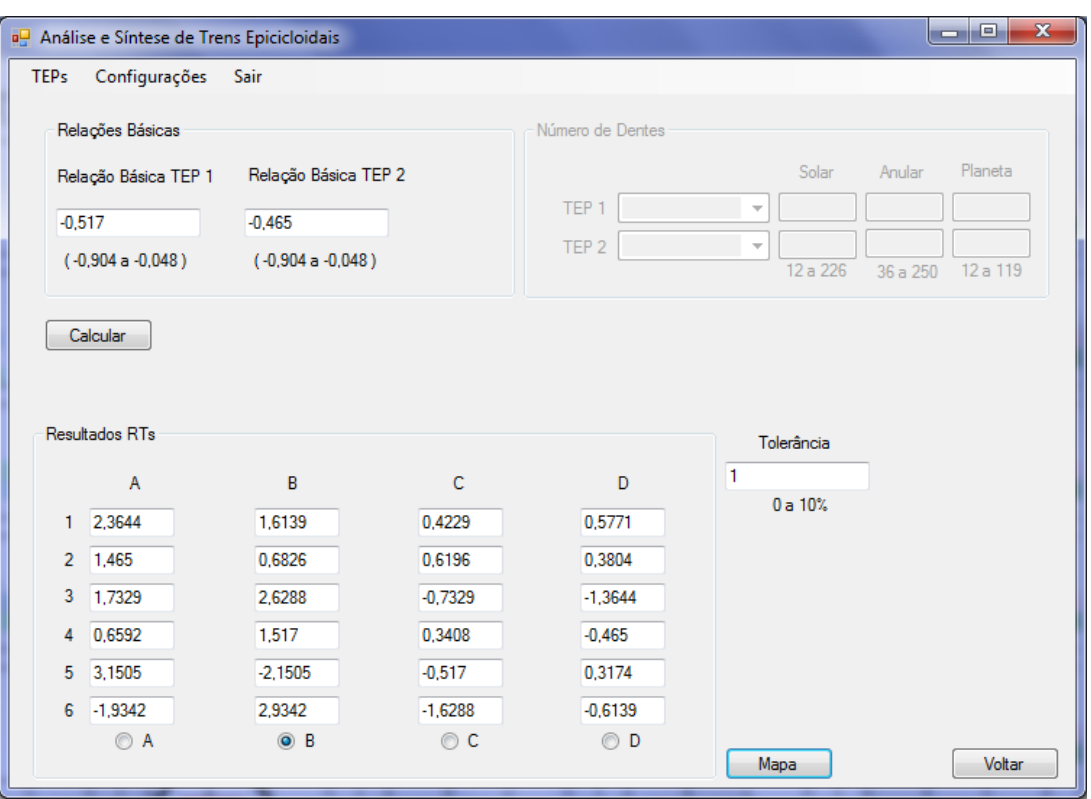

Figura 5.16 – Análise da solução selecionada na Figura 5.15

Figura 5.17 – Mapa das marchas selecionadas na Figura 5.16

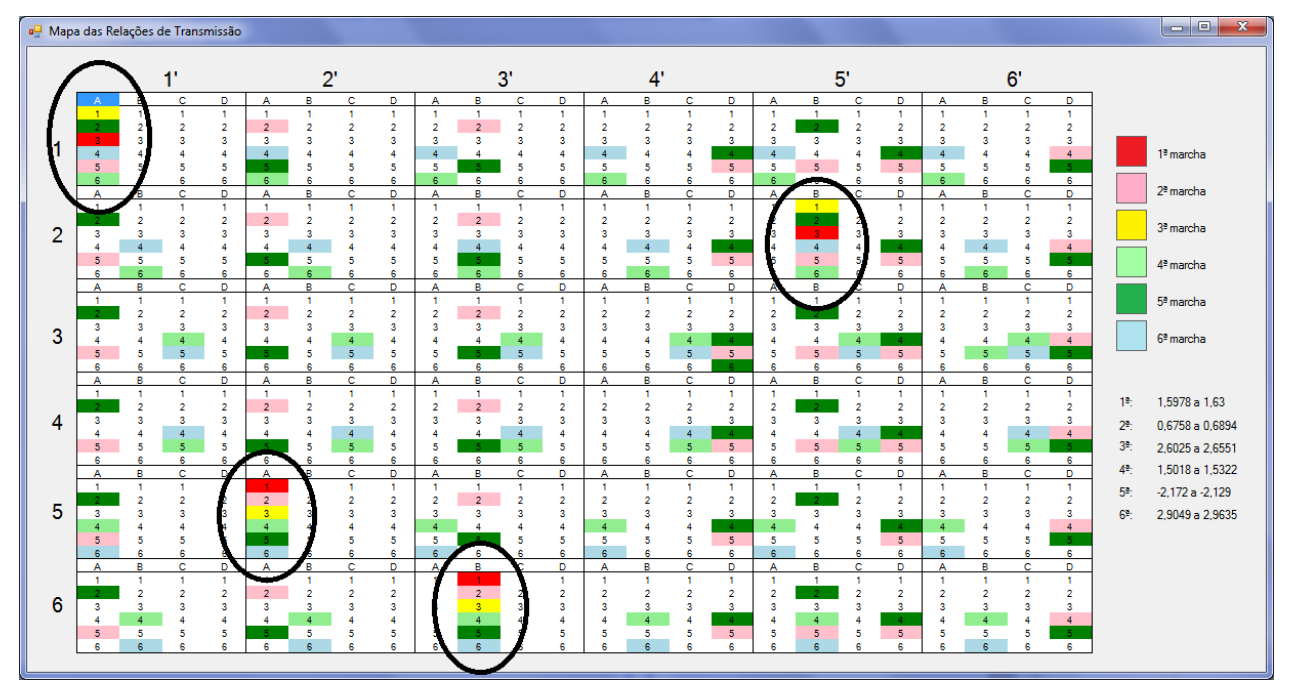

A caixa AXOD é uma caixa de câmbio automático produzida pela Ford de 1986 a 2007. Assim como o da GM 4T40E, esse sistema é composto por dois sistemas planetários simples. Posteriormente melhoramentos foram implementados, como controles eletrônicos e melhor lubrificação, dando origem a outras transmissões como a AX4S, AX4N e a 4F50. As relações de transmissão utilizadas, no entanto, permaneceram as mesmas. O sistema foi utilizado em veículos leves com motor dianteiro. Alguns exemplos são:

- 1988 1994 Lincoln Continental
- $\bullet$  1991 2003 Ford Taurus
- $\bullet$  1991 2003 Mercury Sable
- $-1993 1995$  Ford Taurus SHO
- 1995 2000 Ford Windstar minivan

A seguir é apresentada a tabela com as relações de transmissão para essa caixa:

| Caixa de Transmissão | 1a | $\gamma$ a | 2a | $\mathbf{4}^{\mathbf{a}}$ | Ré    |
|----------------------|----|------------|----|---------------------------|-------|
| AXOD/AX4S/AX4N/4F50  |    | 543.       | 00 | 0.694                     | 2.263 |

Tabela 5.2 – Relações de transmissão da caixa AXOD

Fonte – Ford Motor Company (1987)

Para ser diferente do primeiro exemplo, que possui relações de transmissão próximas a desta caixa, um intervalo diferente de relações básicas é utilizado. Para o primeiro trem a relação básica é limitada de -0,7 a -0,6 e para o segundo de -0,6 a -0,5. A tolerância utilizada é de 1%.

O programa calculou em 4 minutos e 19 segundos as 11.022 possibilidades nas quais todas as marchas podem obtidas, como mostra a Figura 5.17. Uma parte das alternativas é

mostrada na Figura 5.18. Assim como no exemplo anterior, uma das configurações obtida na síntese é escolhida para ser usada como entrada na análise, de modo a comprovar que os resultados estão corretos. A alternativa escolhida é mostrada na Figura 5.18 e possui  $b_1 =$  $-0.692$ ,  $b_2 = -0.556$  com a montagem (6 – 1' D). A análise para a configuração escolhida é mostrada na Figura 5.19 e o mapa na Figura 5.20. Para este caso existem apenas soluções na configuração  $(6 - 1)$ <sup>'</sup> D).

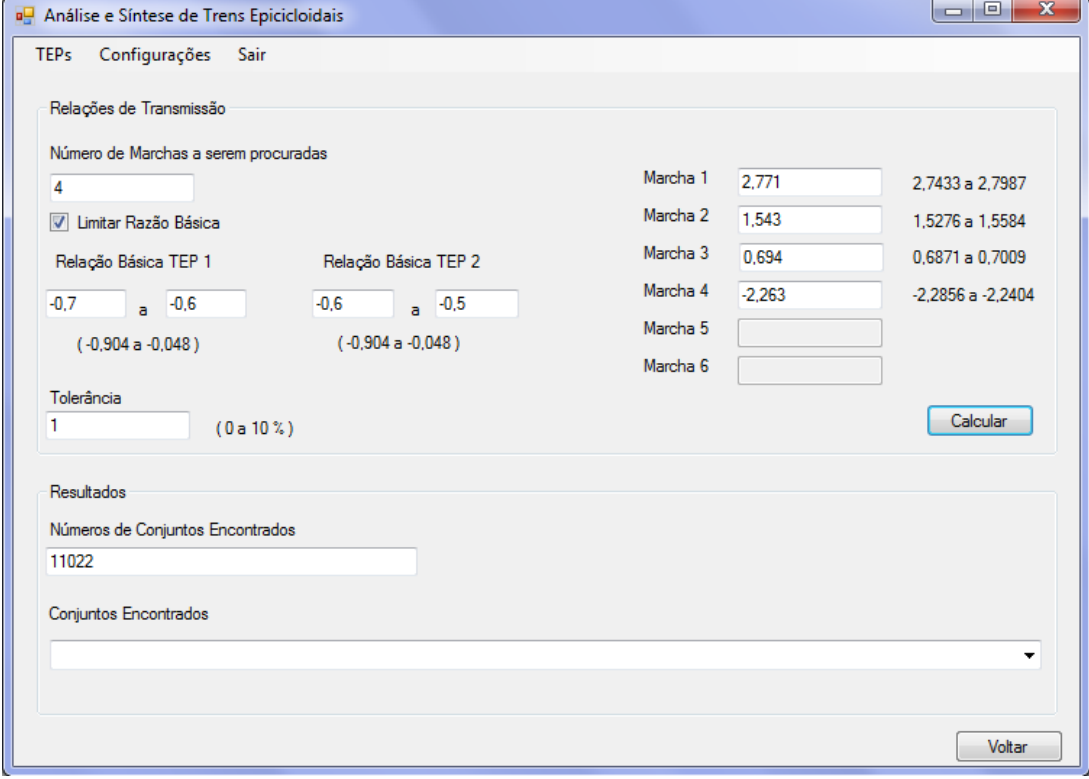

Figura 5.18 – Escolha das marchas, relações básicas e tolerância do exemplo 5.5.2.2

| $\mathbf{x}$<br>▣<br>$\Box$<br>Análise e Síntese de Trens Epicicloidais |                 |             |              |                         |                          |                           |                           |               |
|-------------------------------------------------------------------------|-----------------|-------------|--------------|-------------------------|--------------------------|---------------------------|---------------------------|---------------|
| <b>TEPs</b><br>Configurações                                            | Sair            |             |              |                         |                          |                           |                           |               |
| $b1: -0.69$<br>$b2: -0.558$                                             | Montagem: 6-1'D | Solar1: 107 | Anular1: 155 | Planeta 1:24            | Solar2: 134              | Anular2: 240              | Planeta <sub>2</sub> : 53 | ▲             |
| $b2: -0.556$<br>$b1: -0.69$                                             | Montagem: 6-1'D | Solar1: 107 | Anular1: 155 | Planeta 1:24            | Solar2: 135              | Anular2: 243              | Planeta <sub>2</sub> : 54 |               |
| $b2: -0.557$<br>$b1: -0.69$                                             | Montagem: 6-1'D | Solar1: 107 | Anular1: 155 | Planeta 1:24            | Solar2: 136              | Anular2: 244              | Planeta <sub>2</sub> : 54 |               |
| $b2: -0,556$<br>$b1: -0.69$                                             | Montagem: 6-1'D | Solar1: 107 | Anular1: 155 | Planeta 1:24            | Solar <sub>2</sub> : 138 | Anular2: 248              | Planeta <sub>2</sub> : 55 |               |
| $b1: -0.69$<br>$b2: -0.558$                                             | Montagem: 6-1'D | Solar1: 107 | Anular1: 155 | Planeta 1:24            | Solar2: 139              | Anular2: 249              | Planeta <sub>2</sub> : 55 |               |
| b1: -0.692<br>$b2: -0,556$                                              | Montagem: 6-1'D | Solar1: 108 | Anular1: 156 | Planeta 1:24            | Solar2: 30               | Anular <sub>2</sub> : 54  | Planeta <sub>2</sub> : 12 |               |
| b1: -0,692<br>$b2: -0.556$                                              | Montagem: 6-1'D | Solar1: 108 | Anular1: 156 | Planeta 1:24            | Solar2: 35               | Anular <sub>2</sub> : 63  | Planeta <sub>2</sub> : 14 |               |
| $b2: -0.556$<br>b1: -0,692                                              | Montagem: 6-1'D | Solar1: 108 | Anular1: 156 | Planeta <sub>1:24</sub> | Solar <sub>2</sub> : 40  | Anular <sub>2</sub> : 72  | Planeta <sub>2</sub> : 16 |               |
| b1: -0,692<br>$b2: -0.558$                                              | Montagem: 6-1'D | Solar1: 108 | Anular1: 156 | Planeta 1:24            | Solar2: 43               | Anular <sub>2</sub> : 77  | Planeta <sub>2</sub> : 17 |               |
| $b2: -0.556$<br>b1: -0,692                                              | Montagem: 6-1'D | Solar1: 108 | Anular1: 156 | Planeta <sub>1:24</sub> | Solar <sub>2</sub> : 45  | Anular <sub>2</sub> : 81  | Planeta <sub>2</sub> : 18 |               |
| b1: -0,692<br>$b2: -0,558$                                              | Montagem: 6-1'D | Solar1: 108 | Anular1: 156 | Planeta 1:24            | Solar2: 48               | Anular <sub>2</sub> : 86  | Planeta <sub>2</sub> : 19 |               |
| b1: -0.692<br>$b2: -0.556$                                              | Montagem: 6-1'D | Solar1: 108 | Anular1: 156 | Planeta 1:24            | Solar2: 50               |                           | Anular2: 90 Planeta2: 20  |               |
| $b2: -0.558$<br>$b1: -0.692$                                            | Montagem: 6-1'D | Solar1: 108 | Anular1: 156 | Planeta 1:24            | Solar2: 53               | Anular <sub>2</sub> : 95  | Planeta <sub>2</sub> : 21 |               |
| $b2: -0.556$<br>b1: -0,692                                              | Montagem: 6-1'D | Solar1: 108 | Anular1: 156 | Planeta 1:24            | Solar2: 55               | Anular <sub>2</sub> : 99  | Planeta <sub>2</sub> : 22 |               |
| $b2: -0,558$<br>b1: -0,692                                              | Montagem: 6-1'D | Solar1: 108 | Anular1: 156 | Planeta1:24             | Solar <sub>2</sub> : 58  | Anular2: 104              | Planeta <sub>2</sub> : 23 |               |
| $b2: -0.556$<br>b1: -0.692                                              | Montagem: 6-1'D | Solar1: 108 | Anular1: 156 | Planeta 1:24            | Solar2: 60               | Anular <sub>2</sub> : 108 | Planeta <sub>2</sub> : 24 |               |
| $b2: -0.558$<br>b1: -0,692                                              | Montagem: 6-1'D | Solar1: 108 | Anular1: 156 | Planeta 1:24            | Solar2: 63               | Anular <sub>2</sub> : 113 | Planeta <sub>2</sub> : 25 |               |
| $b2: -0.556$<br>b1: -0.692                                              | Montagem: 6-1'D | Solar1: 108 | Anular1: 156 | Planeta 1:24            | Solar2: 65               | Anular <sub>2</sub> : 117 | Planeta <sub>2</sub> : 26 |               |
| b1: -0.692<br>$b2: -0.557$                                              | Montagem: 6-1'D | Solar1: 108 | Anular1: 156 | Planeta <sub>1:24</sub> | Solar <sub>2</sub> : 68  | Anular2: 122              | Planeta <sub>2</sub> : 27 |               |
| $b2: -0.556$<br>b1: -0,692                                              | Montagem: 6-1'D | Solar1: 108 | Anular1: 156 | Planeta 1:24            | Solar2: 70               | Anular2: 126              | Planeta <sub>2</sub> : 28 |               |
| $b2: -0,557$<br>b1: -0,692                                              | Montagem: 6-1'D | Solar1: 108 | Anular1: 156 | Planeta 1:24            | Solar <sub>2</sub> : 73  | <b>Anular2: 131</b>       | Planeta <sub>2</sub> : 29 |               |
| $b2: -0.556$<br>b1: -0,692                                              | Montagem: 6-1'D | Solar1: 108 | Anular1: 156 | Planeta 1:24            | Solar2: 75               | Anular <sub>2</sub> : 135 | Planeta <sub>2</sub> : 30 |               |
| $b2: -0.557$<br>b1: -0.692                                              | Montagem: 6-1'D | Solar1: 108 | Anular1: 156 | Planeta 1:24            | Solar2: 78               | Anular <sub>2</sub> : 140 | Planeta <sub>2</sub> : 31 |               |
| $b1: -0.692$<br>$b2: -0.556$                                            | Montagem: 6-1'D | Solar1: 108 | Anular1: 156 | Planeta 1:24            | Solar2: 80               | Anular2: 144              | Planeta <sub>2</sub> : 32 |               |
| b1: -0,692<br>$b2: -0.557$                                              | Montagem: 6-1'D | Solar1: 108 | Anular1: 156 | Planeta 1:24            | Solar2: 83               | Anular <sub>2</sub> : 149 | Planeta <sub>2</sub> : 33 |               |
| $b2: -0.556$<br>b1: -0.692                                              | Montagem: 6-1'D | Solar1: 108 | Anular1: 156 | Planeta 1:24            | Solar2: 85               | Anular <sub>2</sub> : 153 | Planeta <sub>2</sub> : 34 |               |
| $b2: -0.558$<br>b1: -0.692                                              | Montagem: 6-1'D | Solar1: 108 | Anular1: 156 | Planeta 1:24            | Solar2: 86               | Anular <sub>2</sub> : 154 | Planeta <sub>2</sub> : 34 |               |
| b1: -0.692<br>$b2: -0.557$                                              | Montagem: 6-1'D | Solar1: 108 | Anular1: 156 | Planeta 1:24            | Solar <sub>2</sub> : 88  | Anular <sub>2</sub> : 158 | Planeta <sub>2</sub> : 35 |               |
| b1: -0.692<br>$b2: -0.556$                                              | Montagem: 6-1'D | Solar1: 108 | Anular1: 156 | Planeta 1:24            | Solar2: 90               | Anular2: 162              | Planeta <sub>2</sub> : 36 |               |
| b1: -0,692<br>$b2: -0.558$                                              | Montagem: 6-1'D | Solar1: 108 | Anular1: 156 | Planeta <sub>1:24</sub> | Solar <sub>2</sub> : 91  | Anular <sub>2</sub> : 163 | Planeta <sub>2</sub> : 36 |               |
|                                                                         |                 |             |              |                         |                          |                           |                           | ۳             |
|                                                                         |                 |             |              |                         |                          |                           |                           |               |
|                                                                         |                 |             |              |                         |                          |                           |                           |               |
|                                                                         |                 |             |              |                         |                          |                           |                           |               |
|                                                                         |                 |             |              |                         |                          |                           |                           | <b>Voltar</b> |

Figura 5.19 – Parte das soluções encontradas para o exemplo 5.5.2.2

Figura 5.20 – Análise da solução selecionada na Figura 5.19

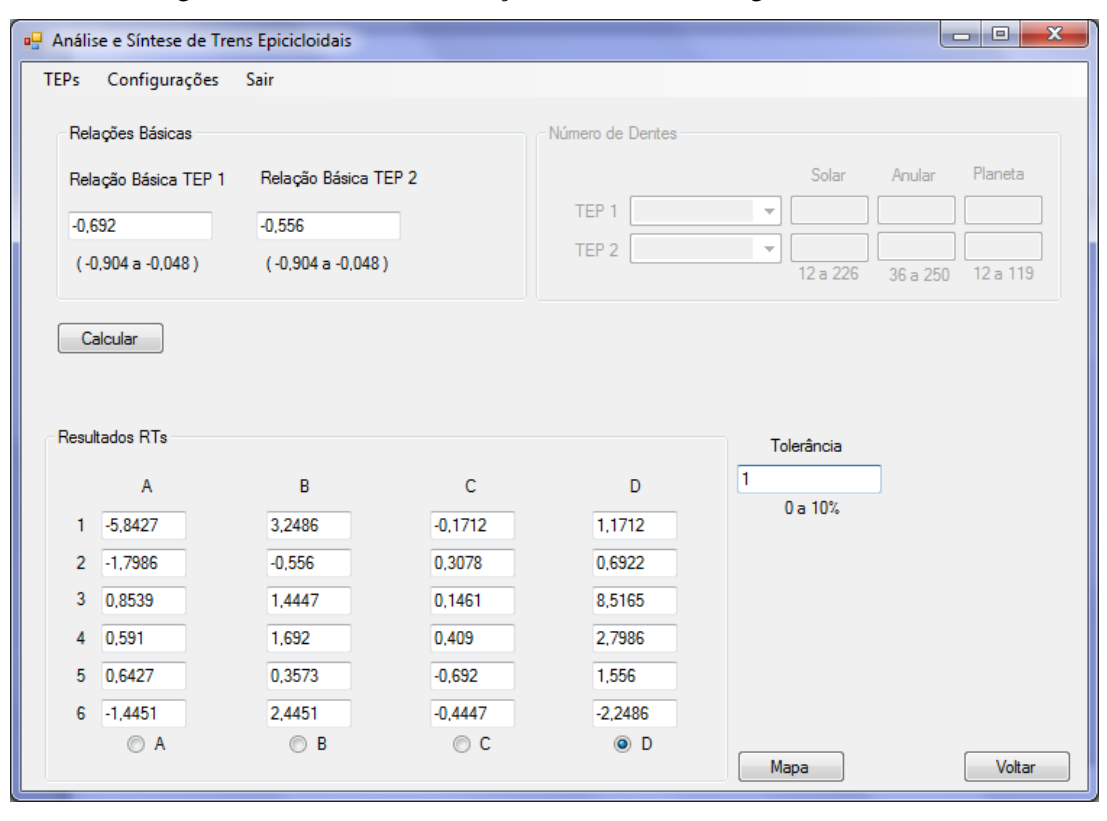

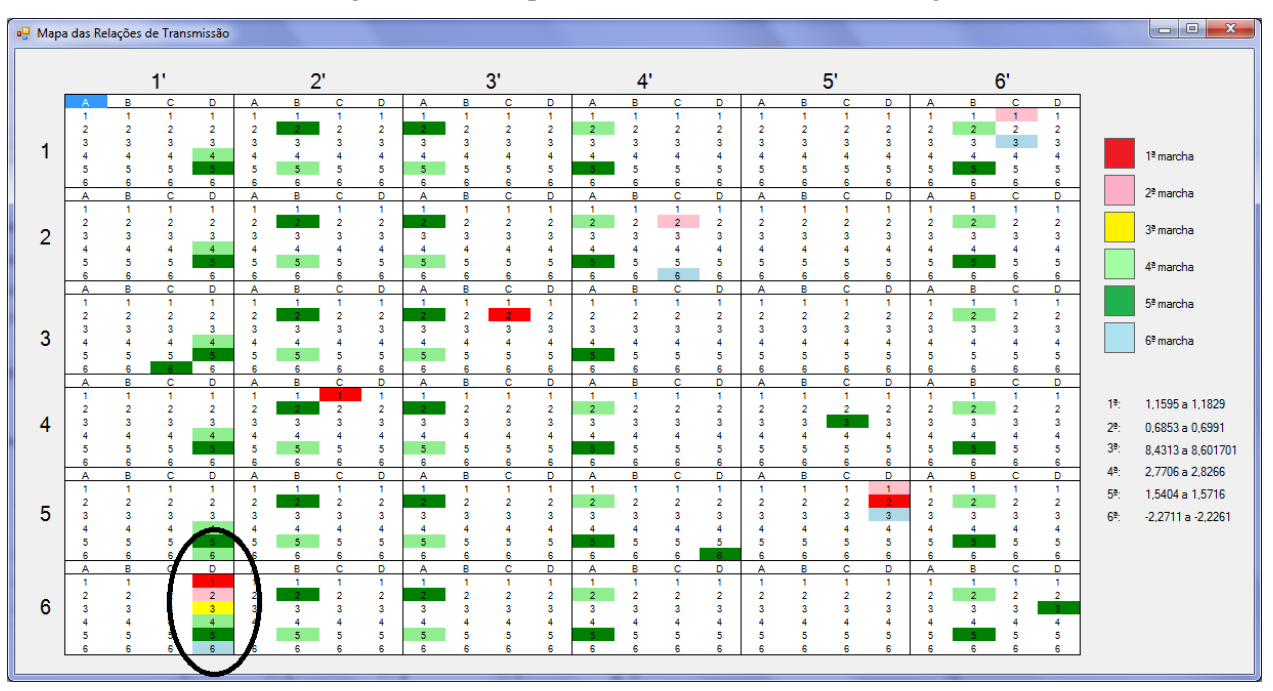

Figura 5.21 – Mapa das marchas selecionadas na Figura 5.20

## 6 CONCLUSÕES

Analisando os resultados obtidos nos exemplos da seção anterior, é possível confirmar que o processo de análise e síntese de sistemas epicicloidais da forma como foi apresentado no trabalho, foi implementado e automatizado através do programa. Os exemplos mostrados para 1 trem planetário chegaram aos mesmos resultados dos exemplos calculados na seção 3.1.3 do trabalho, e os exemplos mostrados para 2 trens conectados também se provaram reais através do uso da comparação com duas caixas de transmissão já existentes e utilizadas a algum tempo.

O programa desenvolvido apresentou repetibilidade na comparação com resultados obtidos em literatura. Ele é de grande ajuda para projetistas de sistemas onde trens de engrenagens planetários são utilizados, porque com a automação do processo muito tempo é economizado. Por fazer uma varredura completa das possibilidades, é provável que através dele se encontre configurações que seriam esquecidas ou não seriam consideradas por outros métodos. Uma ferramenta importante é o mapa das relações de transmissão. É possível encontrar mais soluções para um sistema já existente, possibilitando melhorias que aumentem a performance e reduza custos de projetos já implementados.

Uma alternativa de desenvolvimento futuro é que mais restrições sejam implementadas de acordo com a aplicação. Restrições como número de dentes de cada engrenagem e volume máximo do sistema são exemplos. É possível que o programa seja adaptado para cada tipo de projeto, e que um banco de dados com as engrenagens disponíveis seja conectado ao programa, de modo que ele busque apenas por soluções utilizando tais engrenagens. Em relação ao volume máximo, é possível que ele seja então calculado, usando as informações disponíveis sobre as engrenagens, de modo que se busque por soluções que não ultrapassem determinado volume de envelope. O software pode ainda, através da análise de elementos de máquinas, exportar as informações obtidas, de formar que uma representação 3D seja gerada para uma configuração escolhida. Outras análises ainda podem ser implementadas no software, como por exemplo análise de torque, de eficiência e de potência para cada configuração.

Os sistemas epicicloidais com 2 trens analisados e utilizados no desenvolvimento do programa (Grupo 22) estão limitados a no máximo 6 relações de transmissão, pois para aplicação como transmissão automotiva um dos eixos deve ser fixado como saída, restando apenas 3 conexões para serem alternadas como entrada e elemento fixo. Muitas transmissões automáticas modernas já utilizam sistemas com mais de 6 marchas para aumento da performance, como é o caso do Chevrolet Camaro ZL1 (2017) que possui uma caixa de transmissão automática de 10 marchas. Para estudos futuros podem ser considerados sistemas de outras famílias de trens planetários, nos quais uma maior variedade de marchas pode ser obtida.

## REFERÊNCIAS

AMARAL, D. **Metodologia e Sistematização de Projeto de Transmissões Epicicloidais com Um e Dois TEPs.** 150p. Tese (Doutorado) – Faculdade de Engenharia Mecânica, Universidade Estadual de Campinas, Campinas, 2000.

HSIEH, H-I. **Enumeration and Selection of Clutching Sequences Associated with Epicyclic-Type Transmission Mechanisms.** 212p. Tese (Doutorado**)** - Department of Mechanical Engineering, University of Maryland, College Park, Md, USA. 1997.

JELASKA, D. Gears and Gear Drives. 1<sup>th</sup>ed. Split: John Wiley & Sons Ltd, p. 331-376, 2012.

MACMILLAN, R.H. **Power Flow and Loss in Differential Mechanisms.** Journal of Mechanical Engineering Science, v. 3, n. 37, p. 45-53, 1961.

MÜLLER, H.W. Epicyclic Drive Trains. 1<sup>th</sup>ed. Detroit: Wayne State University Press, 1982.

NORTON, R.L. Design of Machinery. 3<sup>th</sup>ed. Worcester: McGraw-Hill, p.462-512, 2004.

SANGER, D.J. **Synthesis of Multiple-Speed Transmissions of the Planetary – Gear Type.**  Journal of Mechanical Engineering Science, v. 14, p. 93-101, 1972.